# **PONTIFICIA UNIVERSIDAD CATÓLICA DEL PERÚ FACULTAD DE CIENCIAS E INGENIERÍA**

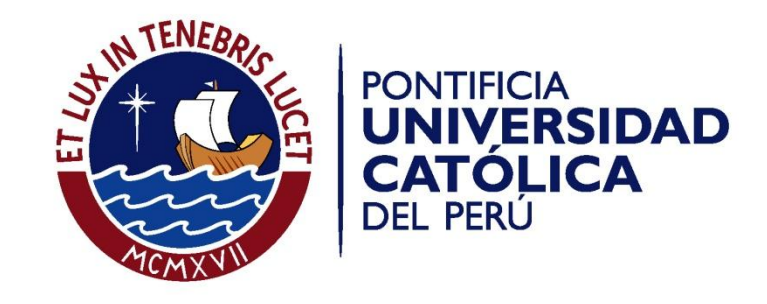

# **"ESTUDIO DE PREFACTIBILIDAD PARA LA CREACIÓN DE UNA EMPRESA DEDICADA A LA INDUSTRIALIZACIÓN Y COMERCIALIZACIÓN DE LOS DERIVADOS DE LA CAÑA DE AZÚCAR"**

# ANEXOS

Tesis para optar el Título de Ingeniero Industrial, que presenta el bachiller:

## **Néstor Javier Guillermo Vásquez**

ASESOR: **Miguel H. Mejía Puente**

Lima, Octubre del 2013

# **INDICE DE ANEXOS**

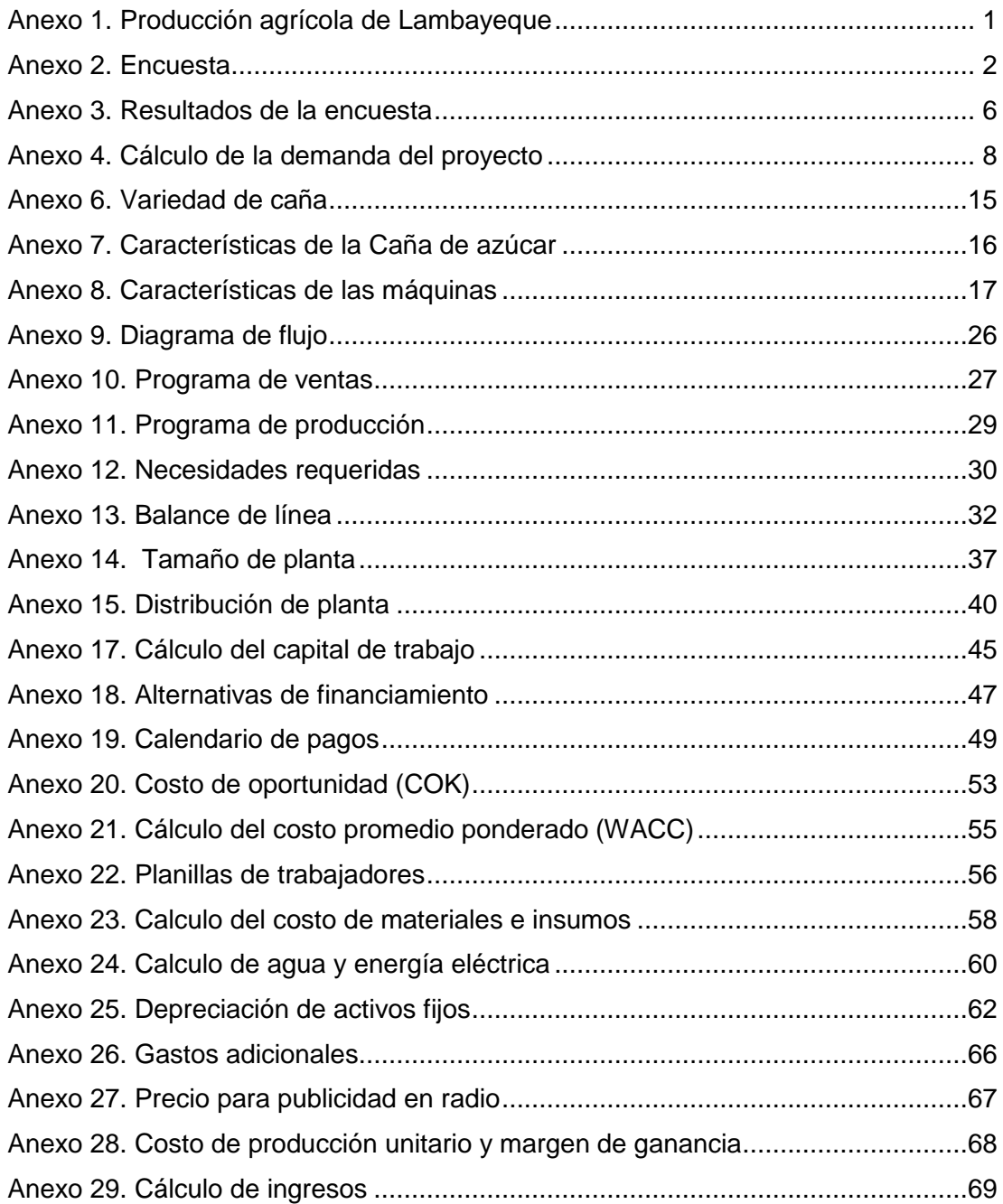

# **INDICE DE CUADROS**

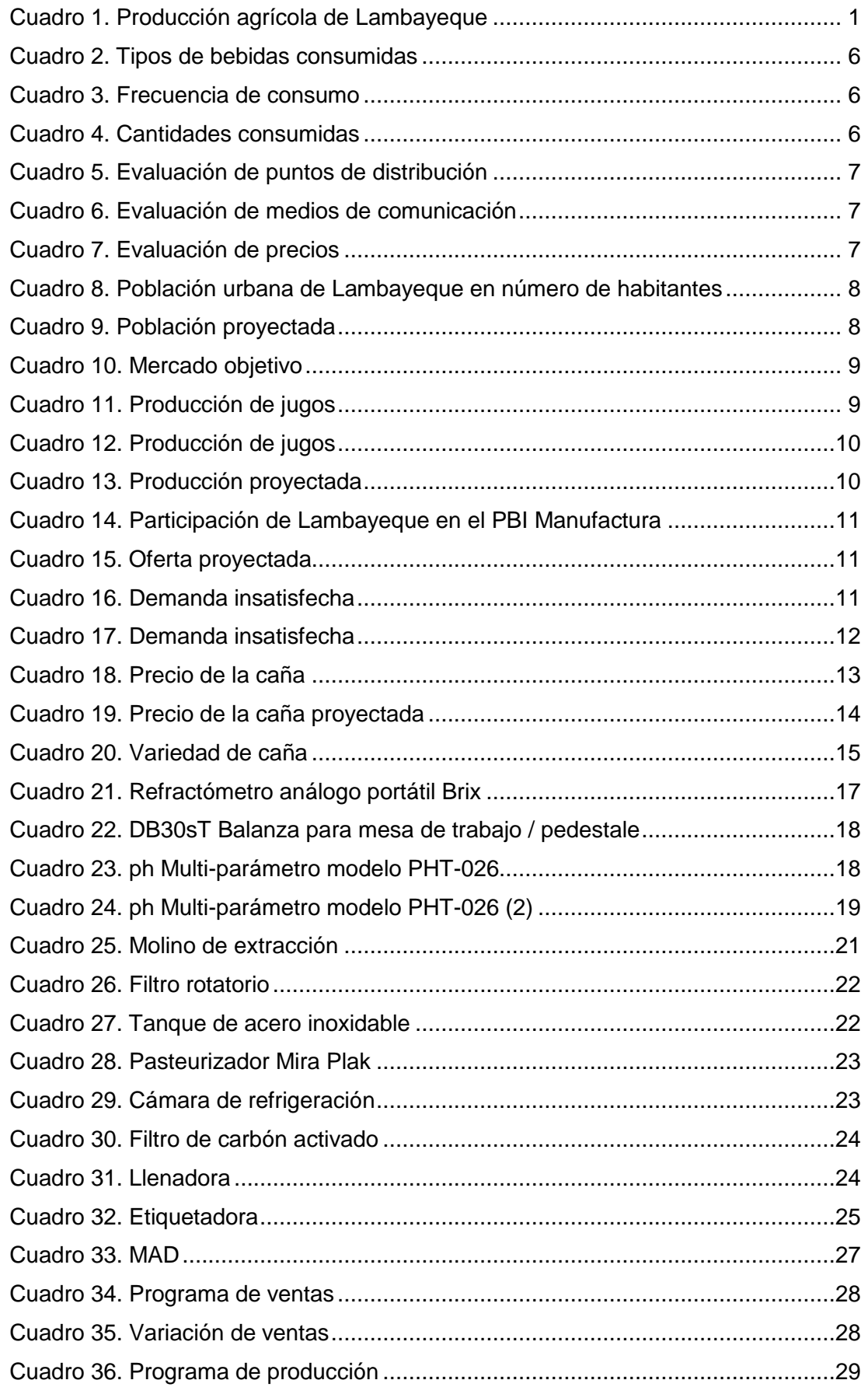

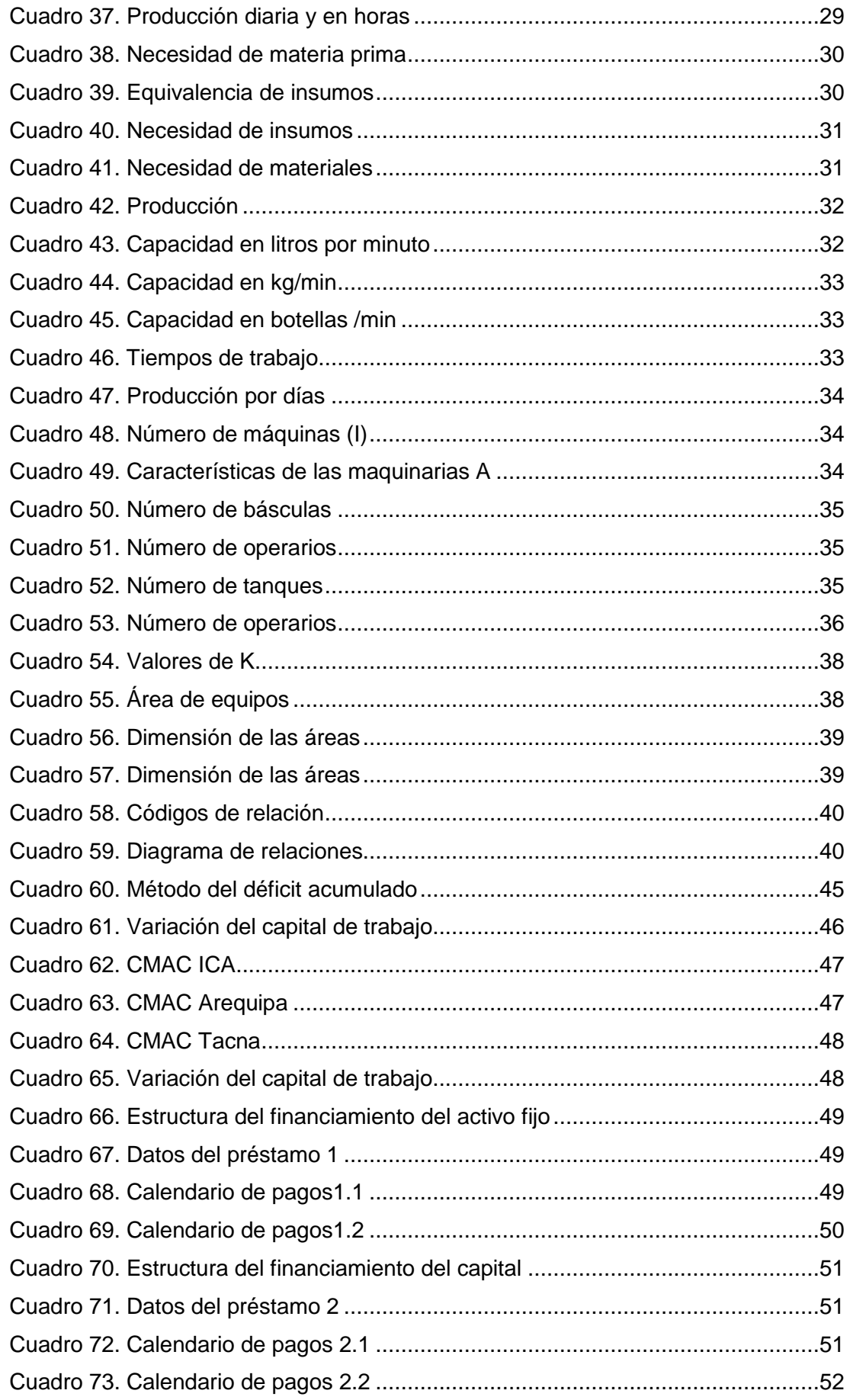

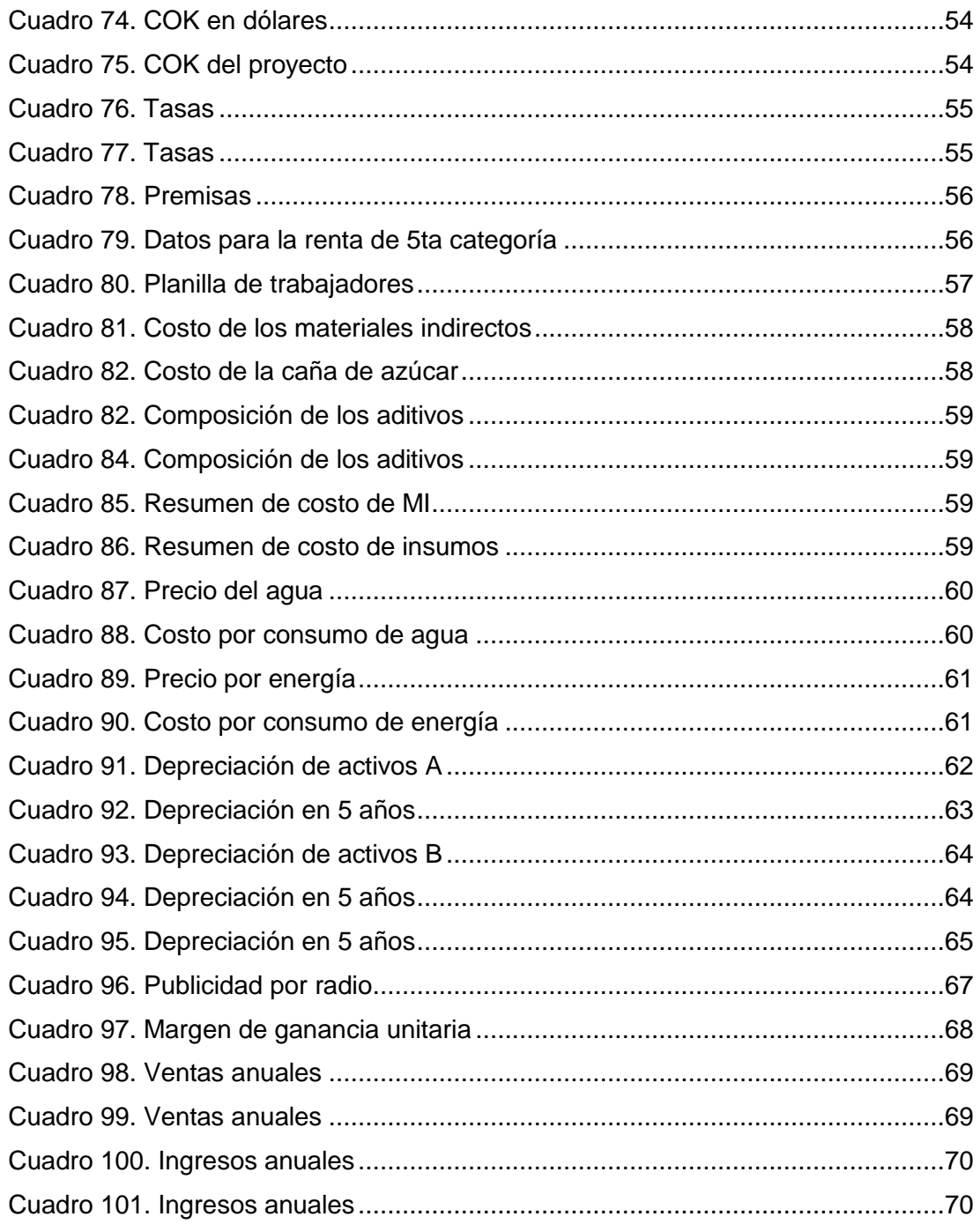

# **INDICE DE GRÁFICOS**

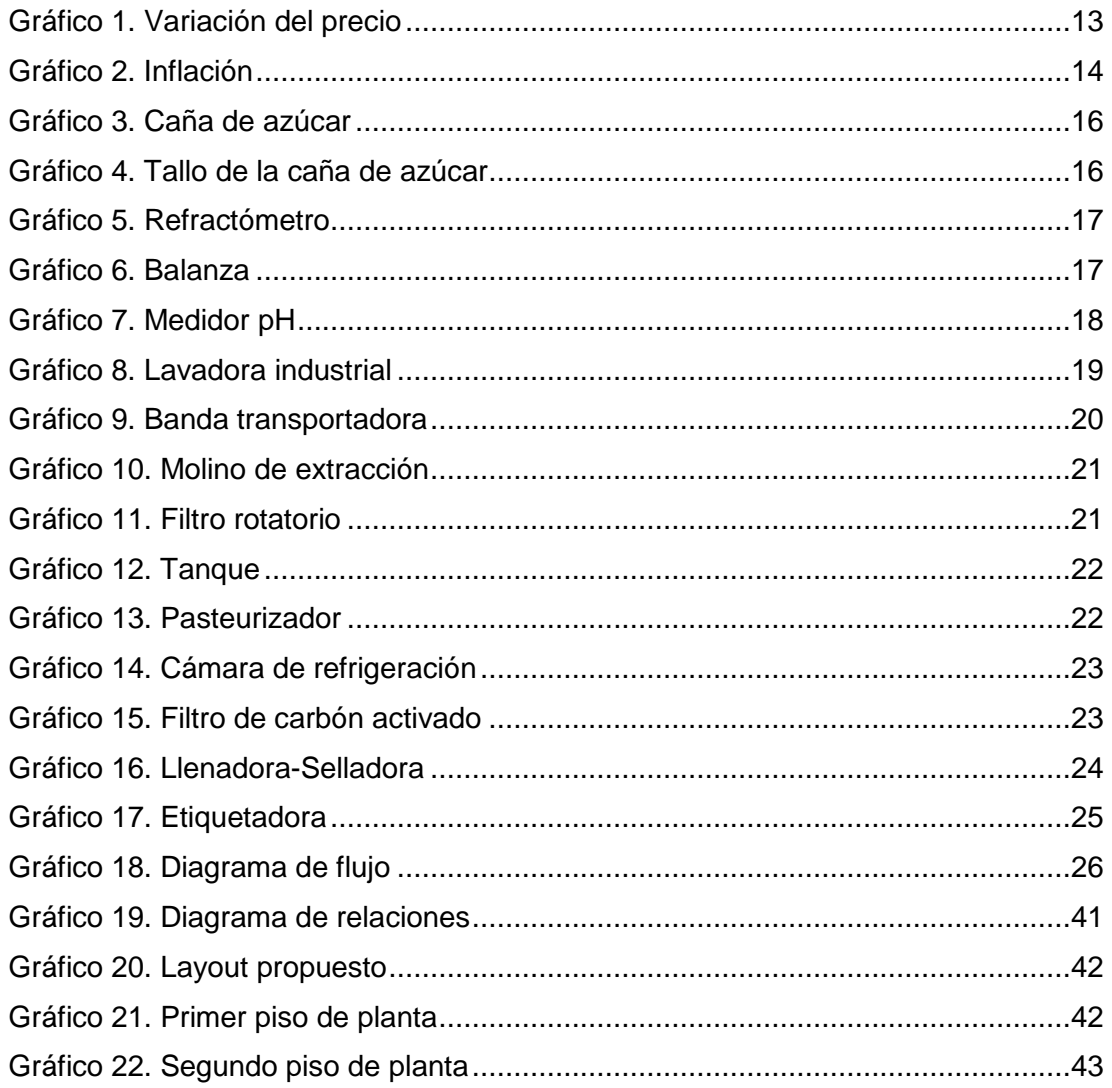

# <span id="page-6-0"></span>**Anexo 1. Producción agrícola de Lambayeque**

El cuadro 1 muestra la producción de los principales productos agrícolas en Lambayeque en los años 2011 y 2012 así como su variación porcentual.

<span id="page-6-1"></span>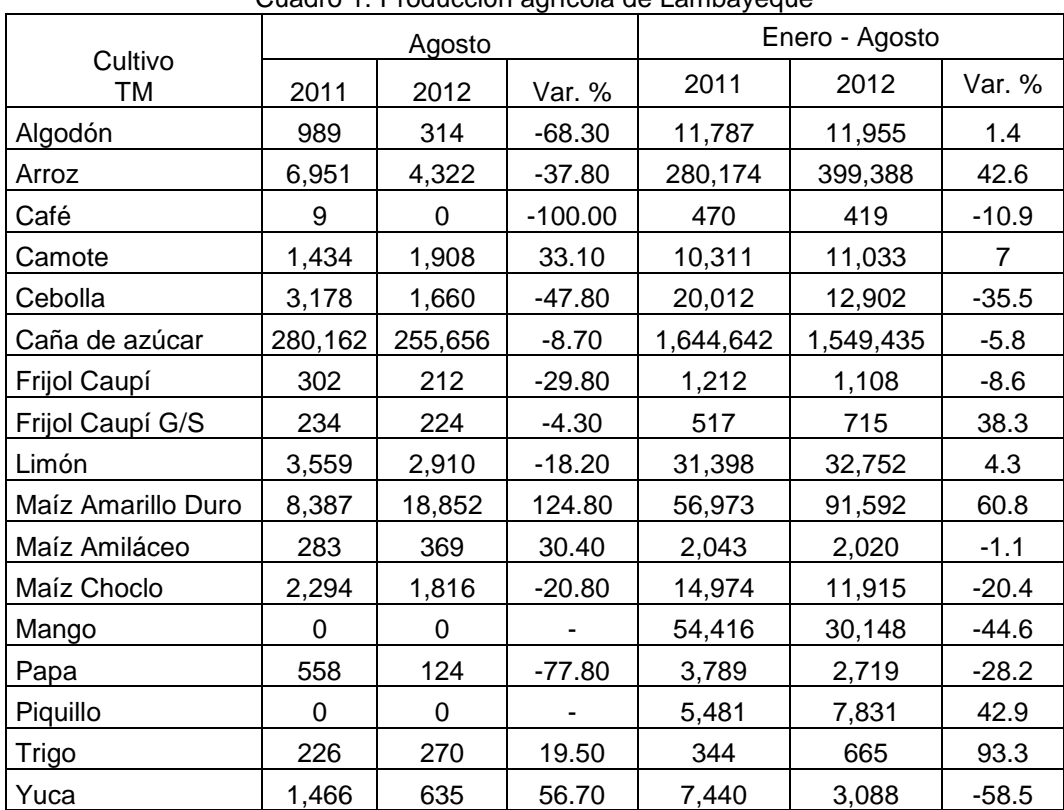

Cuadro 1. Producción agrícola de Lambayeque

Fuente: Dirección Regional de Agricultura de Lambayeque (2012)

Elaboración: BCRP- Sede Regional Piura- Dpto. de Estudios Económicos

Tal como se observa, el desempeño negativo del subsector agrícola obedeció a la menor producción de algodón, arroz, caña de azúcar y limón principalmente. Cabe señalar que la campaña de algodón y arroz estuvo más adelantada en el 2012, de manera que las cosechas se concentraron en meses previos; en consecuencia, aun cuando la producción mensual de estos cultivos se contrajo, la producción acumulada, en lo que va del año, se expandió, sobre todo en el caso del arroz. En lo relativo a la caña de azúcar, las empresas Pomalca y Pucalá acusaron descensos en sus niveles de producción. Por último, el limón enfrentó condiciones climáticas adversas que afectaron la floración de los meses previos.

# <span id="page-7-0"></span>**Anexo 2. Encuesta**

#### **Evaluación de nuevo producto**

#### Buenos días/tardes,

Soy estudiante universitario y estoy realizando una evaluación sobre la factibilidad del lanzamiento de una nueva bebida hecha a base de jugo de caña de azúcar. Le agradeceré brindarme un minuto de su tiempo para responder las siguientes preguntas:

- 1. Sexo
- Masculino
- Femenino
- 2. Edad
- $\Box$  De 20 a 30 años
- $\Box$  De 30 a 40 años
- $\Box$  De 40 a 50 años
- De 50 años a más
- 3. ¿Qué tipo de bebidas consume ?En caso de marcar "otros" especificar la bebida en particular.
- Gaseosas
- Jugos envasados
- D Néctares
- Agua
- 4. ¿Con qué frecuencia lo consume? En caso de marcar "otros" especificar las veces en que consume la bebida.
- □ Más de 5 veces por semana
- $\Box$  Entre 2 y 5 veces por semana
- □ Quincenal
- □ Mensual
- D Otro: <u>Quest</u>
- 5. ¿Qué cantidades acostumbra consumir cada vez?
- □ 250 mL 500 mL
- □ 500 mL 1 Lt.
- $\Box$  1Lt 1.5 Lt.
- $\Box$  1.5 Lt. a más
- 6. ¿Al momento de comprar una bebida qué es lo primero que toma en cuenta?
- $\Box$  Precio
- □ Marca
- Sabor
- Valor Nutritivo

#### Otro:

### **Sobre el producto**

Las preguntas aquí están directamente enfocadas al desarrollo de un nueva bebida natural, " Sweetie", hecha a base de caña de azúcar.

- 7. ¿Estaría dispuesto a consumir el producto?
- □ Sí. Pasar pregunta 9
- No.
- 8. ¿Por qué razones no aceptaría consumir el producto? Responder y Terminar encuesta.

- 9. ¿Dónde le gustaría encontrar el producto para ser adquirido? Puede marcar más de una respuesta.
- $\Box$  Tiendas minoristas
- □ Mercados locales
- □ Supermercados
- Centros comerciales
- Restaurantes
- □ Otro:

10. ¿Cuánto estaría dispuesto a pagar por el producto?

- $\Box$  de 1 a 2 soles
- $\Box$  de 2 a 3 soles
- de 3 a más
- 11. ¿A través de qué medios le gustaría informarse sobre el producto?. Puede marcar más de una respuesta.
- Televisión
- Radio
- Revistas
- D Periódicos
- □ Internet y Redes sociales
- □ Otro:
- 12. ¿En qué envase prefiere encontrar el producto?
- □ Botellas de vidrio
- □ PET (botellas de polietileno teleftalato 100% reciclables)
- D Envases Tetra pak
- □ Otro:
- 13. ¿En qué cantidades le gustaría encontrar el producto?
- □ 250 mL 500 mL
- $\Box$  500 mL 1 Lt.
- □ 1Lt. 1.5 Lt.
- $\Box$  1.5 Lt. a más
- Otro:
- 14. Indicar su grado de aprobación respecto a una seria de afirmaciones relacionadas al consumo de los derivados de la caña de azúcar y al nuevo producto :

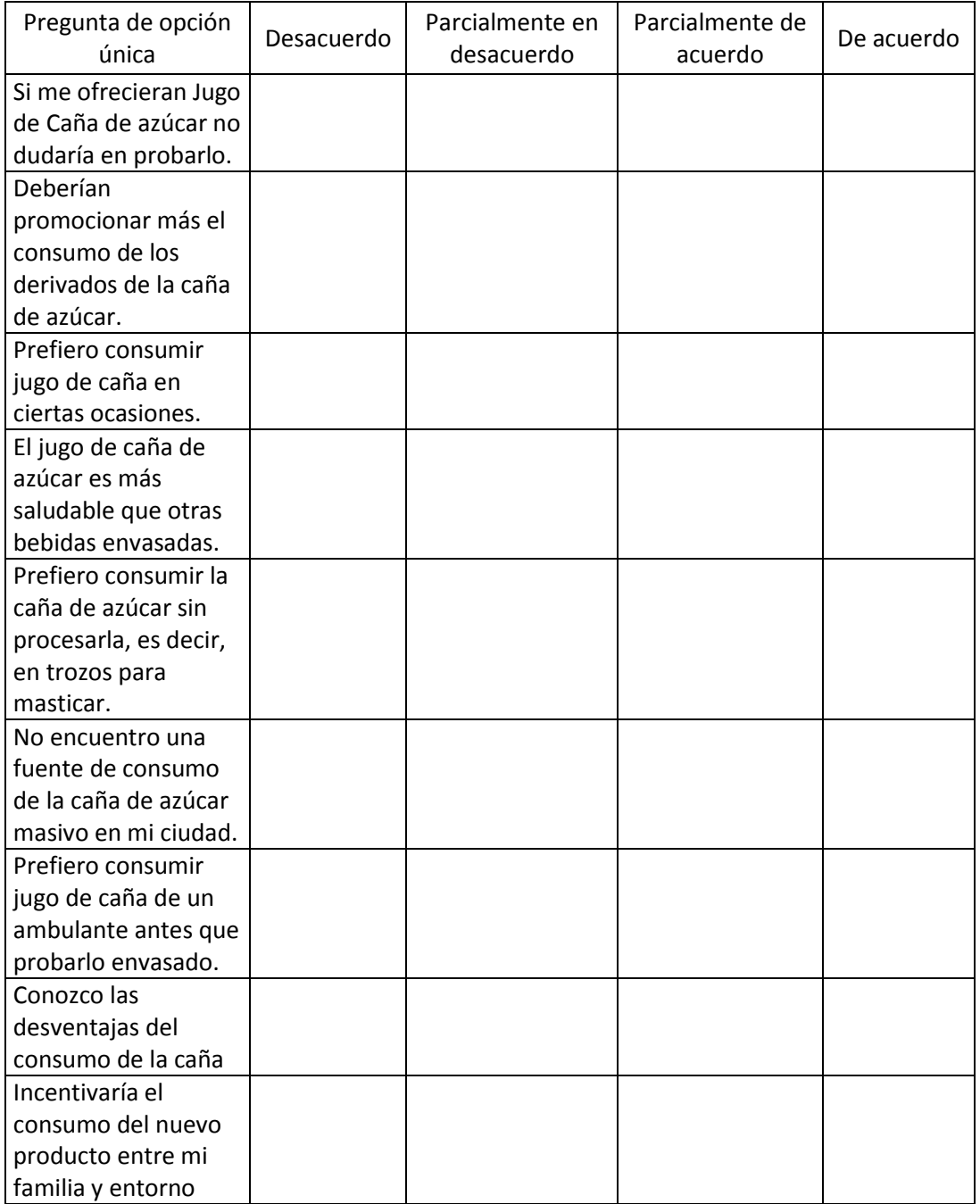

- 15. ¿Qué características cree que serían importantes en la venta de esta bebida?
- Que cuente con certificación de ser un producto de calidad.
- DE Buena marca.
- Que se usen insumos de óptima calidad.
- Que se comuniquen debidamente los beneficios de este producto
- Que tenga publicidad
- □ Que tenga una presentación practica e innovadora
- □ Que se maneje tecnología de última generación para la producción.
- Otro:
- 16. ¿Cuánto le gusta el nombre del producto?
- Nada
- Poco
- Regular
- Mucho
- Bastante
- 17. ¿Qué tan interesante le parece la propuesta?
- o Nada
- o Poco
- o Más o menos
- o Mucho
- o Bastante
- 18. Si este producto contara con las características y beneficios de las preguntas anteriores ¿Estaría dispuesto a consumirlo?
- o Definitivamente Si
- o Probablemente
- o Difícilmente
- o Definitivamente No

#### **GRACIAS!!**

# <span id="page-11-0"></span>**Anexo 3. Resultados de la encuesta**

Se presentan los resultados obtenidos después de la tabulación realizada con datos arrojados por la encuesta

<span id="page-11-1"></span>Frente a la pregunta por la preferencia hacia los tipos de bebidas en el mercado, se tiene un alto porcentaje para los jugos y néctares envasados.

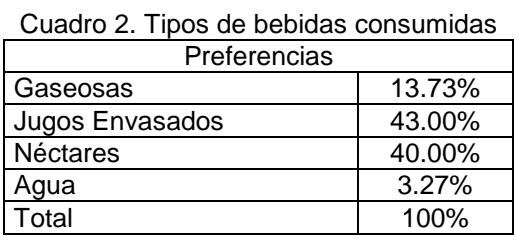

Elaboración propia

<span id="page-11-2"></span>De auerdo al cuadro 3, la frecuencia de consumo para dichos alimentos es bastante alta, de 2 a 5 veces por semana lo que resultaría ideal para el proyecto

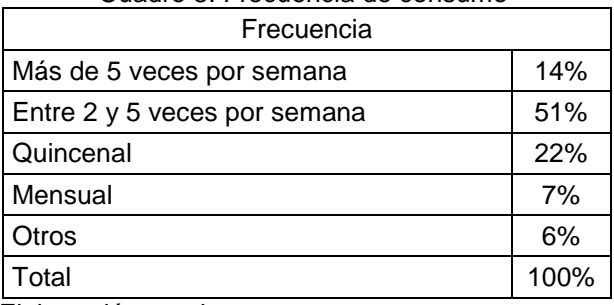

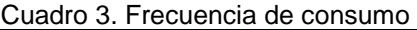

Elaboración propia

<span id="page-11-3"></span>Entre las cantidades consumidas por el público en cada vez, un 58% prefiere los envases que no excedan los 500 ml.

| Cantidades      |      |  |  |  |
|-----------------|------|--|--|--|
| 250 - 500 ml    | 58%  |  |  |  |
| 500 - 1 Lt.     | 23%  |  |  |  |
| 1 Lt. - 1.5 Lt. | 13%  |  |  |  |
| 1.5 Lt. a más   | 6%   |  |  |  |
| Total           | 100% |  |  |  |

Cuadro 4. Cantidades consumidas

Elaboración propia

<span id="page-12-0"></span>En el cuadro 5 se aprecia la tendencia a comprar las bebidas en las bodegas locales debido a la poca participación de los supermercados en el departamento.

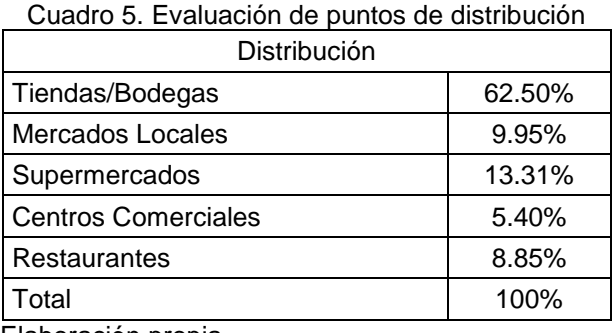

Elaboración propia

<span id="page-12-1"></span>Dentro de los medios de comunicación más efectivos se tuvieron a la televisión y la radio, sin embargo para la publicidad del producto se tomará el que ofrezca menor costo, es decir la publicidad radial.

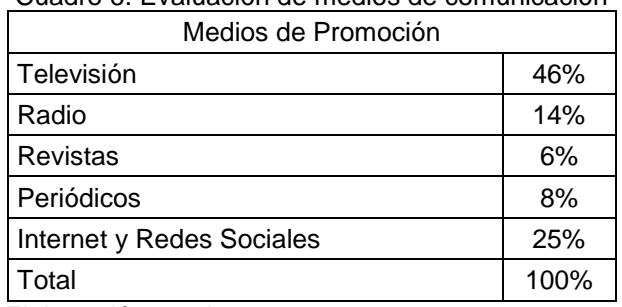

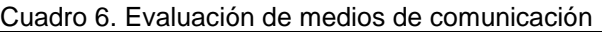

Elaboración propia

<span id="page-12-2"></span>Como se esperaba, el precio a pagar fluctúa entre 1 y 2 soles por lo que será necesario ajustar los márgenes de ganancia para llegar a ser competitivos en el mercado.

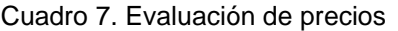

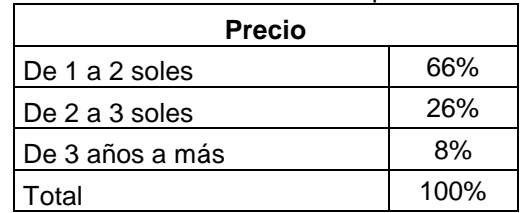

Elaboración propia

# <span id="page-13-0"></span>**Anexo 4. Cálculo de la demanda del proyecto**

## a. Cálculo de la demanda proyectada

Como premisa se estratificará el universo de estudio de acuerdo a edad y zona de procedencia obteniendo el tamaño de la población entre 15 y 49 años que habiten en las zonas urbanas de Lambayeque. El cuadro 8 muestra las proyecciones del INEI hasta el 2015.

<span id="page-13-1"></span>

|           |                   | Cuadio 6. Población unidada de Lambayeque en numero de nabilidades |         |         |         |         |         |         |
|-----------|-------------------|--------------------------------------------------------------------|---------|---------|---------|---------|---------|---------|
| Edad      | 2008              | 2009                                                               | 2010    | 2011    | 2012    | 2013    | 2014    | 2015    |
| $15 - 19$ | 95,454            | 95,690                                                             | 95,941  | 96,216  | 96,448  | 96,631  | 96,757  | 96,817  |
| $20 - 24$ | 88,317            | 89,807                                                             | 91,005  | 91,862  | 92,499  | 92,983  | 93,381  | 93,762  |
| $25 - 29$ | 78,081            | 78,615                                                             | 79,447  | 80,726  | 82,336  | 84,062  | 85,691  | 87,001  |
| 30-34     | 71,649            | 72,694                                                             | 73,626  | 74,342  | 74,874  | 75,374  | 75,998  | 76,901  |
| 35-39     | 65,407            | 66,350                                                             | 67,362  | 68,490  | 69,702  | 70,925  | 72,088  | 73,116  |
| $40 - 44$ | 59,778            | 60,925                                                             | 62.067  | 63,181  | 64,242  | 65,281  | 66.340  | 67.451  |
| 45-49     | 52,174            | 53,826                                                             | 55,377  | 56,810  | 58,153  | 59,428  | 60.661  | 61,880  |
| Total     | 510,860           | 517,907                                                            | 524,825 | 531,627 | 538,254 | 544,684 | 550,916 | 556,928 |
| __        | $111 - 122 - 121$ |                                                                    |         |         |         |         |         |         |

Cuadro 8. Población urbana de Lambayeque en número de habitantes

Fuente: INEI (2012) Elaboración propia

> A continuación con ayuda de la siguiente fórmula se proyectará el estrato de la población para los años 2016 y 2017

$$
y = 525,655 + 6,265x + 0.0023z
$$

<span id="page-13-2"></span>Donde x es el tiempo en años y z es el PBI del sector de alimentos y bebidas. Se tomó este como tercera variable debido a que presentaba mejor correlación (R= 0.9997) comprado con la inflación. El cuadro 9 muestra la población hasta el 2017.

| Cuadro 9. Población proyectada |                |         |  |  |  |
|--------------------------------|----------------|---------|--|--|--|
| Año                            | PBI Lambayeque |         |  |  |  |
| 2013                           | 5,511,472      | 544,684 |  |  |  |
| 2014                           | 5,483,914      | 550,916 |  |  |  |
| 2015                           | 5,637,464      | 556,928 |  |  |  |
| 2016                           | 5,660,014      | 563,623 |  |  |  |
| 2017                           | 5,563,793      | 569,670 |  |  |  |

Cuadro 9. Población proyectada

Elaboración propia

Para medir el mercado objetivo se consideraron los resultados de la encuesta en cuanto a la preferencia de bebidas envasadas no gasificadas (83%), disposición al consumo del producto ofrecido (88.83%) y el porcentaje de demanda en las bodegas locales (62.5%). Por último se estimará que sólo el 50% de la muestra

<span id="page-14-0"></span>aceptaría comprar el producto en la presentación final. El cuadro 10 muestra el mercado objetivo tras multiplicar los porcentajes con la población proyectada.

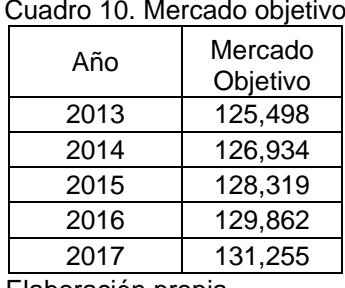

Elaboración propia

Para calcular la demanda en litro se hará uso de los resultados de la encuesta en cuanto a la siguiente información:

- Frecuencia de consumo anual: 96.05 veces
- Cantidad de consumo de la muestra: 184.75 litros
- Cantidad de consumo por persona: 0.48 litro/persona
- Consumo promedio por vez: 46.09 litros

La cantidad de consumo por persona resulta de dividir el consumo de la muestra entre el total de encuestados (385 personas) mientras que el consumo promedio es el resultado de la multiplicación entre la frecuencia y la cantidad de consumo por persona.

## b. Cálculo de la oferta proyectada

<span id="page-14-1"></span>Se tiene la información histórica de la producción de jugos envasados hasta el 2006. El cuadro 11 muestra dichos datos.

| Cuadro 11. Producción de jugos |                  |  |  |  |
|--------------------------------|------------------|--|--|--|
| Año                            | Producción jugos |  |  |  |
|                                | (litros)         |  |  |  |
| 2002                           | 32,112.00        |  |  |  |
| 2003                           | 33,649.00        |  |  |  |
| 2004                           | 40,619.00        |  |  |  |
| 2005                           | 63,327.00        |  |  |  |
| 2006                           | 107,956.81       |  |  |  |
| Elaboración propia             |                  |  |  |  |

Cuadro 11. Producción de jugos

Ahora se proyectará dicha oferta utilizando el PBI departamental, sin embargo es solo se tiene este dato hasta el año 2010. Por ende, con ayuda de las variaciones <span id="page-15-0"></span>proyectadas de este indicador presentadas por el BCRP se procederá a calcular la información relevante hasta el año 2017.

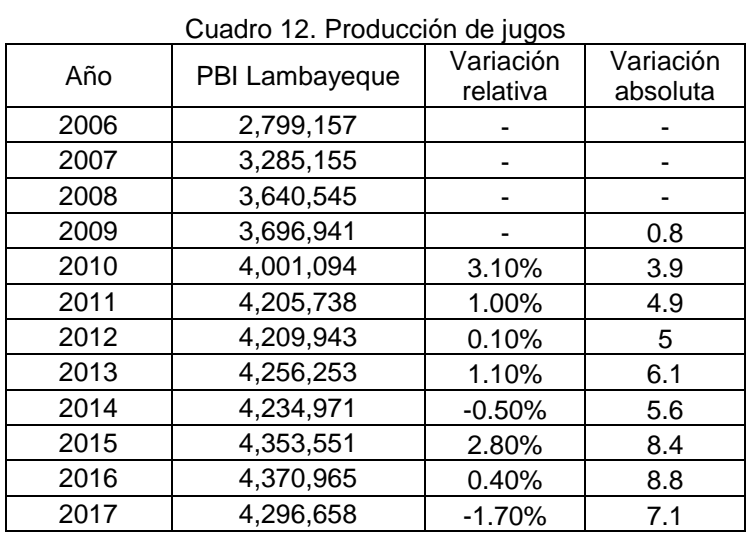

Elaboración propia

La variación relativa representa el porcentaje entre año y año mientras que la variación absoluta marca el porcentaje que representó la desviación del PBI en cada año.

Posteriormente se proyectará la oferta con la ayuda de la siguiente ecuación.

$$
y = -458,234 - 14,805x + 0.218z
$$

<span id="page-15-1"></span>El cuadro 13 muestra los resultados de dicho cálculo.

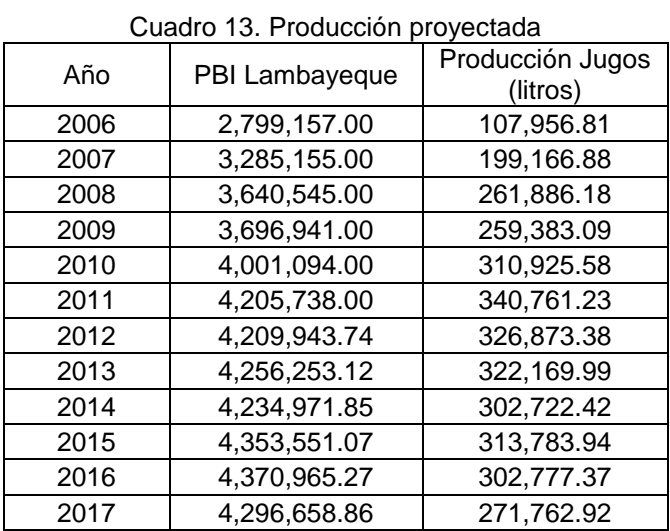

Elaboración propia

Por otro lado se calculará la participación de Lambayeque en el PBI del sector manufactura a nivel nacional.

<span id="page-16-0"></span>

|               | Cuadro 14. Participación de Lambayeque en el PBI Manufactura |            |            |         |                                  |         |
|---------------|--------------------------------------------------------------|------------|------------|---------|----------------------------------|---------|
| Año           | 2006                                                         | 2007       | 2008       | 2009    | 2010                             | 2011    |
| PBI           |                                                              |            |            |         |                                  |         |
| Manufactura   | 449.256                                                      | 514,579    | 563,633    | 557,546 | 628,465                          | 646,553 |
| Departamental |                                                              |            |            |         |                                  |         |
| PBI           |                                                              |            |            |         |                                  |         |
| Manufactura   | 24,606,625                                                   | 27,337,079 | 29,824,561 |         | 27,722,078 31,491,723 33,381,539 |         |
| Nacional      |                                                              |            |            |         |                                  |         |
| Participación | 1.83%                                                        | 1.88%      | 1.89%      | 2.01%   | 2.00%                            | 1.94%   |

Cuadro 14. Participación de Lambayeque en el PBI Manufactura

Elaboración propia

Como se observa, se tienen los datos hasta el 2011 por lo que se proyectará dicha información utilizando el PBI como tercera variable en la siguiente ecuación.

$$
y = 0.0184 + 0.00024x + 2.03x10^{-10}z
$$

Por últimos se aplicará dicho porcentaje de participación al a producción de jugos resultando la oferta proyectada en litros. El cuadro 15 muestra los resultados finales.

<span id="page-16-1"></span>

| Cudulu TJ. Olehla provectada |                |                 |            |  |  |
|------------------------------|----------------|-----------------|------------|--|--|
|                              |                |                 | Oferta     |  |  |
| Año                          | PBI Lambayeque | % Participación | Proyectada |  |  |
|                              |                |                 | (litros)   |  |  |
| 2013                         | 4,256,253      | 2.04%           | 328,753    |  |  |
| 2014                         | 4,234,971      | 2.07%           | 308,978    |  |  |
| 2015                         | 4,353,551      | 2.09%           | 320,350    |  |  |
| 2016                         | 4,370,965      | 2.12%           | 309,186    |  |  |
| 2017                         | 4,296,658      | 2.14%           | 277,575    |  |  |
| $\Box$ akasaaiisa waawia     |                |                 |            |  |  |

Cuadro 15. Oferta proyectada

Elaboración propia

### c. Cálculo de la demanda del proyecto

<span id="page-16-2"></span>Se calculará la demanda insatisfecha la que resulta por simple diferencia entre la demanda y la oferta proyectadas. El cuadro 16 muestra los resultados.

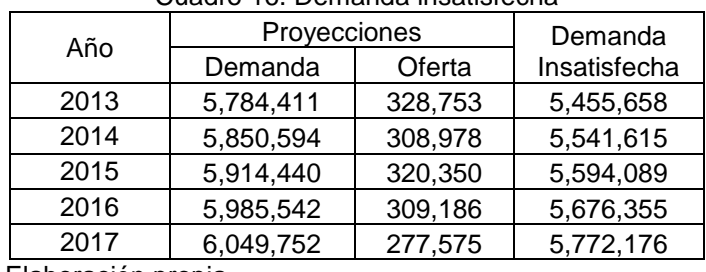

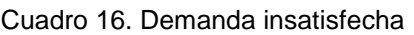

Elaboración propia

<span id="page-17-0"></span>Como último paso se estimará cubrir únicamente el 5% de la demanda insatisfecha teniendo un escenario conservador al entrar al mercado. Los resultados se muestran en el cuadro 17.

| Cuadro 17. Demanda insatisfecha                  |         |                 |  |  |
|--------------------------------------------------|---------|-----------------|--|--|
| Año                                              | Litros  | <b>Botellas</b> |  |  |
| 2013                                             | 272,782 | 940,631         |  |  |
| 2014                                             | 277,080 | 955,451         |  |  |
| 2015                                             | 279,704 | 964,499         |  |  |
| 2016                                             | 283,817 | 978,683         |  |  |
| 2017                                             | 288,608 | 995,203         |  |  |
| $\sim$ $\sim$ $\sim$ $\sim$ $\sim$ $\sim$ $\sim$ |         |                 |  |  |

Cuadro 17. Demanda insatisfecha

Elaboración propia

Es importante señalar que la conversión a botellas resulta de dividir la cantidad de litros entre el contenido por envase (290 ml).

# **Anexo 5: Precio de la caña de azúcar**

<span id="page-18-0"></span>Se presentan los valores del precio de la caña en el valle de Viru.

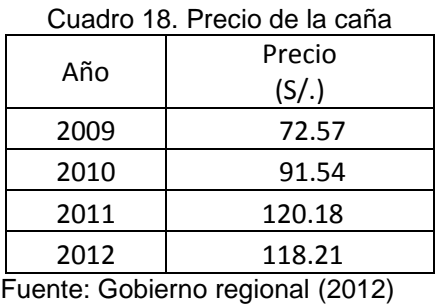

Elaboración propia

El siguiente gráfico demuestra el comportamiento del precio de la caña a lo largo todo el año 2012.

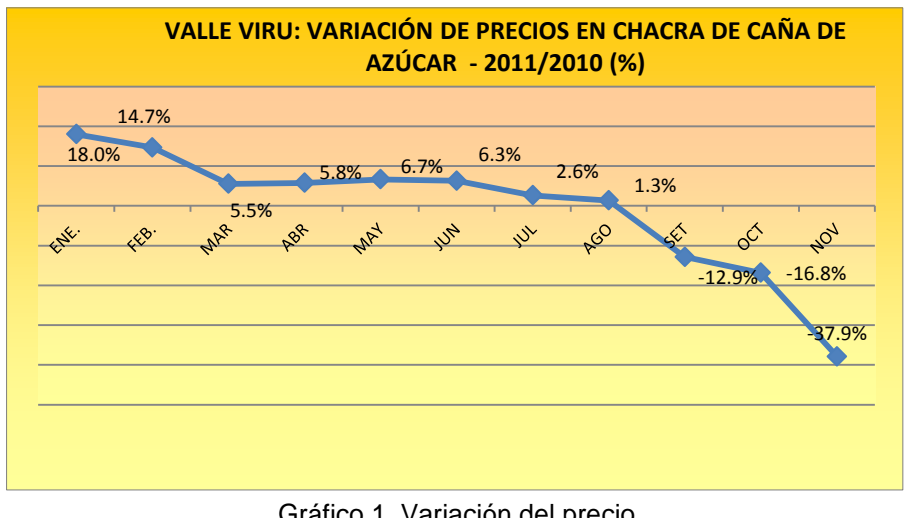

Gráfico 1. Variación del precio Fuente: Gobierno regional-La Libertad (2012) Elaboración propia

<span id="page-18-1"></span>Se observa la caída del precio a finales del año, sin embargo como se ha visto en el primer cuadro, a inicios del año próximo se logra estabilizar el total. Se debe considerar la variación anual para colocar un precio estándar para el horizonte del proyecto.

Para proyectar el precio de la caña para los siguientes años se utilizará la inflación <sup>1</sup>como indicador macro que afecta directamente este valor. Es importante indicar

l <sup>1</sup> Revisar < http://www.bcrp.gob.pe/docs/Publicaciones/Memoria/2010/Memoria-BCRP-2010- 4.pdf>

que la inflación ha sido proyectada con media móvil en intervalo de 3. A pesar que el promedio según BCR era de 2.1 entre 2011 y 2015<sup>2</sup>, se ha preferido utilizar un método de pronóstico propio. El gráfico 7 muestra la variación de la inflación hasta el 2012.

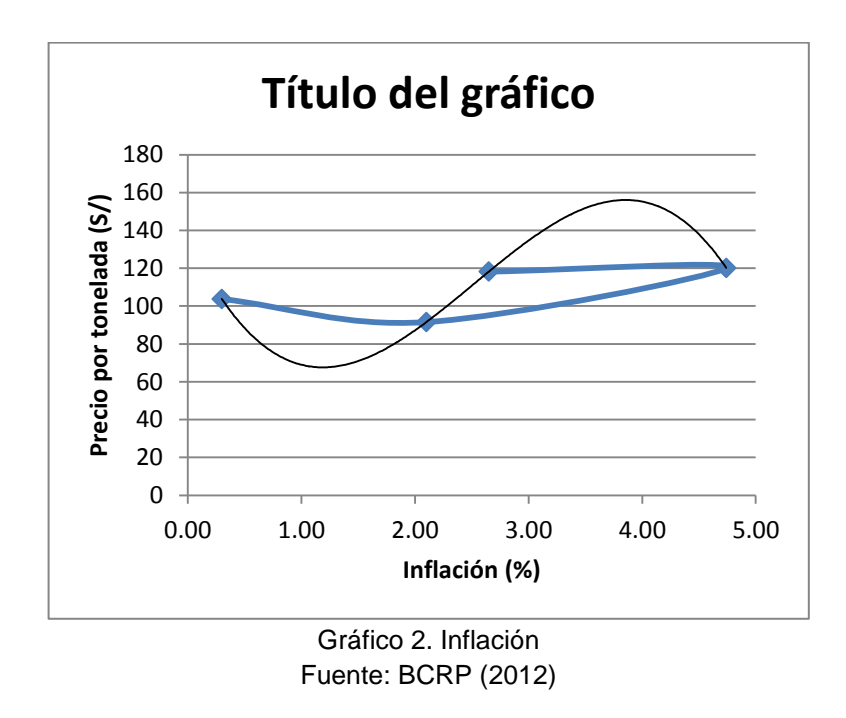

<span id="page-19-1"></span><span id="page-19-0"></span>Con la tendencia del gráfico se determina la siguiente ecuación, la misma que será empleada para proyectar el precio. El cuadro 19 muestra los resultados finales

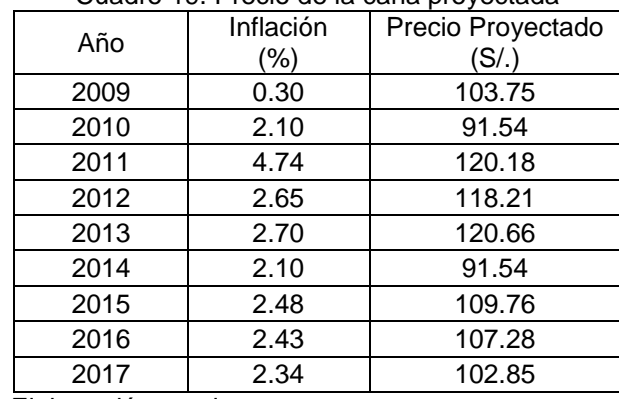

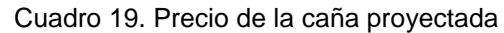

Elaboración propia

l

 $^2$  Revisar < http://www.rpp.com.pe/2013-05-27-peru-tendra-mayor-crecimiento-y-menorinflacion-de-la-region-el-2013-noticia\_598446.html>

## <span id="page-20-0"></span>**Anexo 6. Variedad de caña**

Las principales variedades de azúcar que se cultivan en el Perú son 18. Estas variedades, difieren en características como brotamiento, formación de macollo, crecimiento, acamamiento, riqueza de pol y capacidad soquera. Las variedades de brote más rápido son la H44 – 3098, H50 – 7209, H52 – 4610 y H55 – 8248.

<span id="page-20-1"></span>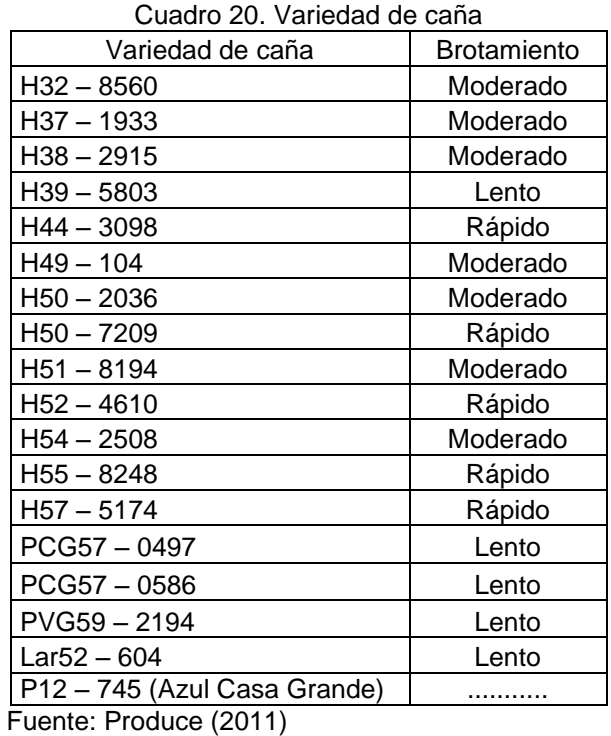

Elaboración propia

El tipo de caña utilizado para la elaboración de la bebida es H50-7209 de brotamiento rápido.

# <span id="page-21-0"></span>**Anexo 7. Características de la Caña de azúcar**

El gráfico 3 muestra los componentes de la planta mientras que el gráfico 4 presenta las características del tallo.

<span id="page-21-1"></span>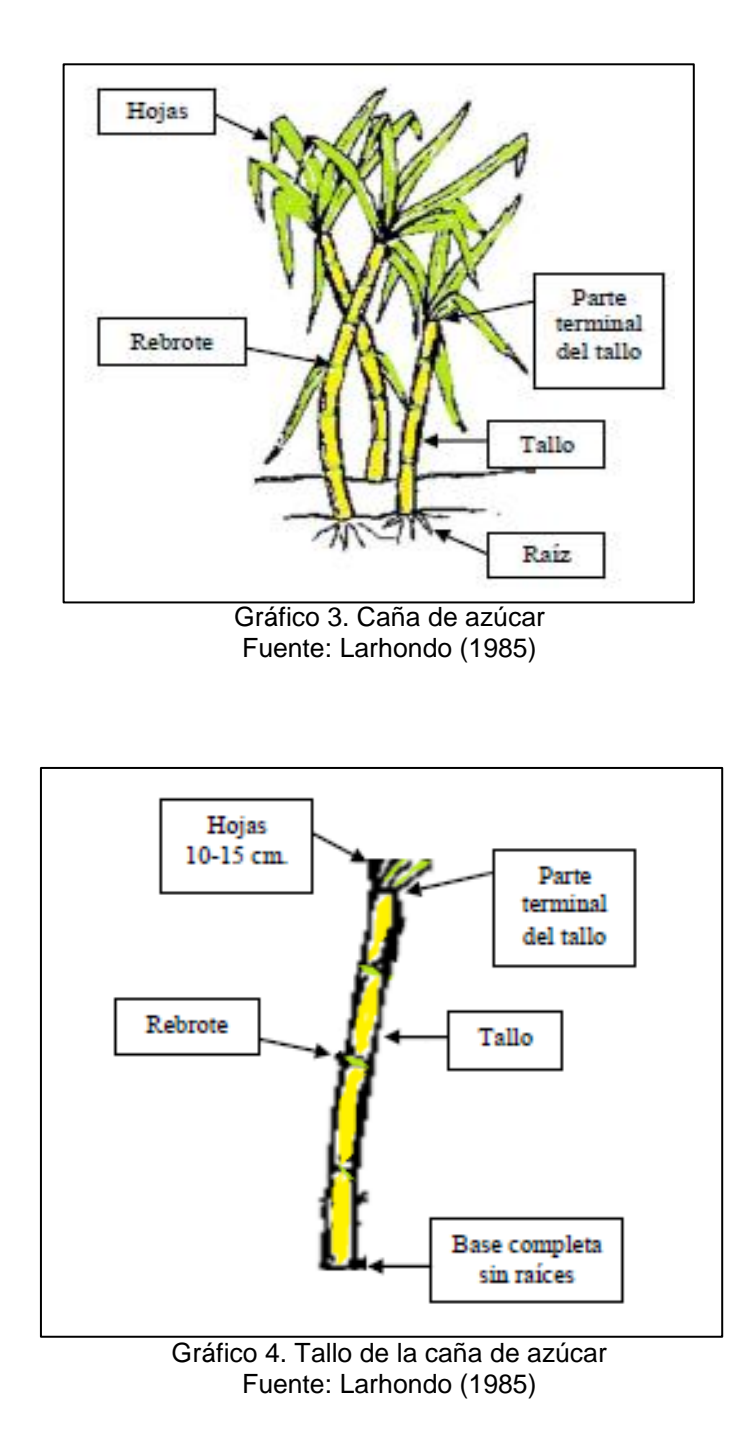

<span id="page-21-2"></span>Es importante apreciar las dimensiones y la composición del tallo ya que es de ahí de donde se extrae la mayor cantidad de jugo.

# <span id="page-22-0"></span>**Anexo 8. Características de las máquinas**

## A. Refractómetro

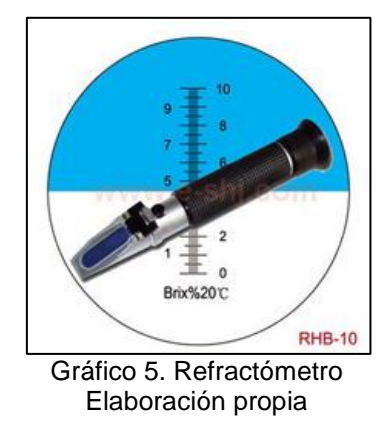

### <span id="page-22-2"></span><span id="page-22-1"></span>Cuadro 21. Refractómetro análogo portátil Brix

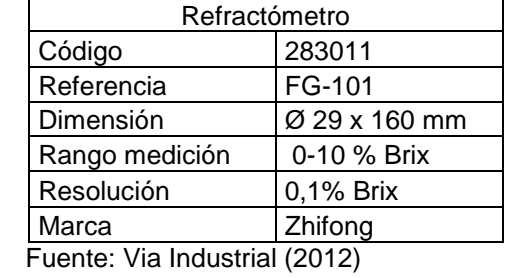

Elaboración propia

## B. Balanza

<span id="page-22-3"></span>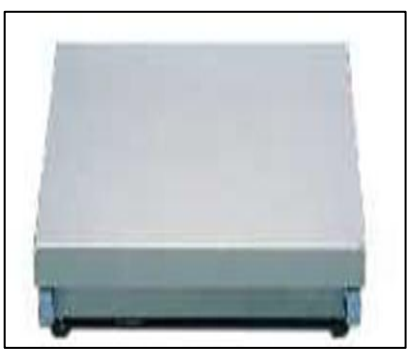

Gráfico 6. Balanza Fuente: Metler Toledo (2012)

| <b>Balanza</b>                           |                                                            |  |  |  |
|------------------------------------------|------------------------------------------------------------|--|--|--|
| Capacidad máxima                         | 60 Kg                                                      |  |  |  |
| Precisión                                | 1 g                                                        |  |  |  |
| Precisión de indicación verificada       | 10 g                                                       |  |  |  |
| Tamaño                                   | 500 x 400 mm                                               |  |  |  |
| Grado de protección                      | IP 67                                                      |  |  |  |
| Homologación para áreas<br>de<br>riesgo  | 3 G/D                                                      |  |  |  |
| Altura                                   | 123 mm                                                     |  |  |  |
| Material de plato de carga               | Acero Inoxidable                                           |  |  |  |
| Precisión de indicación verificada       | 10 g $SR$                                                  |  |  |  |
| Material                                 | Acero Inoxidable                                           |  |  |  |
| Indicadores adecuados<br>$T'$ $(0.0018)$ | IDNet Indicadores:<br>ID1 plus, ID3s, ID7,<br>ID30, Jaguar |  |  |  |

<span id="page-23-0"></span>Cuadro 22. DB30sT Balanza para mesa de trabajo / pedestale

 Fuente: Metler Toledo (2012) Elaboración propia

## C. Ph Multi – parámetro

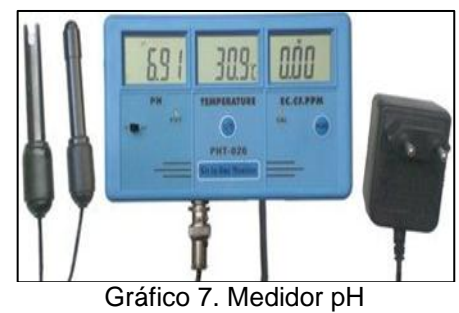

Fuente: Armotec (2012)

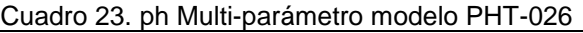

<span id="page-23-2"></span><span id="page-23-1"></span>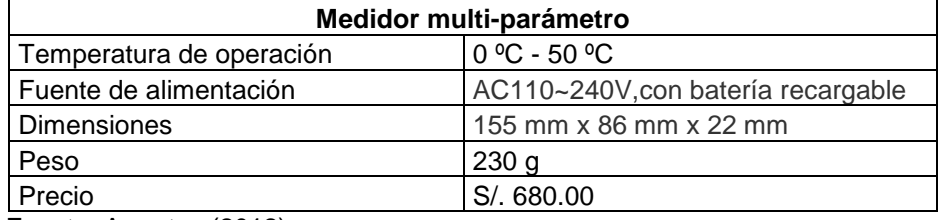

 Fuente: Armotec (2012) Elaboración propia

<span id="page-24-0"></span>

| Variable                  | Rango de medida   | <b>Resolución</b> | Precisión      |
|---------------------------|-------------------|-------------------|----------------|
| Ph                        | $0.00 - 14.00$ pH | $0,01$ pH         | $+/- 0.1$ ph   |
| Conductividad             | $0.00 - 19.99$ EC | 0,01 EC           | $+/- 2\%$ F.S  |
| Temperatura               | $50 - 70 °C$      | $0.1 \degree C$   | 1 $^{\circ}$ C |
| CF.                       | $0.0 - 199$ CF    | $0.1$ CF          | $+/- 2\%$ F.S  |
| Sólidos disueltos totales | 10 - 19990 ppm    | 10 ppm            | $+/- 2\%$ F.S  |

Cuadro 24. ph Multi-parámetro modelo PHT-026 (2)

Fuente: Armotec (2012)

Elaboración propia

### D. Lavadora

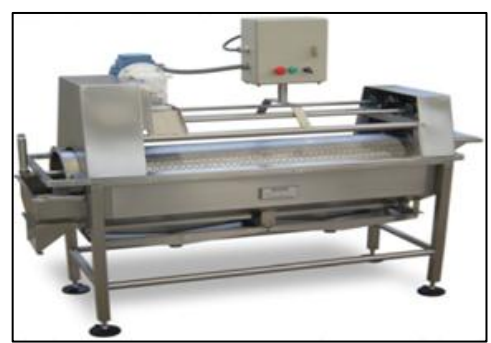

Gráfico 8. Lavadora industrial Fuente: Maquinaria Jersa (2012)

<span id="page-24-1"></span>La lavadora tipo Cilindro Modelo I de Maquinaria Jersa lava aplicando primero chorros de agua recirculada y enjuagándolas después con chorros de agua limpia, al tiempo que la caña avanza dentro de un cilindro rotativo perforado o de varillas, eliminando residuos como tierra, basura, abono, insectos y pesticidas adheridos al producto. Entre sus principales características se tienen:

- Capacidad variable
- Mínimo gasto de agua debido a su sistema de recirculación
- Construida en acero inoxidable 304
- Estructura en perfil tubular con bases para anclaje
- Artesa de fondo poligonal con registro para limpieza
- Cilindro en lámina con perforaciones de 1/16, 3/32, 1/8, 3/16, 1/4 ó 3/8" de diámetro o de varillas con separaciones de 3/16, 1/, 5/16, 3/8, 7/16 ó 1/2", montado sobre rodajas con ejes en acero inoxidable con chumaceras de fierro colado y rodamientos

## E. Banda Transportadora

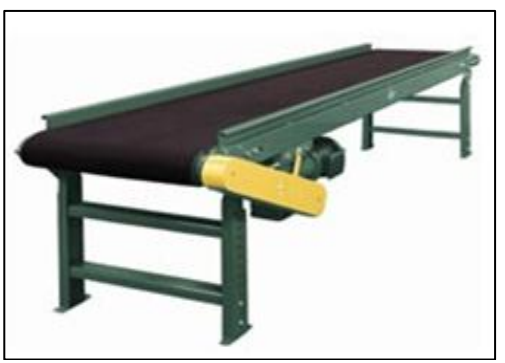

Gráfico 9. Banda transportadora Fuente: Key technology (2012)

- <span id="page-25-0"></span>Diseño higiénico. Fácil de limpiar.
- En su mayoría, construidas con componentes de acero inoxidable T304.
- Los componentes de accionamiento se encuentran a un lado del flujo de producto.
- Diseños de perfil estándar que se adaptan a diferentes aplicaciones.
- Diseños modulares con componentes estándar prefabricados.
- Maneja ángulos de subida y bajada más pronunciados que los transportadores de bandeja plana.
- Fácil de instalar.
	- Instalación en piso.
	- Suspendida.
	- Montada sobre ruedas.
	- Complemento de otros componentes de inspección óptica y manejo de materiales de Key.

#### F. Molino

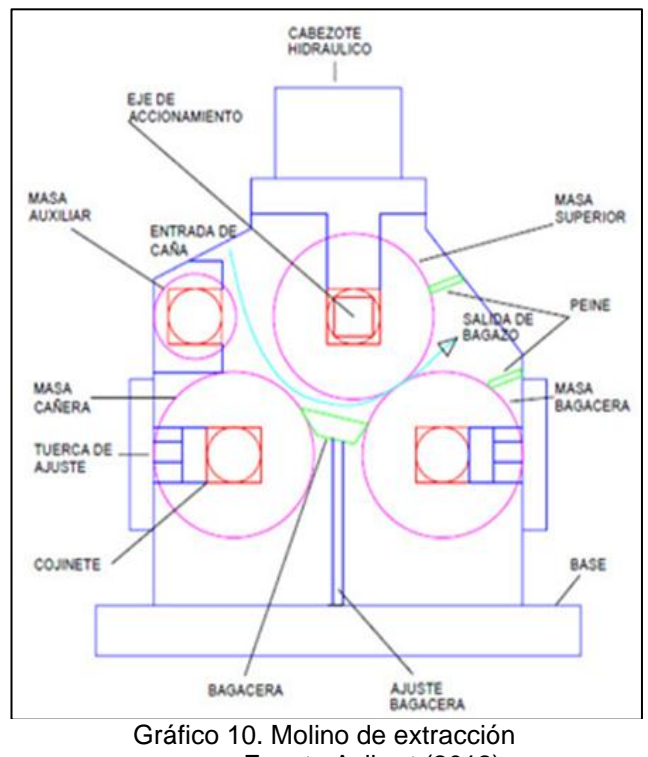

Fuente Avibert (2012)

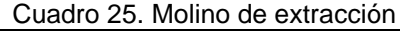

<span id="page-26-1"></span><span id="page-26-0"></span>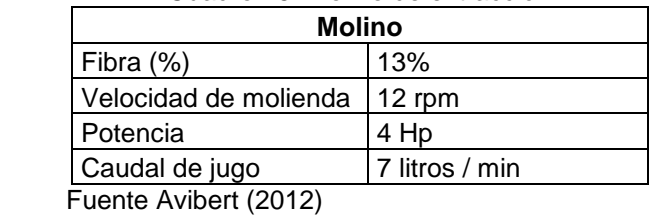

Elaboración propia

#### <span id="page-26-2"></span>G. Filtro rotatoria

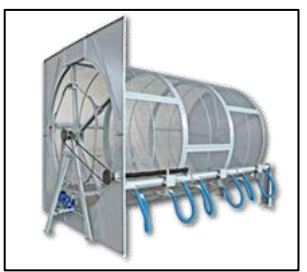

Gráfico 11. Filtro rotatorio Fuente: Aguamarket (2012)

<span id="page-27-0"></span>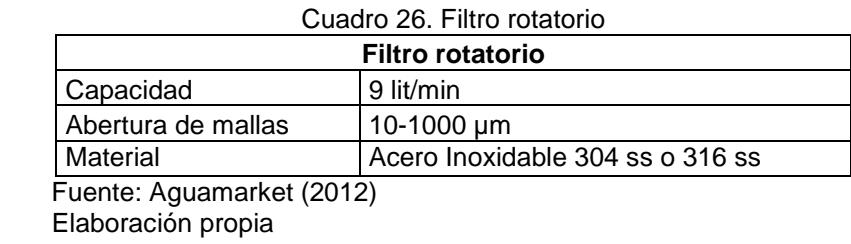

H. Tanque de acero inoxidable

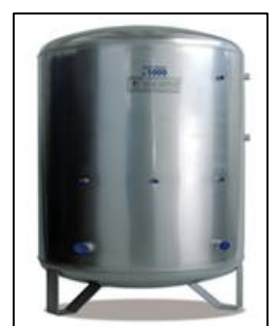

Gráfico 12. Tanque Fuente. Insege (2012

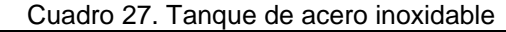

<span id="page-27-2"></span><span id="page-27-1"></span>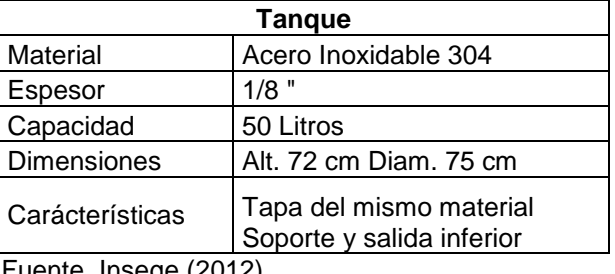

Fuente. Insege (2012) Elaboración propia

<span id="page-27-3"></span>I. Pasteurizador

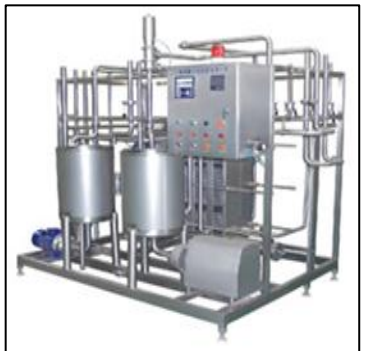

Gráfico 13. Pasteurizador Fuente: Aginsa (2012)

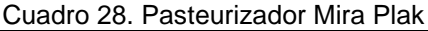

<span id="page-28-0"></span>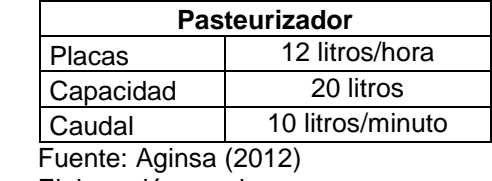

Elaboración propia

## J. Cámara de refrigeración

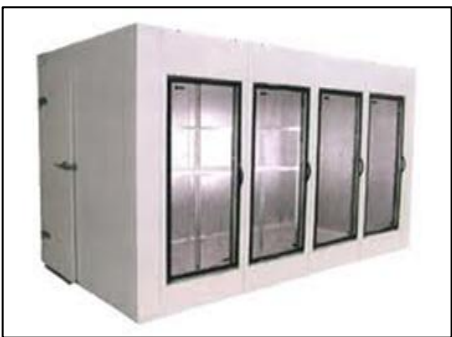

Gráfico 14. Cámara de refrigeración Fuente: Codem-Tech (2012)

Cuadro 29. Cámara de refrigeración

<span id="page-28-2"></span><span id="page-28-1"></span>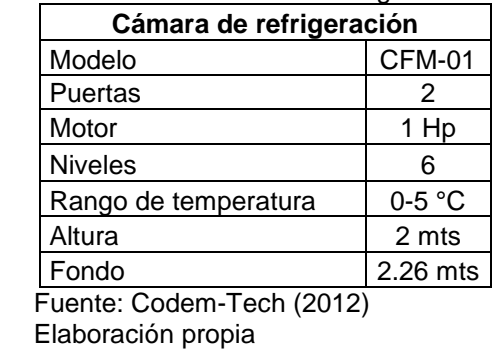

<span id="page-28-3"></span>K. Filtro de carbón activado

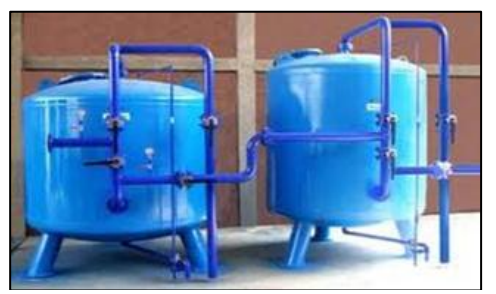

Gráfico 15. Filtro de carbón activado Fuente: Agua Vital (2012)

<span id="page-29-0"></span>

| Tanque. Filtro de carbón activado    |                                              |  |  |  |
|--------------------------------------|----------------------------------------------|--|--|--|
| Modelo                               | 3072D/D                                      |  |  |  |
| Velocidad de flujo de<br>producción  | 8.50 litros/mín                              |  |  |  |
| Cantidad de resina                   | 500 litros                                   |  |  |  |
| Capacidad máxima<br>(Dureza 200 PPM) | 100 m3                                       |  |  |  |
| Presión<br>de<br>alimentación        | 30-60 PSI                                    |  |  |  |
| Temperatura                          | 5-37 $\degree$ C                             |  |  |  |
| Sal regeneradora<br>(Kg)             | 60                                           |  |  |  |
| Válvula de control                   | 180                                          |  |  |  |
| Dimensiones                          | Largo 250 cm<br>Ancho 80 cm<br>Altura 230 cm |  |  |  |

Cuadro 30. Filtro de carbón activado

Fuente: Agua Vital (2012) Elaboración propia

## L. Llenadora

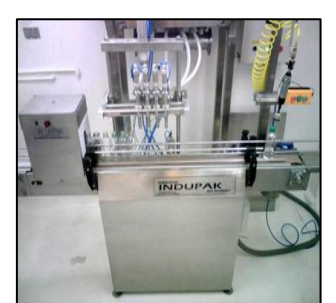

Gráfico 16. Llenadora-Selladora Fuente: Indupak (2012)

## Cuadro 31. Llenadora

<span id="page-29-2"></span><span id="page-29-1"></span>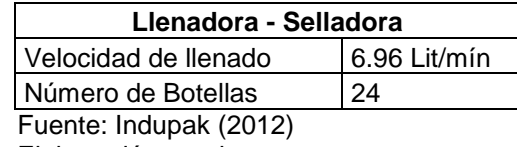

Elaboración propia

## M. Etiquetadora

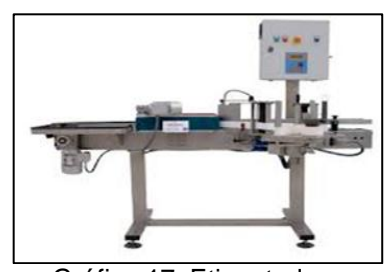

Gráfico 17. Etiquetadora Fuente: Check Peru (2012)

## Cuadro 32. Etiquetadora

<span id="page-30-1"></span><span id="page-30-0"></span>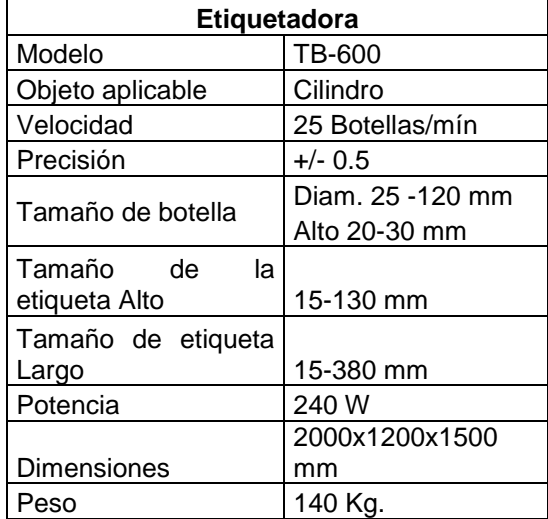

Fuente: Check Peru (2012) Elaboración propia

# <span id="page-31-0"></span>**Anexo 9. Diagrama de flujo**

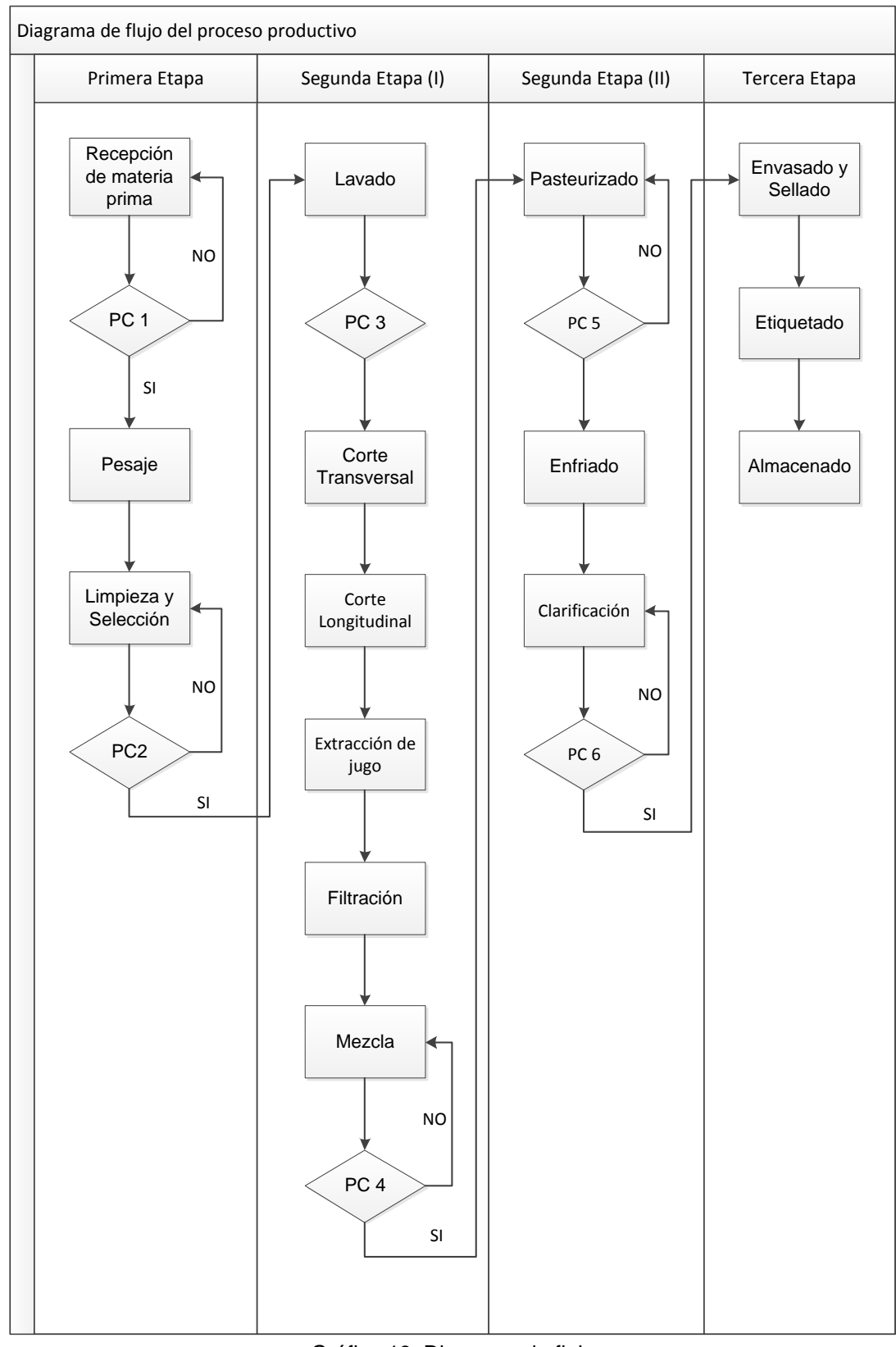

<span id="page-31-1"></span>Gráfico 18. Diagrama de flujo Elaboración propia

## <span id="page-32-0"></span>**Anexo 10. Programa de ventas**

Para determinar el programa de ventas se tomará el requerimiento final en litros dado por la demanda del proyecto. Por otro lado se tomará un inventario final para 5 días así como el cálculo aproximado del stock de seguridad.

a. Cálculo del Stock de Seguridad (SS)

Se consideran las siguientes definiciones:

-Factor de seguridad (ZF). Se basa en el nivel de servicio definido en el registro maestro de materiales. Por ejemplo, el factor de seguridad es aproximadamente 1.60 para un nivel de servicio del 90%.

-Ciclo de fabricación (LT). Es igual a la suma del plazo de entrega previsto y el tiempo para tratamiento de entradas de mercancías. En este caso se define en la planificación de materiales 2 días como total.

-La desviación media absoluta (MAD). Es la diferencia entre la población real y la pronosticada en número de habitantes. Para ello se muestra dicha variación en el cuadro.

<span id="page-32-1"></span>-Sigma. Factor de ajuste cuyo valor es 1.25 multiplicado por MAD.

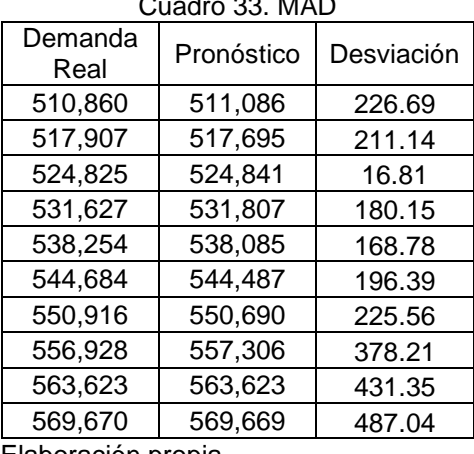

 $\Omega$   $\Omega$  33. MAD

Elaboración propia

Por último para el cálculo del stock de seguridad se empleará la siguiente ecuación:

$$
SS = ZF * Ra(z(LT) * Sigma
$$

Una vez que se tienen los valores finales se procede a construir el plan de ventas mostrado en el cuadro 34.

<span id="page-33-0"></span>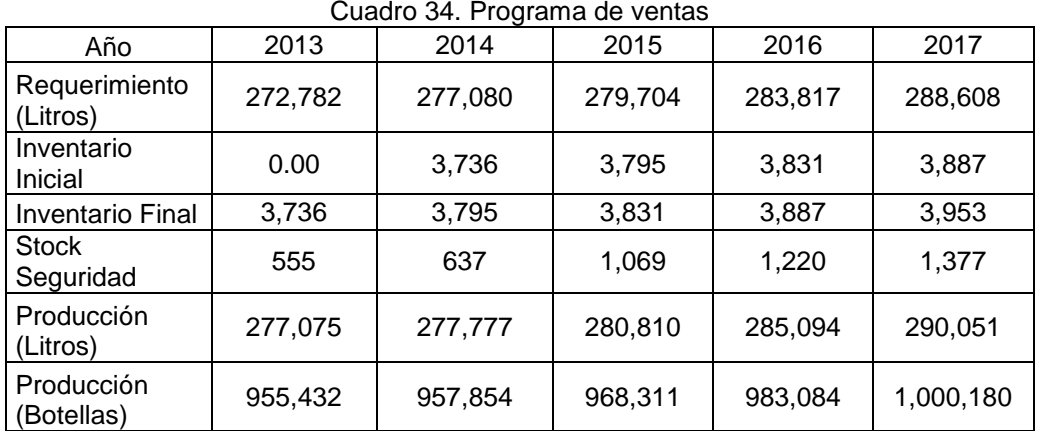

Elaboración propia

<span id="page-33-1"></span>Como dato adicional se determina la variación de las ventas a partir del año 2014. El cuadro 35 presenta la información relevante.

## Cuadro 35. Variación de ventas

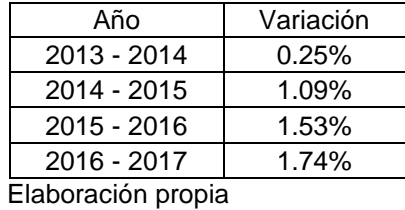

28

# <span id="page-34-0"></span>**Anexo 11. Programa de producción**

Para determinar el programa de producción se consideró la siguiente información:

- 1 botella equivale a 290 ml
- Mermas: 0.5% después de la pasteurización y 0.2% después del filtrado
- Días laborales (de lunes a sábado): 252 días
- Horas efectivas de trabajo: 8 horas
- Total horas al año: 2016

EL cuadro 25 muestra los resultados tras multiplicar la cantidad de litros a producir, determinada en el programa de ventas, por 1.005 y 1.002 debido al porcentaje de las mermas.

<span id="page-34-1"></span>

| Año  | Cantidad<br>neta | A la entrada de los procesos  | Cantidad<br>bruta         |          |
|------|------------------|-------------------------------|---------------------------|----------|
|      | (litros)         | Pasteurización<br>$(+ 0.5 %)$ | Filtración<br>$(+ 0.2 %)$ | (litros) |
| 2013 | 277,075          | 277,213                       | 277,269                   | 277,269  |
| 2014 | 277,777          | 277,916                       | 277,972                   | 277,972  |
| 2015 | 280,810          | 280,950                       | 281,006                   | 281,006  |
| 2016 | 285,094          | 285,236                       | 285,293                   | 285,293  |
| 2017 | 290,051          | 290,197                       | 290,255                   | 290,255  |

Cuadro 36. Programa de producción

Elaboración propia

Posteriormente se procede a calcular los litros y botellas a producir por día y por hora tras dividir los resultados anteriores entre los días y horas laborales. El cuadro 37 muestra los resultados.

<span id="page-34-2"></span>

|      | Oudulo 97. FTOGUCCIOII GIUILO V CITTIOIRO |               |            |             |  |  |
|------|-------------------------------------------|---------------|------------|-------------|--|--|
| Año  | Botellas/día                              | Botellas/hora | Litros/día | Litros/hora |  |  |
| 2013 | 3,792                                     | 474           | 1,100      | 137         |  |  |
| 2014 | 3,802                                     | 476           | 1,103      | 137         |  |  |
| 2015 | 3,843                                     | 481           | 1,115      | 139         |  |  |
| 2016 | 3,902                                     | 488           | 1,132      | 141         |  |  |
| 2017 | 3,969                                     | 497           | 1,151      | 143         |  |  |

Cuadro 37. Producción diaria y en horas

Elaboración propia

# <span id="page-35-0"></span>**Anexo 12. Necesidades requeridas**

## a. Materia prima

Se calcula la cantidad de caña de azúcar en base a la proporción entre los kilogramos de caña y los litros de jugo requeridos. Es importante indicar que existe un porcentaje de utilización tanto para el proceso de corte como para el de limpieza y selección, por lo que la será necesario dividir los kilogramos de caña entre dichos porcentajes para determinar la cantidad de entrada para los procesos de corte y desfibrado (U<sub>corte</sub>=98%, U<sub>lavado</sub>=98%; donde U=Utilización de caña). El cuadro 38 muestra dicha información.

<span id="page-35-1"></span>

| Año  | Jugo de caña<br>(m $^{3}$ | Jugo de caña<br>(kg) | Caña de azúcar<br>(kg) | Desfibrado<br>(kg) | Corte (kg) |
|------|---------------------------|----------------------|------------------------|--------------------|------------|
| 2013 | 277                       | 298,492              | 1,044,722              | 1,066,043          | 1,076,811  |
| 2014 | 277                       | 299,256              | 1,047,398              | 1,068,773          | 1,079,569  |
| 2015 | 281                       | 302,518              | 1,058,814              | 1,080,423          | 1,091,336  |
| 2016 | 285                       | 307,136              | 1,074,979              | 1,096,917          | 1,107,997  |
| 2017 | 290                       | 312,476              | 1,093,667              | 1,115,987          | 1,127,260  |

Cuadro 38. Necesidad de materia prima

Elaboración propia

### b. Insumos

<span id="page-35-2"></span>Dentro de los insumos tenemos ácido cítrico, al citrato de potasio y al carbón activado. Cada uno de ellos posee una equivalencia de acuerdo a la fórmula empleada para obtener el producto final. Dicha información se muestra en el cuadro 39.

| Cudulu JJ. Lyulvalehtid ue litsumus |                           |                      |  |  |  |
|-------------------------------------|---------------------------|----------------------|--|--|--|
| Ítem                                | Composición<br>(kg/litro) | Costo<br>(S/. / Kg.) |  |  |  |
| Ácido cítrico                       | 0.04                      | 0.35                 |  |  |  |
| Citrato de potasio                  | 0.004                     | 0.56                 |  |  |  |
| Carbón activado                     | 0.01                      | 0.87                 |  |  |  |
| المنافذة المستحدث والمسالح          |                           |                      |  |  |  |

Cuadro 39. Equivalencia de insumos

Elaboración propia

En base a esto se procede a calcular la necesidad de cada una de ellas, asumiendo una utilización del 100%. El cuadro 40 muestra los resultados en kilogramos.
| (litros) | cítrico | Citrato<br>de<br>potasio | Carbón<br>activado |
|----------|---------|--------------------------|--------------------|
| 277,269  | 11,090  | 1,109                    | 2,772              |
| 277,972  | 11,118  | 1,111                    | 2,779              |
| 281,006  | 11,240  | 1,124                    | 2,810              |
| 285,293  | 11,411  | 1,141                    | 2,852              |
| 290,255  | 11,610  | 1,161                    | 2,902              |
|          | .       | Ácido<br>Necesidad       |                    |

Cuadro 40. Necesidad de insumos

#### c. Materiales indirectos

De acuerdo al volumen de producción obtenido en el programa de producción se calculó la cantidad de botellas y etiquetas que se deben comprar debidos a que tienen una proporción directa de 1 a 1. Es importante señalar que no se manejarán inventarios al final de los años. Los resultados se muestran en el siguiente cuadro.

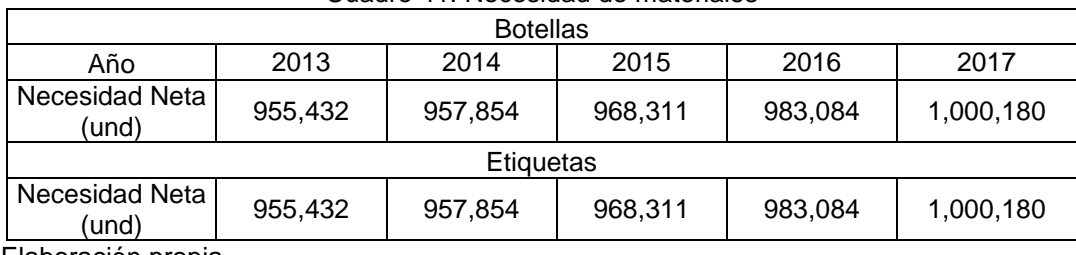

#### Cuadro 41. Necesidad de materiales

### **Anexo 13. Balance de línea**

En esta parte se calculará el número de máquinas necesarias para cumplir y satisfacer la demanda del proyecto. Se tomarán las siguientes premisas:

- 3.5 kg de caña  $\rightarrow$  1 litro de jugo  $\rightarrow$  3.45 botellas (290 ml c/u)
- Días laborales (de lunes a sábado): 252 días
- Horas efectivas de trabajo: 8 horas
- Total horas al año: 2016
- Tiempo estándar: Tiempo usado para obtener una unidad en cada proceso
- Tiempo de espera: Tiempo entre cada proceso
- Tiempo estándar permitido: Suma del tiempo estándar y de espera
- Adicionalmente se trabajará con la siguiente producción diaria:

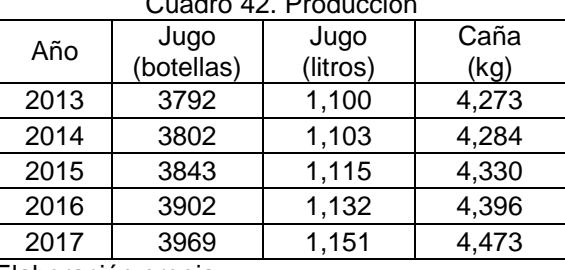

 $\overline{a}$   $\overline{a}$   $\overline{a}$   $\overline{a}$   $\overline{a}$ 

Elaboración propia

Debido a que no todas las máquinas producen en las mismas unidades será necesario discriminar la capacidad por kilogramos, litros y botellas. Los siguientes cuadros muestran los datos relevantes para esta etapa.

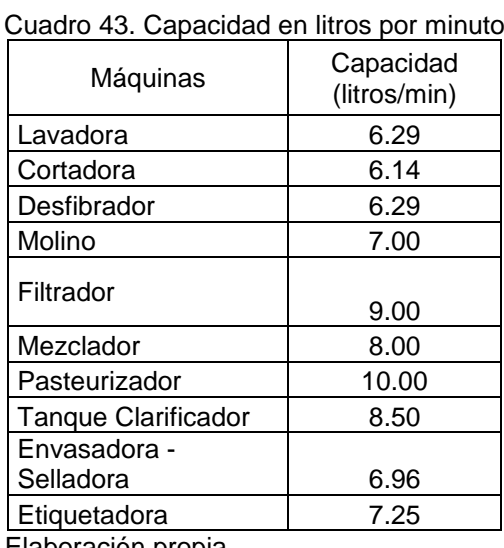

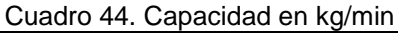

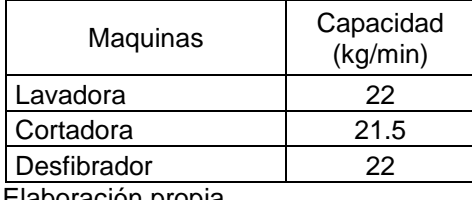

Cuadro 45. Capacidad en botellas /min

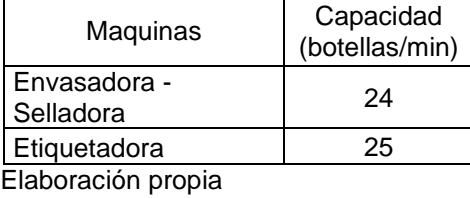

Posteriormente se procede a calcular los tiempos para de esta manera calcular la eficiencia de línea. El tiempo estándar se calcula dividiendo 1 entre la capacidad de cada máquina. El tiempo de espera se calcula restando el tiempo máximo estándar con cada uno de los demás tiempos resultado 0 para el que lleva el mayor tiempo de trabajo. El cuadro 46 muestra los resultados obtenidos.

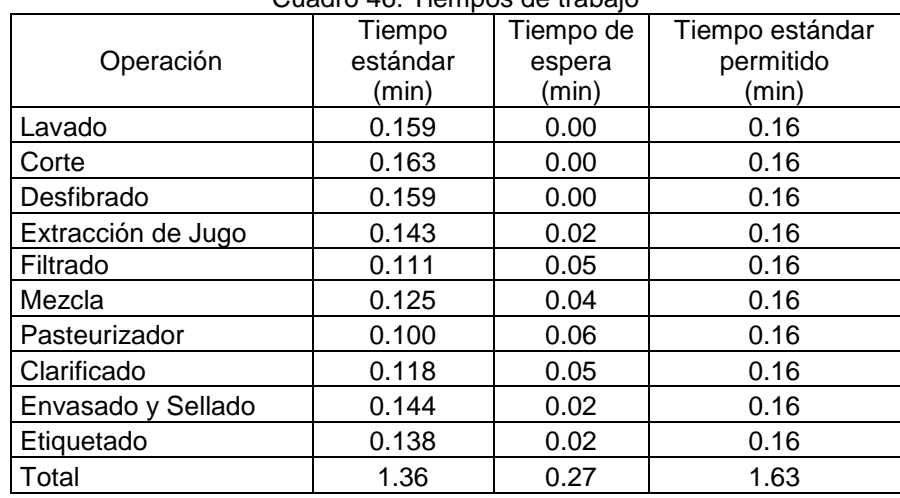

Cuadro 46. Tiempos de trabajo

Elaboración propia

La eficiencia de línea resulta de dividir el total del tiempo estándar con el total del tiempo permitido. De esta manera se obtiene una eficiencia del 83.5%. Será necesario obtener la producción por día mostrada en el cuadro 47 para luego por simple división entre lo requerido obtener el número de máquinas.

| Operación               | Tiempo<br>estándar<br>(min) | Producción/hora | Producción/día |
|-------------------------|-----------------------------|-----------------|----------------|
| Lavado                  | 0.16                        | 377             | 3,017          |
| Corte                   | 0.16                        | 368             | 2,948          |
| Desfibrado              | 0.16                        | 377             | 3,017          |
| Extracción de Jugo      | 0.14                        | 420             | 3,360          |
| Filtrado                | 0.11                        | 540             | 4,320          |
| Mezclador               | 0.13                        | 480             | 3,840          |
| Pasteurizador           | 0.12                        | 510             | 4,080          |
| Clarificado             | 0.14                        | 417             | 3,339          |
| Envasado y Sellado      | 0.14                        | 434             | 3,478          |
| Etiquetado              | 0.14                        | 434             | 3,478          |
| $\Box$ aharaalin nunnia |                             |                 |                |

Cuadro 47. Producción por días

A continuación se muestran los resultados de esta primera parte tanto para una eficiencia del 100% como para una del 83.5% en cada año.

|                    | 2013               |                     | 2014                  |                     |
|--------------------|--------------------|---------------------|-----------------------|---------------------|
| Operación          | Cantidad<br>(100%) | Cantidad<br>(83.5%) | Cantidad<br>$(100\%)$ | Cantidad<br>(83.5%) |
| Lavado             | 0.36               | 1.00                | 0.37                  | 1.00                |
| Corte              | 0.37               | 1.00                | 0.37                  | 1.00                |
| Desfibrado         | 0.36               | 1.00                | 0.37                  | 1.00                |
| Extracción de Jugo | 0.33               | 1.00                | 0.33                  | 1.00                |
| Filtrado           | 0.00               | 1.00                | 0.26                  | 1.00                |
| Mezclador          | 0.29               | 1.00                | 0.29                  | 1.00                |
| Pasteurizador      | 0.27               | 1.00                | 0.27                  | 1.00                |
| Clarificado        | 0.33               | 1.00                | 0.33                  | 1.00                |
| Envasado y Sellado | 0.32               | 1.00                | 0.32                  | 1.00                |
| Etiquetado         | 0.32               | 1.00                | 0.32                  | 1.00                |

Cuadro 48. Número de máquinas (I)

Elaboración propia

|                         | 2015<br>2016       |                     | 2017               |                     |                    |                     |
|-------------------------|--------------------|---------------------|--------------------|---------------------|--------------------|---------------------|
| Operación               | Cantidad<br>(100%) | Cantidad<br>(83.5%) | Cantidad<br>(100%) | Cantidad<br>(83.5%) | Cantidad<br>(100%) | Cantidad<br>(83.5%) |
| Lavado                  | 0.37               | 1.00                | 0.38               | 1.00                | 0.38               | 1.00                |
| Corte                   | 0.38               | 1.00                | 0.38               | 1.00                | 0.39               | 1.00                |
| Desfibrado              | 0.37               | 1.00                | 0.38               | 1.00                | 0.38               | 1.00                |
| Extracción de Jugo      | 0.33               | 1.00                | 0.34               | 1.00                | 0.34               | 1.00                |
| Filtrado                | 0.26               | 1.00                | 0.26               | 1.00                | 0.27               | 1.00                |
| Mezclador               | 0.29               | 1.00                | 0.29               | 1.00                | 0.30               | 1.00                |
| Pasteurizador           | 0.27               | 1.00                | 0.28               | 1.00                | 0.28               | 1.00                |
| Clarificado             | 0.33               | 1.00                | 0.34               | 1.00                | 0.34               | 1.00                |
| Envasado y Sellado      | 0.32               | 1.00                | 0.33               | 1.00                | 0.33               | 1.00                |
| Etiquetado              | 0.32               | 1.00                | 0.33               | 1.00                | 0.33               | 1.00                |
| $\Box$ aharaa:4a nrania |                    |                     |                    |                     |                    |                     |

Cuadro 49. Características de las maquinarias A

a. Cálculo de otros equipos y mano de obra

Existen procesos en los que interviene tanto el hombre como el equipo para realizar determinadas actividades. En este caso se tomará la producción en kg/hora necesarias considerando los valores del cuadro 42.

Báscula

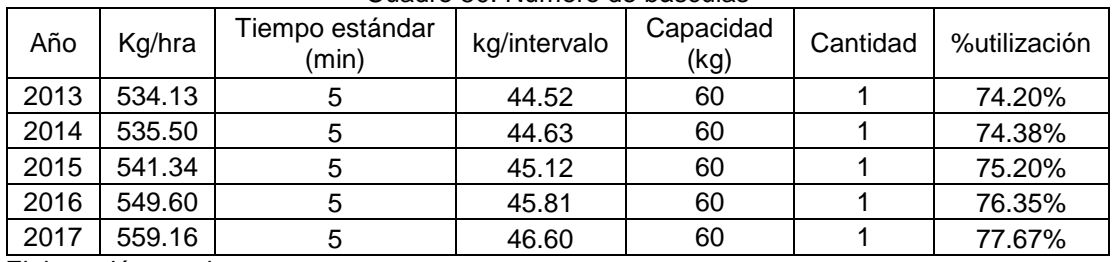

Cuadro 50. Número de básculas

Elaboración propia

Limpieza y Selección

Se calculará el número de operarios en base al tiempo estándar de la operación.

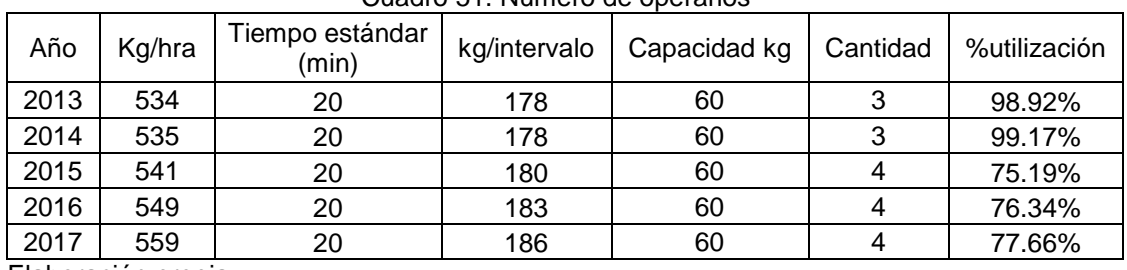

#### Cuadro 51. Número de operarios

Elaboración propia

a. Cálculo de equipos para la conservación del producto

• Tanque

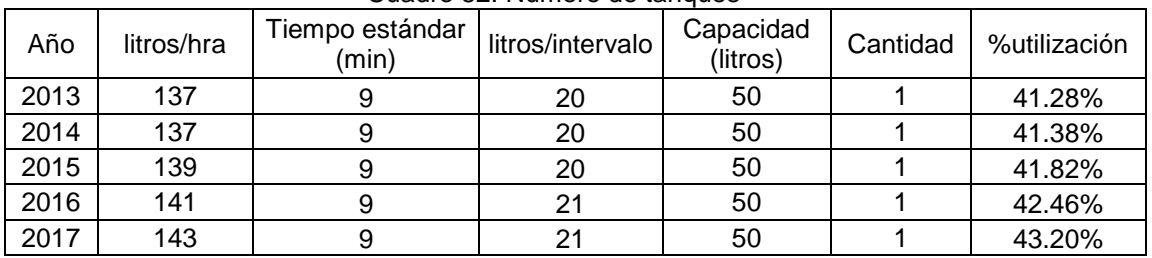

#### Cuadro 52. Número de tanques

### Cámara de refrigeración

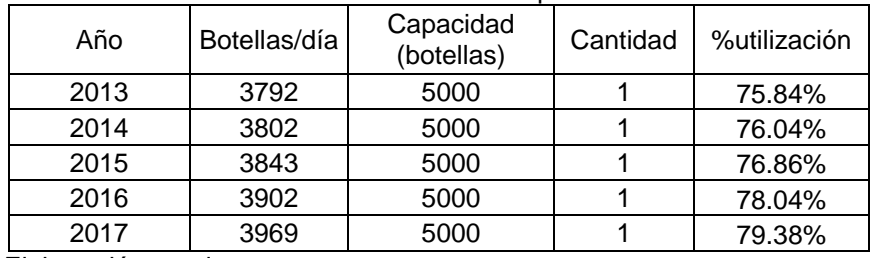

#### Cuadro 53. Número de operarios

### **Anexo 14. Tamaño de planta**

El tamaño de planta se encontrará tomando en cuenta la determinación del área de las superficies estática, gravitacional y de evolución, las cuales se definirán más adelante. Primero se realizará el análisis correspondiente a cada área para luego definir las dimensiones y superficie de la planta requeridos.

a. Área requerida para producción.

Se debe considerar lo siguiente:

- Características físicas y técnicas de la maquinaria, equipo y mobiliario
- Capacidad máxima de la planta
- Se aplicará el método de Guerchet, el cual tiene en cuenta las siguientes superficies:
	- Superficie estática (Se). Espacio que ocupa la máquina en un plano horizontal.
	- $\triangleright$  Superficie gravitacional (Sg). Área reservada para el movimiento del trabajador y materiales alrededor del puesto de trabajo.
	- $\triangleright$  Superficie de evolución común (Sc). Área reservada para el movimiento de materiales y servicios de diferentes estaciones de trabajo a fin de conseguir un normal desarrollo del proceso productivo.

La fórmula es la siguiente:

$$
Sc = (Se + Sg) * K
$$

"K" es el coeficiente de ajuste cuyo valor esta entre  $0.05 < K < 3$ . Este factor se puede determinar empleando la fórmula: K=Hm/ (2xHf). Donde Hm es el promedio de alturas de las equipos móviles y Hf es el promedio de alturas de máquinas fijas. El valor de dicha coeficiente depende de la actividad que se realice. El cuadro 54 muestra los valores según el tipo de actividad productiva. En este caso se tomará el valor de 0.15.

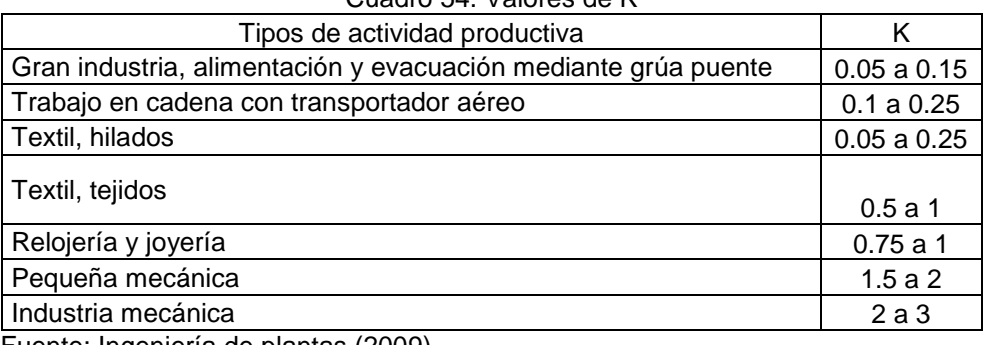

Cuadro 54. Valores de K

Fuente: Ingeniería de plantas (2009)

Elaboración propia

El siguiente cuadro muestra los valores de máquinas utilizadas en el departamento de producción, donde se observa la superficie total (St) que resulta de la suma de las áreas antes mencionadas.

| Equipo                  | <b>Numero</b>  | <b>Dimensiones</b><br>$(L \times A \times H)$ | Se<br>(m <sup>2</sup> ) | Sg<br>(m <sup>2</sup> ) | k    | Sc<br>(m <sup>2</sup> ) | St<br>$(\mathsf{m}^2)$ |
|-------------------------|----------------|-----------------------------------------------|-------------------------|-------------------------|------|-------------------------|------------------------|
| Lavadora                |                | $1.5 \times 1 \times 1.9$                     | 1.50                    | 2.10                    | 0.15 | 0.54                    | 4.14                   |
| Cortadora               |                | $1.7 \times 1.2 \times 1.5$                   | 2.04                    | 2.86                    | 0.15 | 0.73                    | 5.63                   |
| Desfibradora            |                | $1.5 \times 1.2 \times 1.6$                   | 1.80                    | 2.52                    | 0.15 | 0.65                    | 4.97                   |
| Molino                  |                | $2.3 \times 2 \times 2.1$                     | 4.60                    | 6.44                    | 0.15 | 1.66                    | 12.70                  |
| Filtro rotatorio        |                | $1.8 \times 1.5 \times 2$                     | 2.70                    | 3.78                    | 0.15 | 0.97                    | 7.45                   |
| Mezclador               |                | $1.6 \times 1.5 \times 2.5$                   | 2.40                    | 3.36                    | 0.15 | 0.86                    | 6.62                   |
| Pasteurizador           |                | $1.9 \times 2.2 \times 1.9$                   | 4.18                    | 5.85                    | 0.15 | 1.50                    | 11.54                  |
| Tanque de acero         |                | $2 \times 2.5$                                | 12.56                   | 17.58                   | 0.15 | 4.52                    | 34.67                  |
| Filtro de carbón        | 1              | $1.8 \times 1.8 \times 2$                     | 3.24                    | 4.54                    | 0.15 | 1.17                    | 8.94                   |
| Llenadora - Selladora   | 1              | $1.9 \times 1.6 \times 1.77$                  | 3.04                    | 4.26                    | 0.15 | 1.09                    | 8.39                   |
| Etiquetadora            | 1              | $2.1 \times 1.9 \times 2.1$                   | 3.99                    | 5.59                    | 0.15 | 1.44                    | 11.01                  |
| Cámara de refrigeración | $\overline{2}$ | $3.2 \times 2 \times 2.5$                     | 6.40                    | 8.96                    | 0.15 | 2.30                    | 35.33                  |
| Total                   |                |                                               |                         |                         |      |                         |                        |

Cuadro 55. Área de equipos

Elaboración propia

De acuerdo a los resultados se considera un área de 152 m<sup>2</sup> únicamente para el departamento de producción.

b. Área requerida para los trabajos administrativos.

Bajo la misma metodología empleada en el punto anterior se procede a calcular las superficies de los equipos fijos de las áreas administrativas. El cuadro 56 resume dicha información.

| Muebles de oficina | Cantidad por<br>oficina | <b>Dimensiones</b><br>$(L \times A \times H)$ | Se<br>(m <sup>2</sup> ) | Sg<br>(m <sup>∽</sup> | k    | Sc<br>$(m^2)$ | St<br>(m <sup>2</sup> ) |  |
|--------------------|-------------------------|-----------------------------------------------|-------------------------|-----------------------|------|---------------|-------------------------|--|
| Escritorio         |                         | $1.5 \times 1.4 \times 0.75$                  | 2.10                    | 2.52                  | 0.15 | 0.69          | 10.63                   |  |
| Cubículo           |                         | $4.5 \times 4 \times 2.00$                    | 18.00                   |                       |      |               |                         |  |
| <b>Sillas</b>      | 5                       | $0.36 \times 0.3 \times 0.98$                 | 0.66                    | 0.79                  | 0.15 | 0.22          | 8.35                    |  |
| Archivadores       |                         | $0.63 \times 0.46 \times 1.32$                | 0.29                    | 0.35                  | 0.15 | 0.10          | 0.73                    |  |
| Total              |                         |                                               |                         |                       |      |               | 19.71                   |  |

Cuadro 56. Dimensión de las áreas

De acuerdo a los resultados se considera un área de 20 m<sup>2</sup> únicamente para cada área administrativa.

En base a estos resultados se construye el cuadro resumen con el total de las áreas requeridas para la planta así como el tamaño total de la misma.

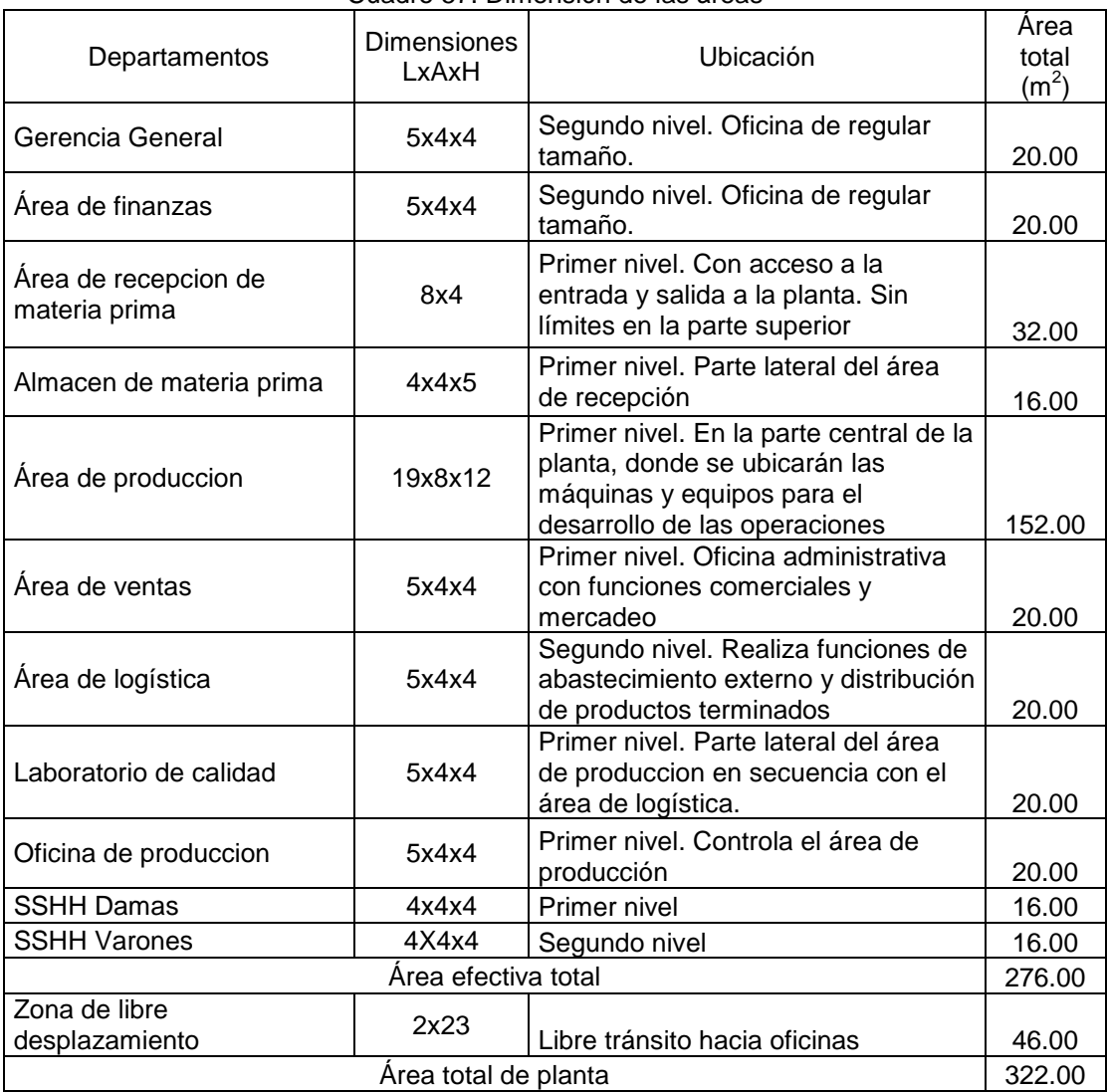

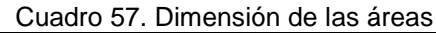

### **Anexo 15. Distribución de planta**

Se empleará el método Sistematic Layout Planning (SL) con los principios que se detallan a continuación:

- $\bullet$  Integración de todos los factores que afecten la distribución.
- Movimiento de material según distancias mínimas.
- Circulación del trabajo a través de la planta.
- Utilización "efectiva" de todo el espacio.
- Mínimo esfuerzo y seguridad en los trabajadores.
- Flexibilidad en la ordenación para facilitar reajustes o ampliaciones.

Conociendo esto se procede a realizar el plan siguiendo los pasos mencionados a continuación:

- 1. Determinar las relaciones entre departamentos y/o actividades.
- 2. Diagramar las relaciones.
- 3. Proponer el layout.

#### **Relaciones entre departamentos y/o actividades.**

Para el primer paso se identifican el nivel de cercanía entre áreas. El cuadro 38 muestra los valores de dichas distancias así como los pesos considerados.

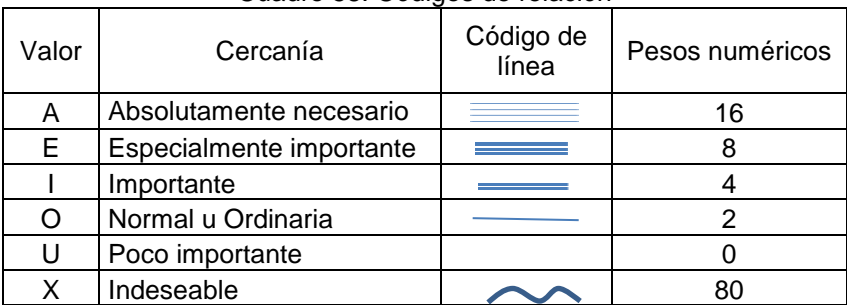

#### Cuadro 58. Códigos de relación

Elaboración propia

Luego se construirá la tabla de relación entre las áreas de la planta. El cuadro 59 muestra los resultados.

Cuadro 59. Diagrama de relaciones

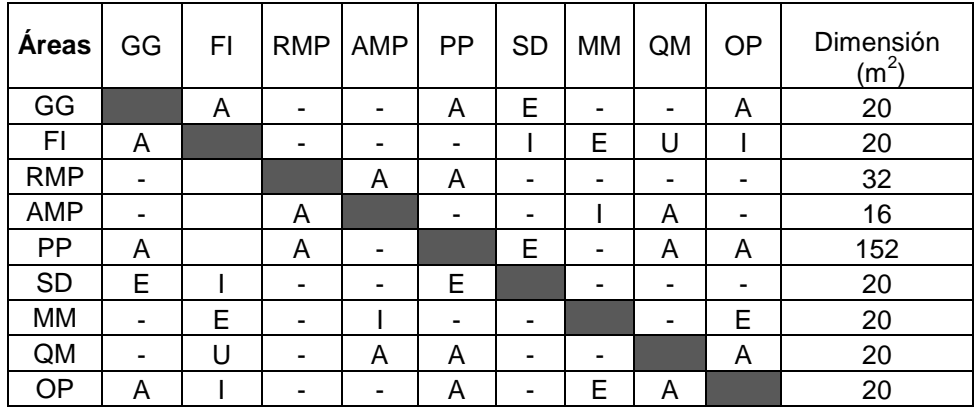

Dónde:

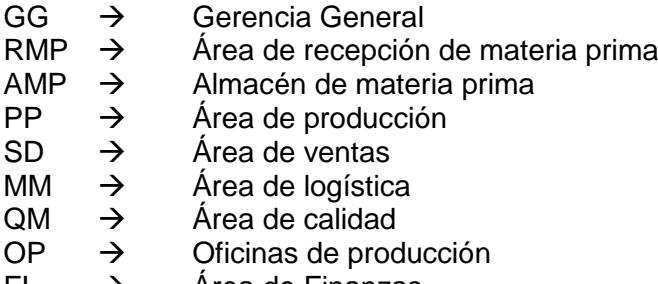

 $FI \rightarrow$  Area de Finanzas

### **Diagrama de relaciones.**

La gráfico 19 muestra en las relaciones de acuerdo a los códigos de línea previamente descritos encontrando de esta manera posibilidades para armar el layout definitivo.

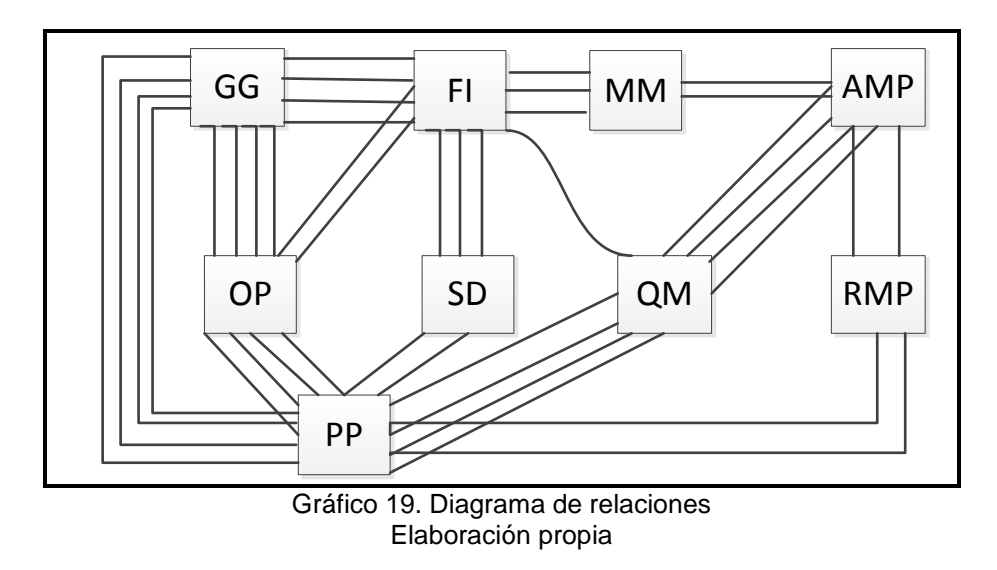

**Layout propuesto**

El gráfico muestra el layout que se considerará para realizar el plano y la distribución de planta a partir del método del SLP, se considerá una planta de dos niveles donde las áreas administrativas se ubican al costado lateral del área de producción.

| GG                           | FI        | MM | <b>AMP</b> |  |  |  |
|------------------------------|-----------|----|------------|--|--|--|
| OP                           | <b>SD</b> | QM | <b>RMP</b> |  |  |  |
| 88<br>PP                     |           |    |            |  |  |  |
| Gráfico 20. Layout propuesto |           |    |            |  |  |  |

Elaboración propia

### **Layout a escala.**

A continuación se presentará la planta con sus medidas a escala de 1:125

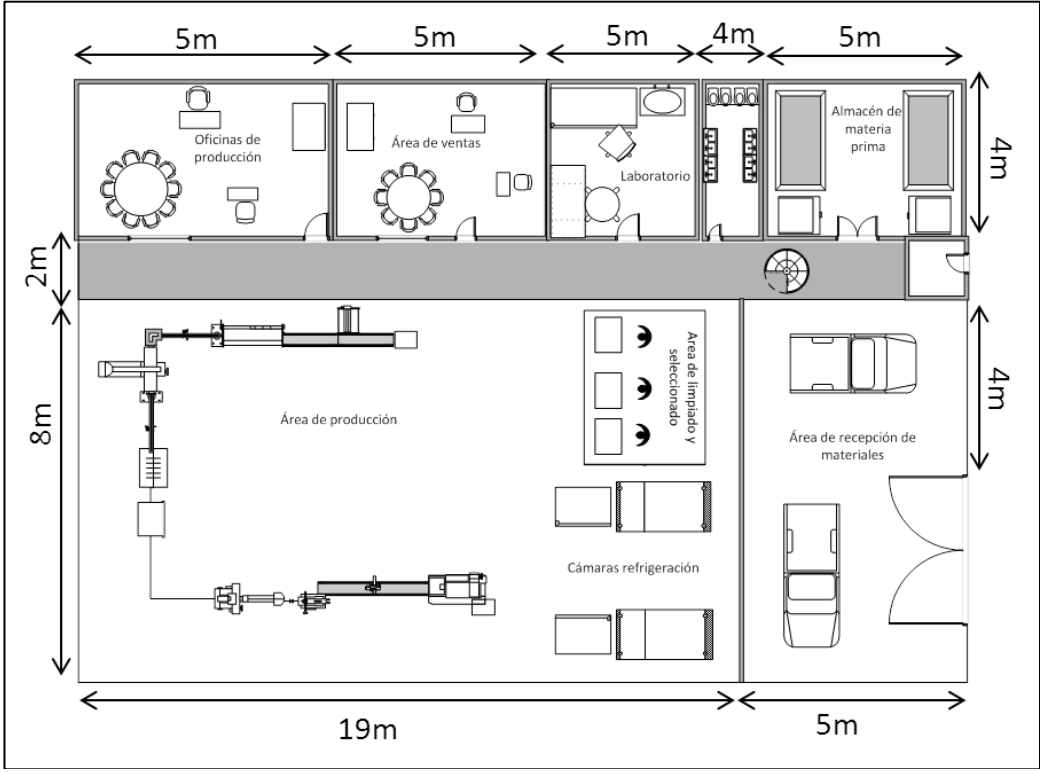

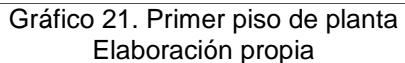

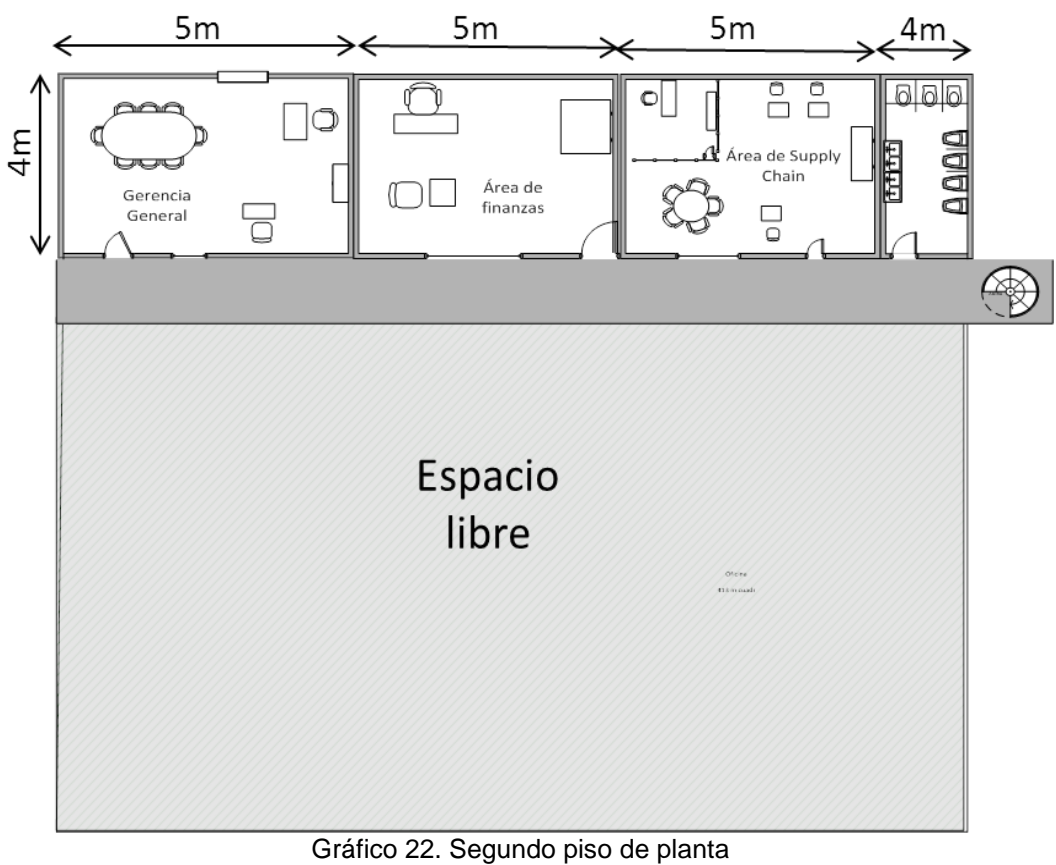

Elaboración propia

# **Anexo 16. Cuadro comparativo entre tipos de sociedades**

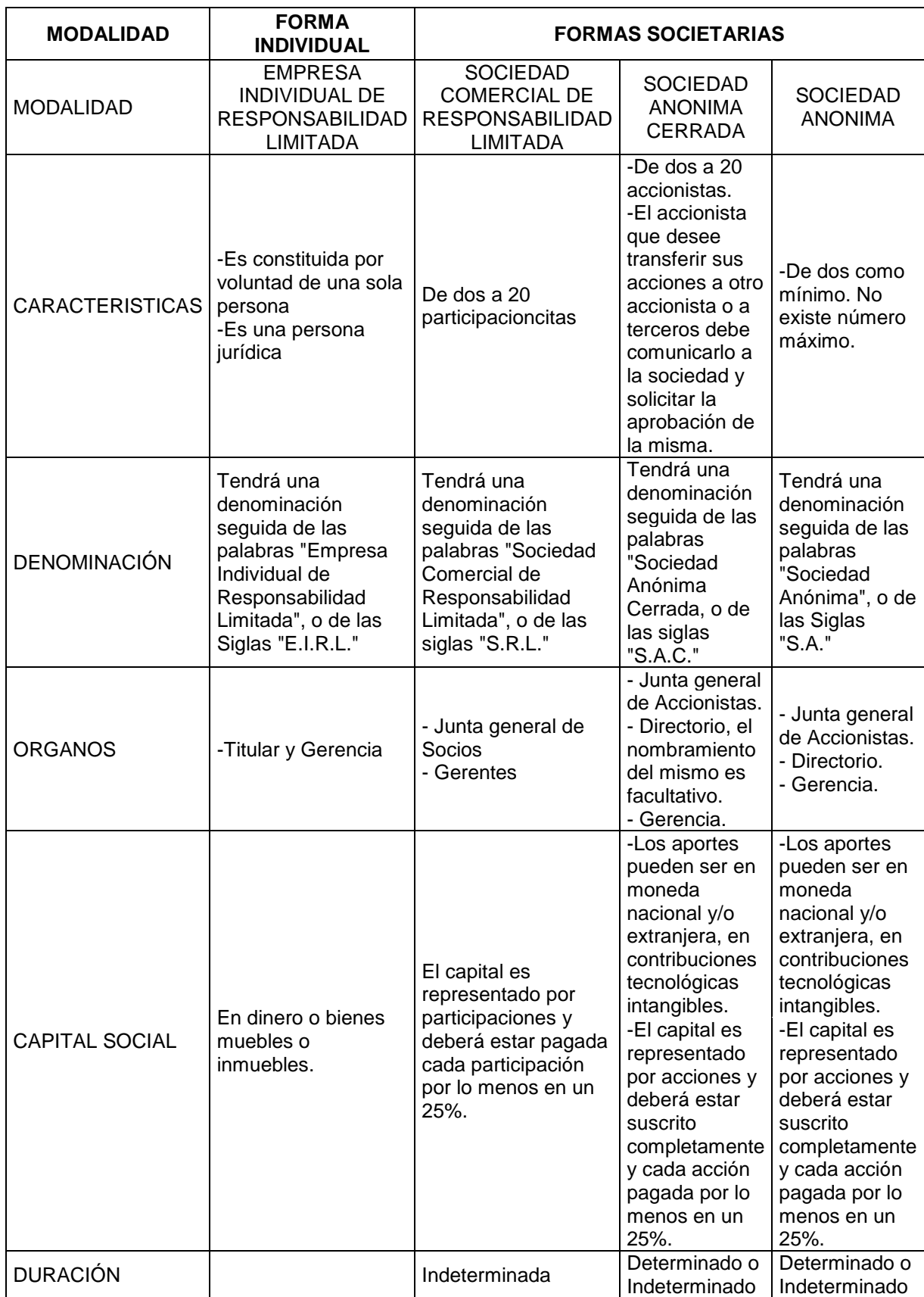

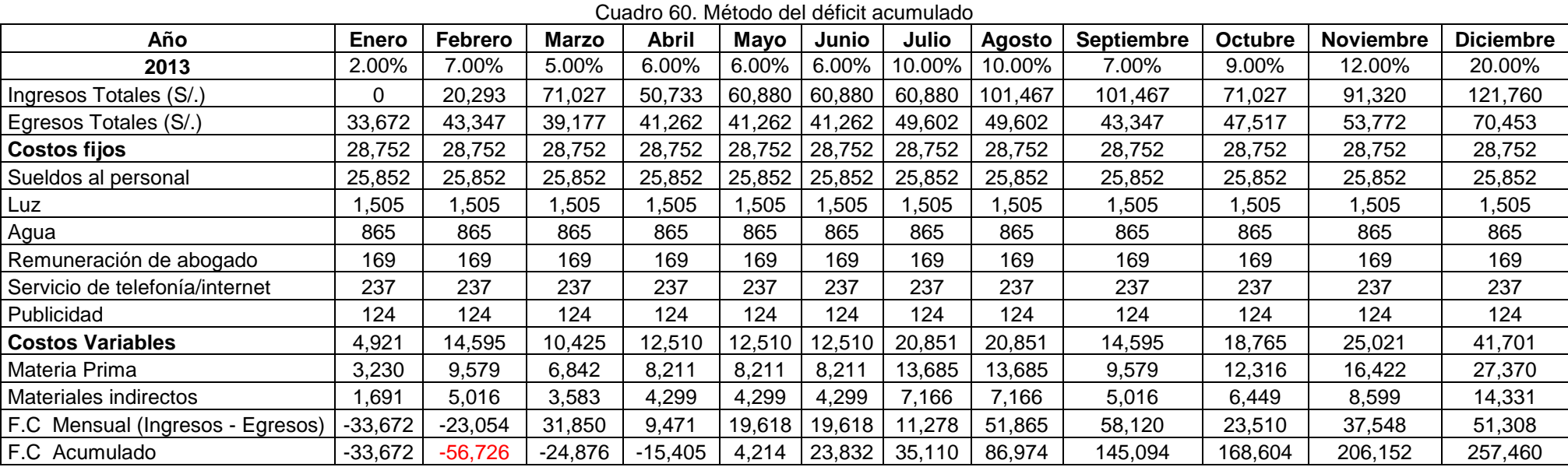

# **Anexo 17. Cálculo del capital de trabajo**

|                                | 2012   | 2013    | 2014   | 2015            | 2016     | 2017      |
|--------------------------------|--------|---------|--------|-----------------|----------|-----------|
| Ventas (Unidades de Bolsas     |        | 955,432 |        | 957,854 968,311 | 983,084  | 1,000,180 |
| Variación de ventas            |        | 2,422   | 10.457 | 14.773          | 17,096   |           |
| Capital                        | 56.726 |         |        |                 |          |           |
| Variación de Capital           | 6%     | $-144$  | $-621$ | -877            | $-1.015$ |           |
| Recuperación del Capital (50%) |        |         |        |                 |          | $-29,619$ |
| $\cdot$ $\cdot$<br>____        |        |         |        |                 |          |           |

Cuadro 61. Variación del capital de trabajo

El método del déficit acumulado toma el flujo de caja mensual del primer año restando los ingresos y egresos con IGV. Luego se calcula al acumulado observando que el máximo se presenta en el mes de abril por un total de S/.56,726 por lo que este resulta ser el capital de trabajo para el 2013. Es importante señalar que las cobranzas son a 30 días luego contados desde la fecha de la venta. Por ende el primer mes no se tiene ingresos. Así también para el primer año se mantiene la proporción de ingresos y egresos estacional ya que la demanda y las barreras de entrada al mercado así lo manifiestan.

La variación del capital de trabajo es la inversión que se tiene que realizar en cada año para las operaciones de la empresa. Se observa que al inicio el capital de trabajo representa el 6% de las ventas por lo que se tomará como referencia dicho porcentaje para calcular el monto para los siguientes años. Así por ejemplo la variación de las ventas entre el 2013 y 2014 es de S/. 2422.00. El 6% de este monto es S/. 144 y representa la inversión en capital de trabajo para ese año. De esta manera se calculará la variación para los siguientes periodos.

### **Anexo 18. Alternativas de financiamiento**

Se procede a evaluar las tasas de interés ofrecidas por las cajas municipales debidos a que son estas las que presentan mayores beneficios en cuanto a crédito empresarial para PYMES (pequeñas y medianas empresas). Entre las principales fuentes de financiamiento se tienen a la Caja municipal de Arequipa, Tacna, Ica y Sullana. A continuación se presentan las diferencias entre ambas.

### **CMAC ICA<sup>3</sup>**

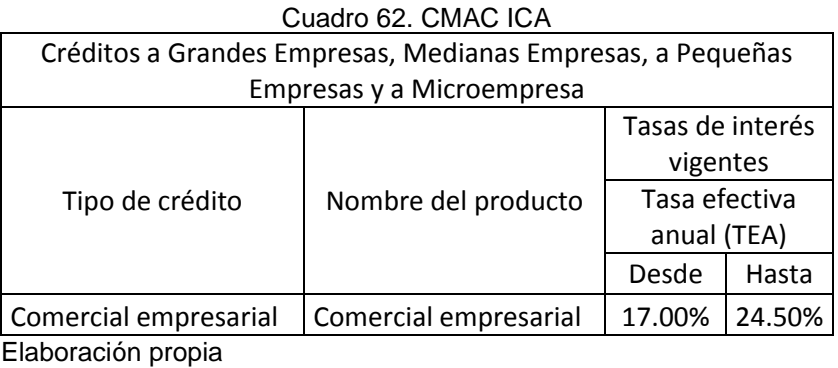

Interés moratorio de 352.15%.

### **CMAC AREQUIPA**

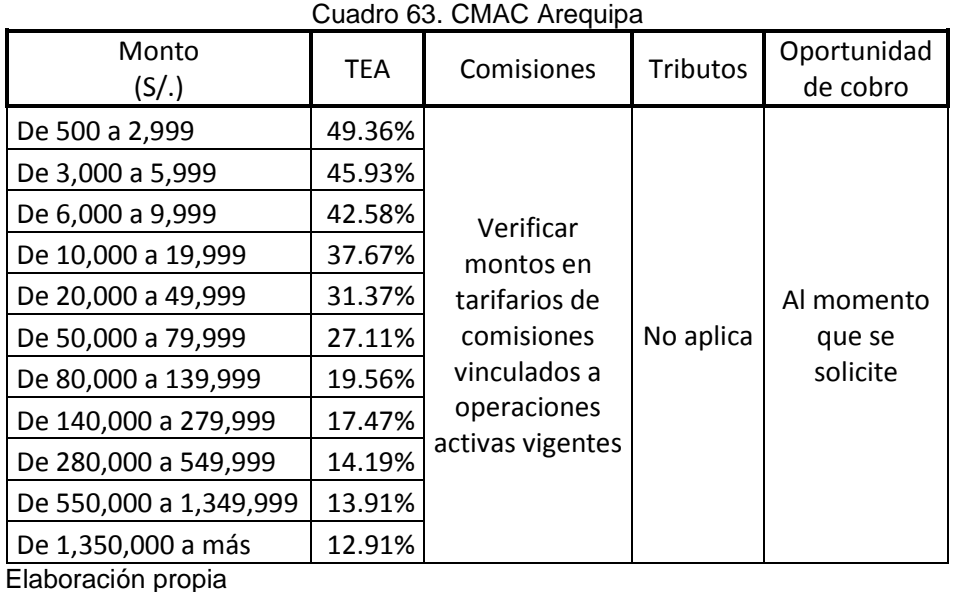

TEA moratoria en moneda nacional desde 2.03% hasta 17.15%.

 3 Revisar < http://www.cmacica.com.pe/CMACICA/Webcmacica/userfiles/file/TARIFARIO/-

TASAS\_ACTIVAS/AG\_Miraflores.pdf>

### **CMAC TACNA**

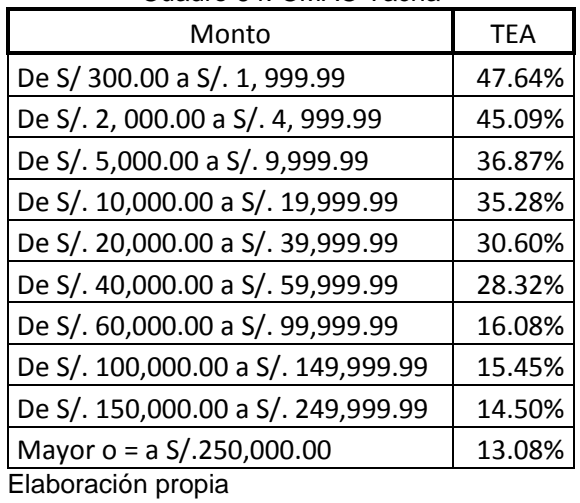

#### Cuadro 64. CMAC Tacna

Toda transacción financiera está sujeta al pago de ITF de 0.005% de acuerdo al TUO de la Ley Nº 28194 y su modificatoria Ley Nº 29667. TEA moratoria en moneda nacional de 134.78%.

### Cuadro 65. Variación del capital de trabajo Monto TEA Mínima | Máxima Hasta S/. 2,999.00 48.50% 68.48% De S/. 3, 000.00 a S/. 4, 999.99  $\mid$  45.09% 63.24% De S/. 5,000.00 a S/. 9,999.99  $\vert$  40.92% 57.27% De S/. 10,000.00 a S/. 14,999.99 | 36.87% | 51.45% De S/. 15,000.00 a S/. 19,999.99 | 34.49% | 46.26% De S/. 20,000.00 a S/. 29,999.99 29.84% 39.91% De S/. 30,000.00 a S/. 49,999.99 26.82% 35.22% De S/. 50,000.00 a S/. 99,999.99 | 23.87% | 30.63% De S/. 100,000.00 a S/. 199,999.99 | 22.42% | 27.57% De S/. 200,000.00 a S/. 299,999.99 | 20.98% | 24.55% Mayor o = a S/.300,000.00  $\vert$  18.16% 20.18% Elaboración propia

### **CMAC SULLANA<sup>4</sup>**

TEA moratoria de 100% en moneda nacional.

 4 Revisar < http://www.cmac-sullana.com.pe/005proser/ProductosServicios.htm>

### **Anexo 19. Calendario de pagos**

a. Financiamiento de activo fijo

A continuación se presentan la información del préstamo realizado en la Caja Municipal de Arequipa.

| Financiamiento de      | Patrimonio  | Capital     | Financiamiento |  |  |  |  |
|------------------------|-------------|-------------|----------------|--|--|--|--|
| activo fijo            | 100%        | 40%         | 60%            |  |  |  |  |
| Activo Fijo Tangible   | S/. 618,075 | S/. 247,230 | S/. 370,845    |  |  |  |  |
| Activo Fijo Intangible | S/. 30,288  | S/. 30,288  | S/0            |  |  |  |  |
| Total                  | S/. 648,363 | S/. 277,518 | S/. 370,845    |  |  |  |  |
| Elaboración propia     |             |             |                |  |  |  |  |

Cuadro 66. Estructura del financiamiento del activo fijo

Elaboración propia

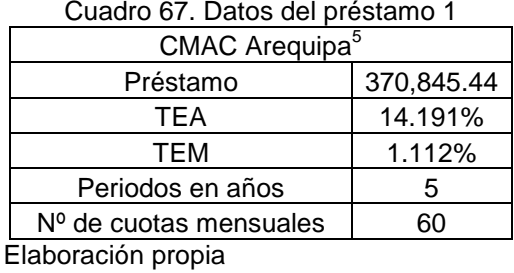

Con estos datos se procede a calcular el calendario de pagos así como el escudo fiscal respectivo

| Periodo | Cuota<br>$(S/\mathcal{A})$ | Interés<br>(S/.) | Amortización<br>$(S/\mathcal{A})$ | Saldo<br>$(S/\cdot)$ | Escudo<br>Fiscal<br>(S/.) |
|---------|----------------------------|------------------|-----------------------------------|----------------------|---------------------------|
| 0       |                            |                  |                                   | 370,845.44           |                           |
|         | 8,503.30                   | 4,123.76         | 4,379.54                          | 366,465.91           | 1,237.13                  |
| 2       | 8,503.30                   | 4,075.06         | 4,428.24                          | 362,037.67           | 1,222.52                  |
| 3       | 8,503.30                   | 4,025.82         | 4,477.48                          | 357,560.20           | 1,207.75                  |
| 4       | 8,503.30                   | 3,976.03         | 4,527.27                          | 353,032.93           | 1,192.81                  |
| 5       | 8,503.30                   | 3,925.69         | 4,577.61                          | 348,455.32           | 1,177.71                  |
| 6       | 8,503.30                   | 3,874.79         | 4,628.51                          | 343,826.81           | 1,162.44                  |
| 7       | 8,503.30                   | 3,823.32         | 4,679.98                          | 339,146.83           | 1,147.00                  |
| 8       | 8,503.30                   | 3,771.28         | 4,732.02                          | 334,414.81           | 1,131.38                  |
| 9       | 8,503.30                   | 3,718.66         | 4,784.64                          | 329,630.17           | 1,115.60                  |
| 10      | 8,503.30                   | 3,665.45         | 4,837.84                          | 324,792.33           | 1,099.64                  |
| 11      | 8,503.30                   | 3,611.66         | 4,891.64                          | 319,900.68           | 1,083.50                  |
| 12      | 8,503.30                   | 3,557.26         | 4,946.04                          | 314,954.65           | 1,067.18                  |

Cuadro 68. Calendario de pagos1.1

 5 Revisar < http://www.cmacarequipa.com.pe/images/pdf/TARIFARIO%20TASAS%20ACTIVAS%20- PYME.pdf>

| Periodo | Cuota<br>(S/.) | Interés<br>(S/.) | Amortización<br>$(S/\mathcal{A})$ | Saldo<br>(S/.) | Escudo<br>Fiscal<br>(S/.) |
|---------|----------------|------------------|-----------------------------------|----------------|---------------------------|
| 13      | 8,503.30       | 3,502.26         | 5,001.04                          | 309,953.61     | 1,050.68                  |
| 14      | 8,503.30       | 3,446.65         | 5,056.65                          | 304,896.97     | 1,034.00                  |
| 15      | 8,503.30       | 3,390.42         | 5,112.88                          | 299,784.09     | 1,017.13                  |
| 16      | 8,503.30       | 3,333.57         | 5,169.73                          | 294,614.36     | 1,000.07                  |
| 17      | 8,503.30       | 3,276.08         | 5,227.22                          | 289,387.15     | 982.82                    |
| 18      | 8,503.30       | 3,217.96         | 5,285.34                          | 284,101.80     | 965.39                    |
| 19      | 8,503.30       | 3,159.18         | 5,344.12                          | 278,757.69     | 947.75                    |
| 20      | 8,503.30       | 3,099.76         | 5,403.54                          | 273,354.14     | 929.93                    |
| 21      | 8,503.30       | 3,039.67         | 5,463.63                          | 267,890.52     | 911.90                    |
| 22      | 8,503.30       | 2,978.91         | 5,524.38                          | 262,366.13     | 893.67                    |
| 23      | 8,503.30       | 2,917.48         | 5,585.81                          | 256,780.32     | 875.25                    |
| 24      | 8,503.30       | 2,855.37         | 5,647.93                          | 251,132.39     | 856.61                    |
| 25      | 8,503.30       | 2,792.57         | 5,710.73                          | 245,421.66     | 837.77                    |
| 26      | 8,503.30       | 2,729.06         | 5,774.23                          | 239,647.42     | 818.72                    |
| 27      | 8,503.30       | 2,664.85         | 5,838.44                          | 233,808.98     | 799.46                    |
| 28      | 8,503.30       | 2,599.93         | 5,903.37                          | 227,905.61     | 779.98                    |
| 29      | 8,503.30       | 2,534.29         | 5,969.01                          | 221,936.60     | 760.29                    |
| 30      | 8,503.30       | 2,467.91         | 6,035.39                          | 215,901.22     | 740.37                    |
| 31      | 8,503.30       | 2,400.80         | 6,102.50                          | 209,798.72     | 720.24                    |
| 32      | 8,503.30       | 2,332.94         | 6,170.36                          | 203,628.36     | 699.88                    |
| 33      | 8,503.30       | 2,264.33         | 6,238.97                          | 197,389.39     | 679.30                    |
| 34      | 8,503.30       | 2,194.95         | 6,308.35                          | 191,081.04     | 658.48                    |
| 35      | 8,503.30       | 2,124.80         | 6,378.50                          | 184,702.54     | 637.44                    |
| 36      | 8,503.30       | 2,053.87         | 6,449.43                          | 178,253.12     | 616.16                    |
| 37      | 8,503.30       | 1,982.16         | 6,521.14                          | 171,731.98     | 594.65                    |
| 38      | 8,503.30       | 1,909.64         | 6,593.66                          | 165,138.32     | 572.89                    |
| 39      | 8,503.30       | 1,836.32         | 6,666.98                          | 158,471.34     | 550.90                    |
| 40      | 8,503.30       | 1,762.18         | 6,741.11                          | 151,730.23     | 528.66                    |
| 41      | 8,503.30       | 1,687.22         | 6,816.07                          | 144,914.15     | 506.17                    |
| 42      | 8,503.30       | 1,611.43         | 6,891.87                          | 138,022.29     | 483.43                    |
| 43      | 8,503.30       | 1,534.79         | 6,968.50                          | 131,053.78     | 460.44                    |
| 44      | 8,503.30       | 1,457.30         | 7,045.99                          | 124,007.79     | 437.19                    |
| 45      | 8,503.30       | 1,378.95         | 7,124.34                          | 116,883.44     | 413.69                    |
| 46      | 8,503.30       | 1,299.73         | 7,203.57                          | 109,679.88     | 389.92                    |
| 47      | 8,503.30       | 1,219.63         | 7,283.67                          | 102,396.21     | 365.89                    |
| 48      | 8,503.30       | 1,138.64         | 7,364.66                          | 95,031.55      | 341.59                    |
| 49      | 8,503.30       | 1,056.74         | 7,446.56                          | 87,584.99      | 317.02                    |
| 50      | 8,503.30       | 973.94           | 7,529.36                          | 80,055.63      | 292.18                    |
| 51      | 8,503.30       | 890.21           | 7,613.09                          | 72,442.54      | 267.06                    |
| 52      | 8,503.30       | 805.55           | 7,697.74                          | 64,744.79      | 241.67                    |
| 53      | 8,503.30       | 719.96           | 7,783.34                          | 56,961.45      | 215.99                    |
| 54      | 8,503.30       | 633.41           | 7,869.89                          | 49,091.56      | 190.02                    |
| 55      | 8,503.30       | 545.89           | 7,957.41                          | 41,134.15      | 163.77                    |
| 56      | 8,503.30       | 457.41           | 8,045.89                          | 33,088.26      | 137.22                    |
| 57      | 8,503.30       | 367.94           | 8,135.36                          | 24,952.90      | 110.38                    |
| 58      | 8,503.30       | 277.47           | 8,225.82                          | 16,727.08      | 83.24                     |
| 59      | 8,503.30       | 186.00           | 8,317.29                          | 8,409.78       | 55.80                     |
| 60      | 8,503.30       | 93.52            | 8,409.78                          | 0.00           | 28.05                     |

Cuadro 69. Calendario de pagos1.2

#### b. Financiamiento del capital

A continuación se presentan la información del préstamo realizado en la Caja Municipal de Tacna.

| Financiamiento del | <b>Inversión</b> | Capital       | Deuda         |
|--------------------|------------------|---------------|---------------|
| capital            | 100%             | 30%           | 70%           |
| Capital de trabajo | S. 56.725.99     | S/. 17,017.80 | S/. 39,708.19 |
| Total              | S/.56,725.99     | S/. 17.017.80 | S/, 39,708.19 |

Cuadro 70. Estructura del financiamiento del capital

Elaboración propia

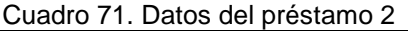

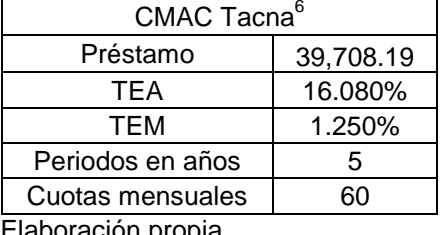

Elaboración propia

Con estos datos se procede a calcular el calendario de pagos así como el escudo fiscal respectivo.

| Periodo  | Cuota<br>(S/.) | Interés<br>(S/.) | Amortización<br>(S/.) | Saldo<br>(S/.) | Escudo<br>Fiscal<br>$(S/\lambda)$ |
|----------|----------------|------------------|-----------------------|----------------|-----------------------------------|
| $\Omega$ |                |                  |                       | 39,708.19      |                                   |
| 1        | 944.74         | 496.48           | 448.25                | 39,259.94      | 148.95                            |
| 2        | 944.74         | 490.88           | 453.86                | 38,806.08      | 147.26                            |
| 3        | 944.74         | 485.20           | 459.53                | 38,346.54      | 145.56                            |
| 4        | 944.74         | 479.46           | 465.28                | 37,881.26      | 143.84                            |
| 5        | 944.74         | 473.64           | 471.10                | 37,410.17      | 142.09                            |
| 6        | 944.74         | 467.75           | 476.99                | 36,933.18      | 140.33                            |
| 7        | 944.74         | 461.79           | 482.95                | 36,450.23      | 138.54                            |
| 8        | 944.74         | 455.75           | 488.99                | 35,961.24      | 136.72                            |
| 9        | 944.74         | 449.63           | 495.10                | 35,466.14      | 134.89                            |
| 10       | 944.74         | 443.44           | 501.29                | 34,964.84      | 133.03                            |
| 11       | 944.74         | 437.18           | 507.56                | 34,457.28      | 131.15                            |
| 12       | 944.74         | 430.83           | 513.91                | 33,943.37      | 129.25                            |

Cuadro 72. Calendario de pagos 2.1

 6 Revisar < http://www.cmactacna.com.pe/transparencia/creditos/TARIFARIO\_EMPRESARIAL\_- LIMA.pdf

| Periodo | Cuota<br>$(S/\lambda)$ | Interés<br>(S/.) | Amortización<br>$(S/\mathcal{A})$ | Escudo<br>Fiscal<br>(S/.) |        |
|---------|------------------------|------------------|-----------------------------------|---------------------------|--------|
| 13      | 944.74                 | 424.40           | 520.33                            | 33,423.04                 | 127.32 |
| 14      | 944.74                 | 417.90           | 526.84                            | 32,896.20                 | 125.37 |
| 15      | 944.74                 | 411.31           | 533.43                            | 32,362.77                 | 123.39 |
| 16      | 944.74                 | 404.64           | 540.10                            | 31,822.68                 | 121.39 |
| 17      | 944.74                 | 397.89           | 546.85                            | 31,275.83                 | 119.37 |
| 18      | 944.74                 | 391.05           | 553.69                            | 30,722.14                 | 117.32 |
| 19      | 944.74                 | 384.13           | 560.61                            | 30,161.53                 | 115.24 |
| 20      | 944.74                 | 377.12           | 567.62                            | 29,593.91                 | 113.14 |
| 21      | 944.74                 | 370.02           | 574.72                            | 29,019.20                 | 111.01 |
| 22      | 944.74                 | 362.84           | 581.90                            | 28,437.30                 | 108.85 |
| 23      | 944.74                 | 355.56           | 589.18                            | 27,848.12                 | 106.67 |
| 24      | 944.74                 | 348.19           | 596.54                            | 27,251.58                 | 104.46 |
| 25      | 944.74                 | 340.73           | 604.00                            | 26,647.57                 | 102.22 |
| 26      | 944.74                 | 333.18           | 611.56                            | 26,036.02                 | 99.95  |
| 27      | 944.74                 | 325.54           | 619.20                            | 25,416.82                 | 97.66  |
| 28      | 944.74                 | 317.79           | 626.94                            | 24,789.87                 | 95.34  |
| 29      | 944.74                 | 309.96           | 634.78                            | 24,155.09                 | 92.99  |
| 30      | 944.74                 | 302.02           | 642.72                            | 23,512.37                 | 90.61  |
| 31      | 944.74                 | 293.98           | 650.76                            | 22,861.62                 | 88.19  |
| 32      | 944.74                 | 285.85           | 658.89                            | 22,202.72                 | 85.75  |
| 33      | 944.74                 | 277.61           | 667.13                            | 21,535.59                 | 83.28  |
| 34      | 944.74                 | 269.27           | 675.47                            | 20,860.12                 | 80.78  |
| 35      | 944.74                 | 260.82           | 683.92                            | 20,176.20                 | 78.25  |
| 36      | 944.74                 | 252.27           | 692.47                            | 19,483.74                 | 75.68  |
| 37      | 944.74                 | 243.61           | 701.13                            | 18,782.61                 | 73.08  |
| 38      | 944.74                 | 234.84           | 709.89                            | 18,072.72                 | 70.45  |
| 39      | 944.74                 | 225.97           | 718.77                            | 17,353.95                 | 67.79  |
| 40      | 944.74                 | 216.98           | 727.76                            | 16,626.19                 | 65.09  |
| 41      | 944.74                 | 207.88           | 736.86                            | 15,889.34                 | 62.36  |
| 42      | 944.74                 | 198.67           | 746.07                            | 15,143.27                 | 59.60  |
| 43      | 944.74                 | 189.34           | 755.40                            | 14,387.87                 | 56.80  |
| 44      | 944.74                 | 179.90           | 764.84                            | 13,623.03                 | 53.97  |
| 45      | 944.74                 | 170.33           | 774.40                            | 12,848.62                 | 51.10  |
| 46      | 944.74                 | 160.65           | 784.09                            | 12,064.54                 | 48.20  |
| 47      | 944.74                 | 150.85           | 793.89                            | 11,270.64                 | 45.25  |
| 48      | 944.74                 | 140.92           | 803.82                            | 10,466.83                 | 42.28  |
| 49      | 944.74                 | 130.87           | 813.87                            | 9,652.96                  | 39.26  |
| 50      | 944.74                 | 120.69           | 824.04                            | 8,828.92                  | 36.21  |
| 51      | 944.74                 | 110.39           | 834.35                            | 7,994.57                  | 33.12  |
| 52      | 944.74                 | 99.96            | 844.78                            | 7,149.79                  | 29.99  |
| 53      | 944.74                 | 89.40            | 855.34                            | 6,294.45                  | 26.82  |
| 54      | 944.74                 | 78.70            | 866.04                            | 5,428.41                  | 23.61  |
| 55      | 944.74                 | 67.87            | 876.86                            | 4,551.55                  | 20.36  |
| 56      | 944.74                 | 56.91            | 887.83                            | 3,663.72                  | 17.07  |
| 57      | 944.74                 | 45.81            | 898.93                            | 2,764.79                  | 13.74  |
| 58      | 944.74                 | 34.57            | 910.17                            | 1,854.62                  | 10.37  |
| 59      | 944.74                 | 23.19            | 921.55                            | 933.07                    | 6.96   |
| 60      | 944.74                 | 11.67            | 933.07                            | 0.00                      | 3.50   |

Cuadro 73. Calendario de pagos 2.2

### **Anexo 20. Costo de oportunidad (COK)**

Para determinar el Costo de Oportunidad del capital (COK, por sus siglas en inglés) se ha tomado el modelo de CAPM (Modelo de Valuación de los Activos Financieros), el cual no descuenta la inflación y utiliza data del mercado americano por ser el más líquido a nivel global. Se entiende por COK a la tasa que desea ganar los accionistas en el presente por invertir en el proyecto. Llevamos la tasa de rentabilidad al nuestro mercado a través de la adición del riesgo país entendiendo esto como el diferencial entre los bonos soberanos en dólares Perú/EEUU.

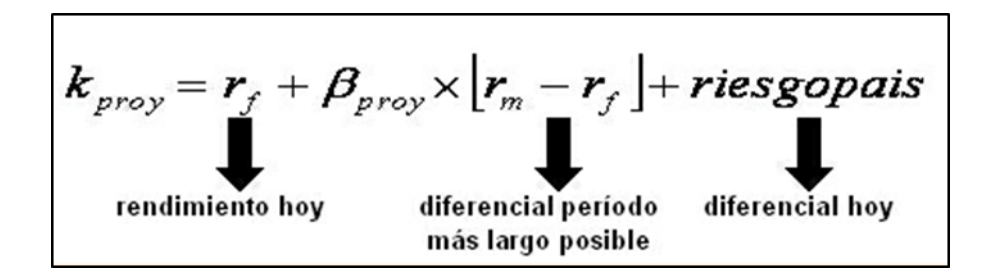

Para determinar la tasa de libre riesgo  $r_f$ , hemos considerado la tasa de retorno de los bonos del tesoro americana en un plazo de 5 años. Este dato es 1.4569%<sup>7</sup>.

#### Cálculo de Beta del proyecto

Se aplicará la ecuación Hamada para hallar el beta apalancado del proyecto. Este es el que comúnmente se aplica en los mercados emergentes. Se siguen los siguientes pasos.

- Obtenemos por dato el beta desapalancado del giro de negocio al que pertenece nuestro proyecto en el sector de la industria americana. Este dato es 0.8 para el sector de bebidas y alimentos.
- Luego con ayuda del ratio Deuda/Capital (D/C) y el impuesto a la renta se realiza el apalancamiento. Se utiliza la siguiente fórmula.

Beta<sub>provec</sub> = Beta<sub>des</sub>  $*(1 + (1 - IR)) * (D/C)$ 

La beta del proyecto resulta 1.62, ya que el ratio D/C es 1.47

Cálculo de COK real de EEUU

l

Es necesario primero encontrar el COK nominal de EEUU y ajustarlo de acuerdo a la tasa de inflación que presenta el mercado americano.

<sup>7</sup> Revisar < http://economia.terra.com.pe/mercados/bonos/default.aspx>

Para Hallar el COK nominal se realiza lo siguientes cálculos:

- Determinamos la Prima de Riesgo| r<sub>m</sub>-r<sub>f</sub> | teniendo como dato el riesgo del mercado estadounidense.
- Realizamos las operaciones pertinentes, que involucran la primera parte de nuestra fórmula pero sin efecto de la inflación:

$$
COK_{nominal} = r_f + Beta_{provec} * |r_m - r_f|
$$

Para hallar el COK en dólares se suma el riesgo país, dato brindado por el Banco Central de Reserva del Perú (BCRP). A continuación se presentan los valores hallados para nuestro objetivo particular:

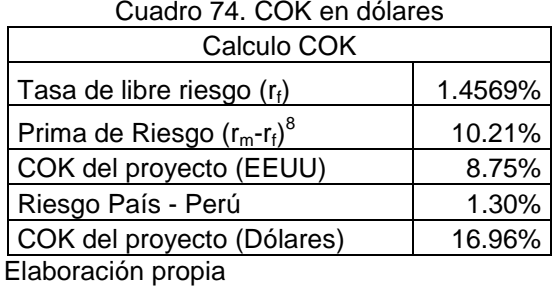

Por último se aplica el efecto de la tasa de inflación relativa de EEUU y Perú obteniendo de esta manera, por simple multiplicación, el COK<sub>real</sub> del proyecto. Este se muestra en el cuadro 75.

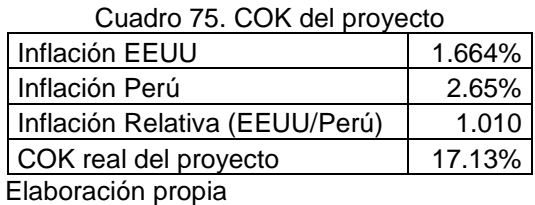

 $^8$  La prima de riesgo resulta de la resta en entre el RM y la tasa de libre riesgo. Revisar < http://pages.stern.nyu.edu/~adamodar/New\_Home\_Page/datafile/ctryprem.html> Columna "Total Equity Risk Premium" de United States of América

### **Anexo 21. Cálculo del costo promedio ponderado (WACC)**

Concluimos este punto con la determinación del Costo Promedio Ponderado de Capital (CPPC o WACC, por sus siglas en inglés). Para ello se tienen los siguientes datos obtenidos del financiamiento y el aporte de capital:

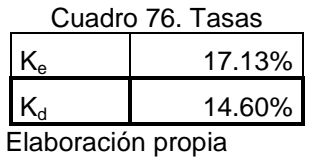

Donde  $K_e$  es el CO $K_{\text{prov}}$  y  $K_d$  la TEA de ambos financiamientos, calculado de la siguiente manera.

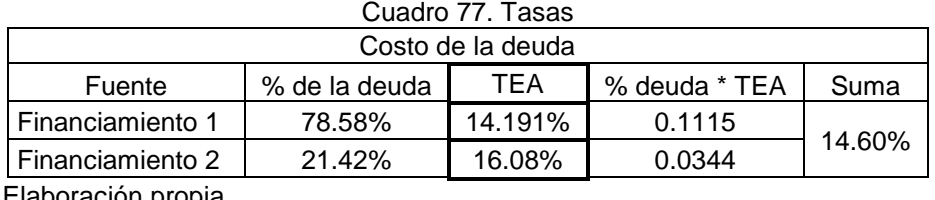

Elaboración propia

Con ayuda de la siguiente fórmula, se procede a calcular el CPPC.

$$
WACC = \frac{D}{D+C} \cdot k_d (1+t) + \frac{C}{D+C} \cdot k_e
$$

Donde:

 $D = Deuda$ C = Aporte de Capital D + C = Patrimonio (Total de Inversión)

Con los datos previamente obtenidos se tiene como resultado con CPPC de 13.26%. Este porcentaje es menor al COK del proyecto por lo que sería factible superar las barreras que nos plantean el CPPC y así alcanzar un óptimo rendimiento.

### **Anexo 22. Planillas de trabajadores**

Se procede a evaluar los gastos en que incurre la empresa respecto a los salarios de los trabajadores en general, tanto operarios como personal administrativo, a continuación se presentan las premisas para el cálculo:

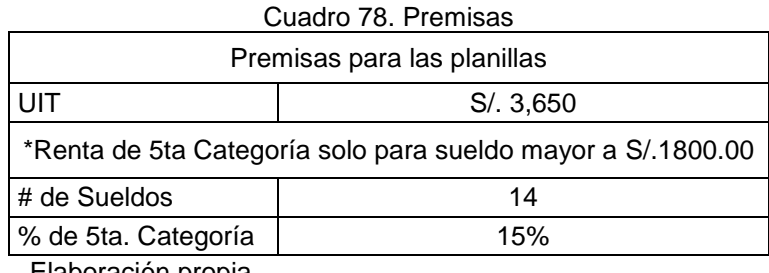

Elaboración propia

 $\overline{a}$ 

Para el cálculo de la renta categoría se utilizará el siguiente rango.

| Rango para el cálculo de la renta de 5ta<br>categoría |          |  |  |  |  |  |  |
|-------------------------------------------------------|----------|--|--|--|--|--|--|
|                                                       | 21<br>54 |  |  |  |  |  |  |
| $S/.25,550$   $S/.536,550$<br>S/. 28,973,700          |          |  |  |  |  |  |  |
|                                                       |          |  |  |  |  |  |  |

Cuadro 79. Datos para la renta de 5ta categoría

Elaboración propia

A continuación se presenta un ejemplo<sup>9</sup> de cómo calcular la renta de quinta categoría.

El Sr. Rojas durante el 2010 está percibiendo la suma de S/. 2,300 mensuales.

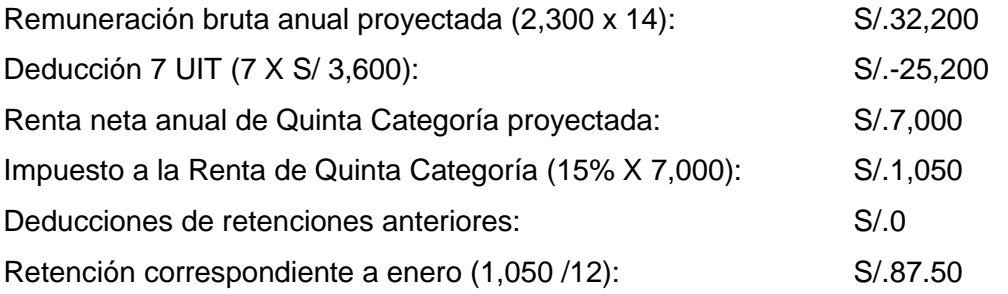

El cuadro 80 presenta la planilla general. Es importante indicar que el costo de la mano de obra directa (sólo operarios) es S/. 51,595 y el resto de los costos de Producción en salarios pertenecen al CIF.

<sup>&</sup>lt;sup>9</sup> Revisar < http://orientacion.sunat.gob.pe/index.php?option=com\_content&view=article&id-=126: caso-practico-para-retenciones-de-quinta-categoria&catid=40:5ta-categoriaremuneraciones&Itemid=65>

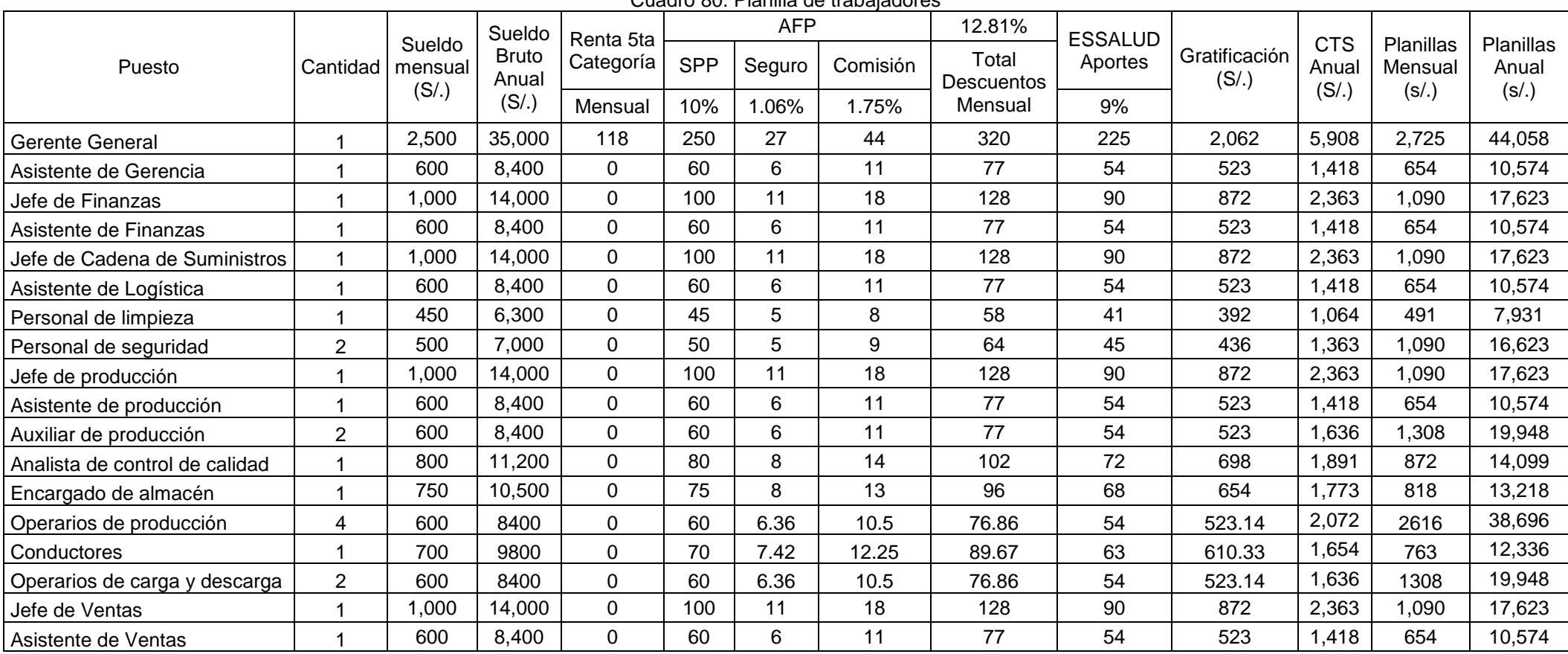

Cuadro 80. Planilla de trabajadores

### **Anexo 23. Calculo del costo de materiales e insumos**

#### a. Materiales indirectos

A continuación se presenta la necesidad neta de botellas y etiquetas así como el costo total tras sumar los productos entre los costos unitarios y el número de materiales totales. El costo unitario crece en proporción a la inflación.

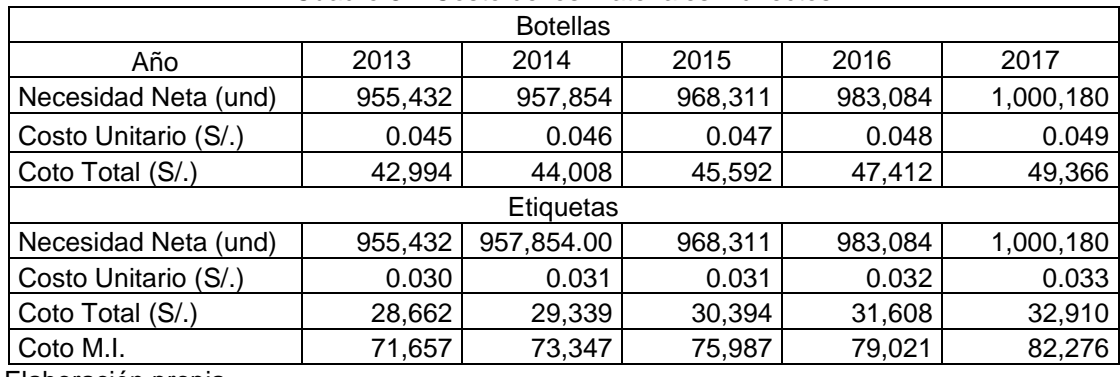

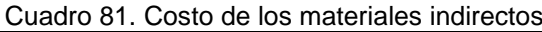

Elaboración propia

#### b. Caña de azúcar

El precio total de la caña de azúcar resulta de multiplicar el precio anual por tonelada y la necesidad neta. Ambos datos ya se calcularon previamente en los anexos 12 y 5 respectivamente. El cuadro 82 muestra los resultados finales.

| <u>Uduulu UL. UUJIU uu lu Uullu uu uLuuul</u> |                   |                    |                              |  |  |  |  |  |
|-----------------------------------------------|-------------------|--------------------|------------------------------|--|--|--|--|--|
| Años                                          | Necesidad<br>(kg) | Precio<br>(S/./tn) | Costo total<br>$(S/\lambda)$ |  |  |  |  |  |
|                                               |                   |                    |                              |  |  |  |  |  |
| 2013                                          | 1,076,811         | 120.66             | 129,932                      |  |  |  |  |  |
| 2014                                          | 1,079,569         | 91.54              | 98,821                       |  |  |  |  |  |
| 2015                                          | 1,091,336         | 109.76             | 119,787                      |  |  |  |  |  |
| 2016                                          | 1,107,997         | 107.28             | 118,864                      |  |  |  |  |  |
| 2017                                          | 1,127,260         | 102.85             | 115,933                      |  |  |  |  |  |
|                                               |                   |                    |                              |  |  |  |  |  |

Cuadro 82. Costo de la caña de azúcar

Elaboración propia

b. Insumos.

A continuación se presenta la composición del jugo así como el costo por kg de insumo. En el cuadro 84 se muestra el costo total de los insumos tras multiplicar la necesidad requerida por su precio unitario. Es importante señalar que los precios se mantendrán fijos y definidos en contrato con el proveedor.

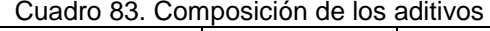

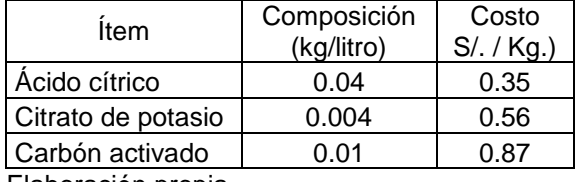

| Año  | Necesidad<br>Neta<br>(litros) | Acido<br>cítrico<br>$(S/\lambda)$ | Citrato de<br>potasio<br>$(S/\.)$ | Carbón<br>activado<br>$(S/\)$ | Total<br>$(S/\lambda)$ |
|------|-------------------------------|-----------------------------------|-----------------------------------|-------------------------------|------------------------|
| 2013 | 277,269                       | 3,881                             | 621                               | 2,412                         | 6,915                  |
| 2014 | 277,972                       | 3,891                             | 622                               | 2,418                         | 6,932                  |
| 2015 | 281,006                       | 3,934                             | 629                               | 2,444                         | 7,008                  |
| 2016 | 285,293                       | 3,994                             | 639                               | 2,482                         | 7,115                  |
| 2017 | 290,255                       | 4,063                             | 650                               | 2,525                         | 7,238                  |

Cuadro 84. Composición de los aditivos

Elaboración propia

A continuación se presenta el cuadro resumen de materiales directos e indirectos.

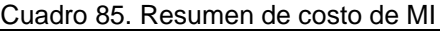

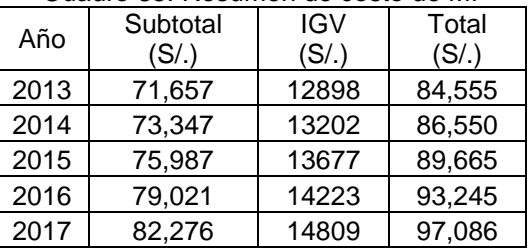

Elaboración propia

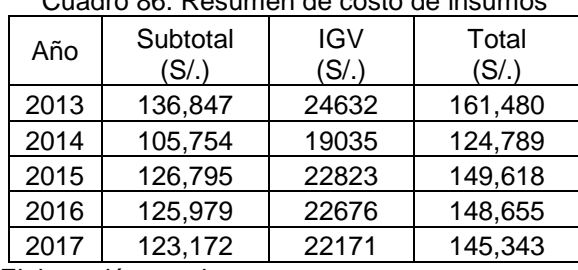

Cuadro 86. Resumen de costo de insumos

### **Anexo 24. Calculo de agua y energía eléctrica**

Para el cálculo se ha convenido en separar costos por áreas administrativas y de producción para facilitar la evaluación posterior de gastas administrativos y de operación.

#### **a. Agua**

Se toma como base los precios de acuerdo al volumen de agua, tal como se realiza para aproximar los costos por consumo directo en los hogares. El cuadro 82 muestra los precios

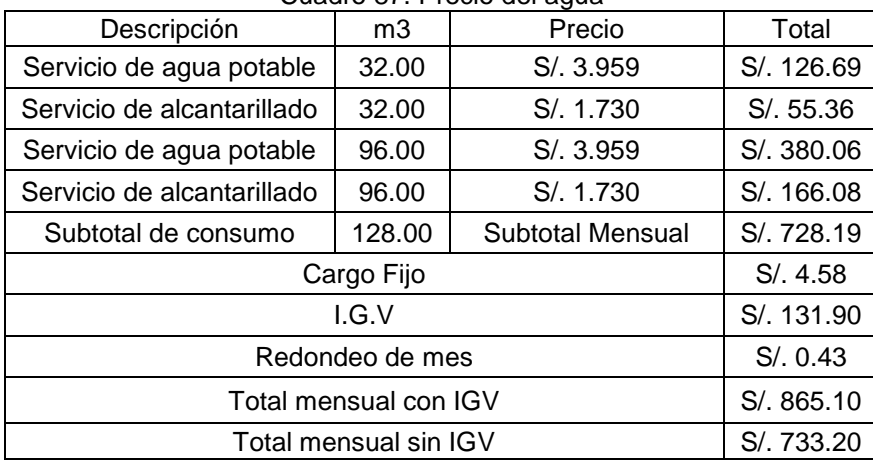

Cuadro 87. Precio del agua

Fuente: Sedapal (2012)

Elaboración propia

Se procede a realizar la separación de costos por áreas. El cuadro N° 46 muestra los resultados.

| Cuadro 88. Costo por consumo de agua |            |                                         |            |  |  |  |  |  |
|--------------------------------------|------------|-----------------------------------------|------------|--|--|--|--|--|
| Area Administrativa m3               | Precio     | Area<br>Producción<br>(m <sup>3</sup> ) | Precio     |  |  |  |  |  |
| 32.00                                | S/. 126.69 | 96.00                                   | S/. 380.06 |  |  |  |  |  |
|                                      | S/.55.36   |                                         | S/. 166.08 |  |  |  |  |  |
| <b>Sub Total Mensual</b>             | S/.182.05  |                                         | S/. 546.14 |  |  |  |  |  |
| Cargo Fijo                           | S/.2.29    |                                         | S/.2.29    |  |  |  |  |  |
| I.G.V                                | S/.33.18   |                                         | S/. 98.72  |  |  |  |  |  |
| Redondeo de mes                      | S/. 0.22   |                                         | S/0.22     |  |  |  |  |  |
| Total mensual con IGV                | S/. 217.73 |                                         | S/. 647.37 |  |  |  |  |  |
| Total mensual sin IGV                | S/. 184.55 |                                         | S/.548.65  |  |  |  |  |  |
| Proporción %                         | 25.169%    |                                         | 74.831%    |  |  |  |  |  |

Cuadro 88. Costo por consumo de agua

#### **b. Energía eléctrica**

El análisis de costos para la energía involucra el consumo tanto de maquinaria y equipo oficina. El cuadro 89 muestra los valores relevantes (potencia consumida) para cada elemento.

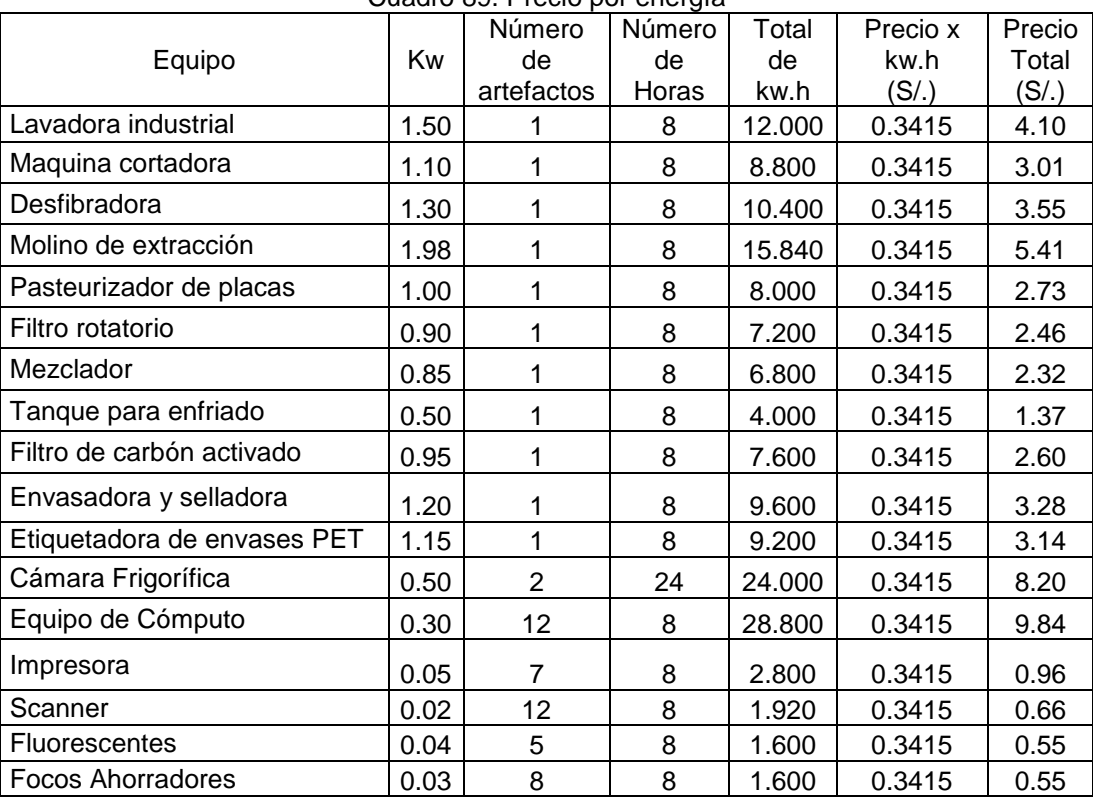

Cuadro 89. Precio por energía

Fuente: Electronorte (2012)

Elaboración propia

El cuadro 90 muestra los totales realizando la separación del consumo por área. Para el cálculo se ha considerado 23 días mensuales.

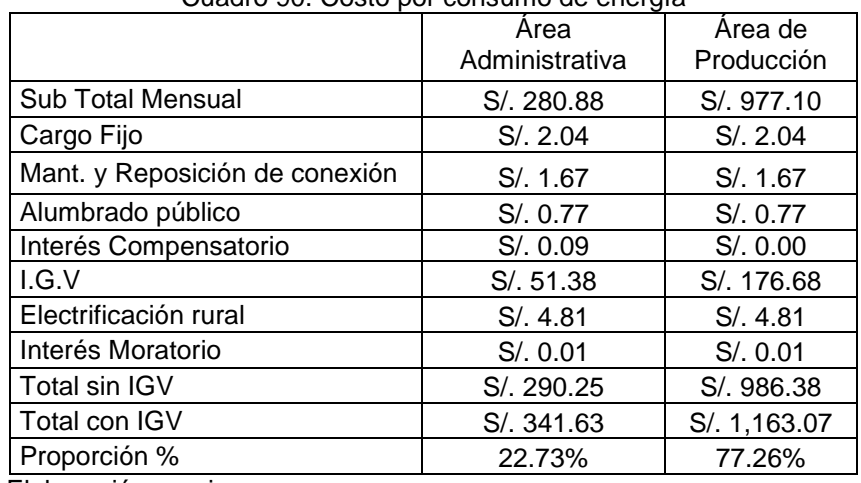

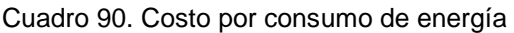

## **Anexo 25. Depreciación de activos fijos**

De acuerdo ley<sup>10</sup>, se realiza la depreciación de los activos fijos. A continuación se presentarán cálculos para dicha operación.

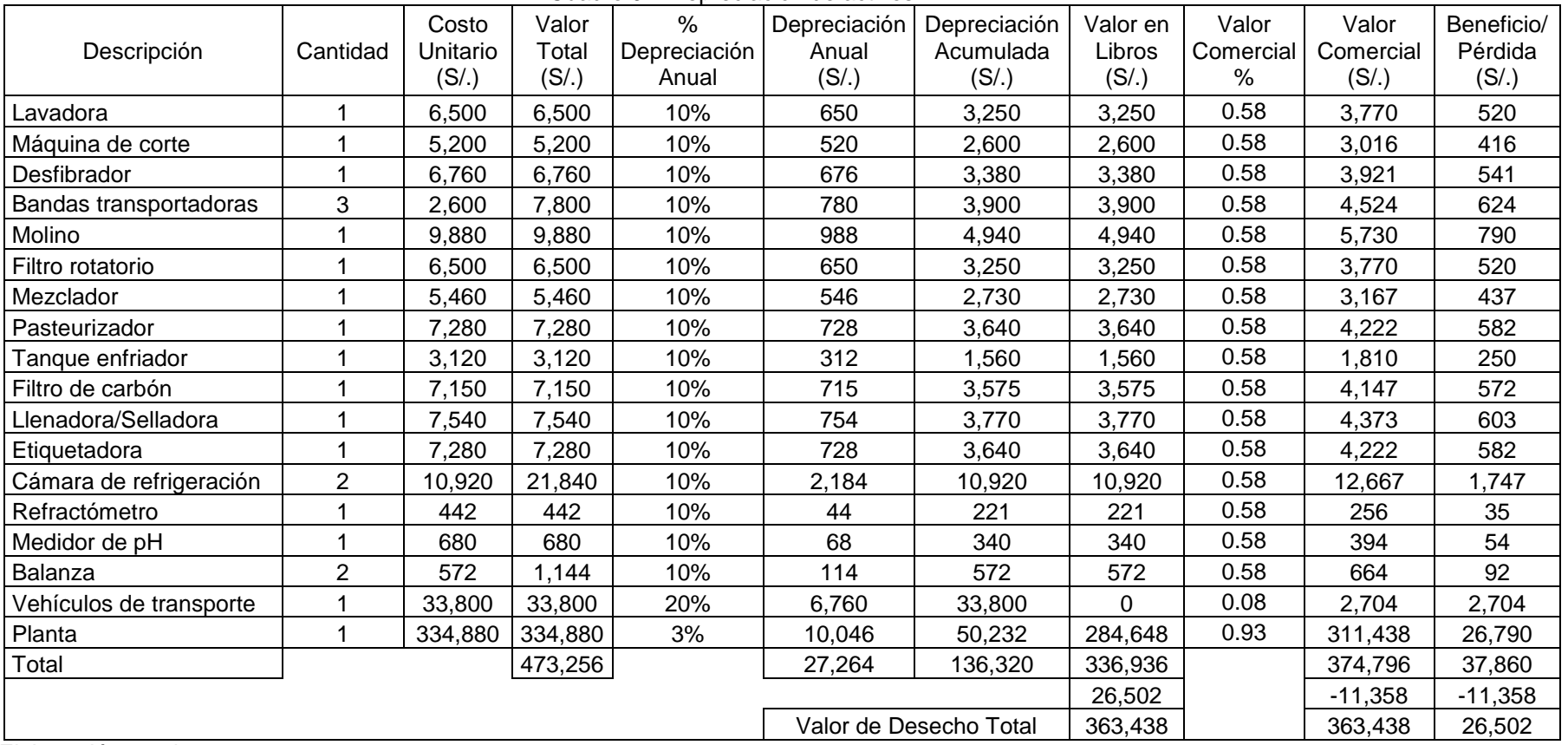

Cuadro 91. Depreciación de activos A

 $10$ <sup>10</sup> NOTA : Los porcentajes de depreciación de acuerdo con el artículo 22º del Reglamento de la Ley de Impuesto a la Renta D.S. Nº 122-94-EF)

| Descripción             | Cantidad       | Costo<br>Unitario<br>$(S/\lambda)$ | Valor<br>Total<br>$(S/\lambda)$ | %<br>Depreciación<br>Anual | Año 1  | Año 2  | Año 3  | Año 4  | Año 5  | Depreciación<br>Acumulada | Valor<br>Residual |
|-------------------------|----------------|------------------------------------|---------------------------------|----------------------------|--------|--------|--------|--------|--------|---------------------------|-------------------|
| Lavadora                |                | 6,500                              | 6,500                           | 10%                        | 650    | 650    | 650    | 650    | 650    | 3,250                     | 3,250             |
| Máquina de corte        |                | 5,200                              | 5,200                           | 10%                        | 520    | 520    | 520    | 520    | 520    | 2,600                     | 2,600             |
| Desfibrador             |                | 6,760                              | 6,760                           | 10%                        | 676    | 676    | 676    | 676    | 676    | 3,380                     | 3,380             |
| Bandas transportadoras  | 3              | 2,600                              | 7,800                           | 10%                        | 780    | 780    | 780    | 780    | 780    | 3,900                     | 3,900             |
| Molino                  |                | 9,880                              | 9,880                           | 10%                        | 988    | 988    | 988    | 988    | 988    | 4,940                     | 4,940             |
| Filtro rotatorio        |                | 6,500                              | 6,500                           | 10%                        | 650    | 650    | 650    | 650    | 650    | 3,250                     | 3,250             |
| Mezclador               |                | 5,460                              | 5,460                           | 10%                        | 546    | 546    | 546    | 546    | 546    | 2,730                     | 2,730             |
| Pasteurizador           |                | 7,280                              | 7,280                           | 10%                        | 728    | 728    | 728    | 728    | 728    | 3,640                     | 3,640             |
| Tanque enfriador        |                | 3,120                              | 3,120                           | 10%                        | 312    | 312    | 312    | 312    | 312    | 1,560                     | ,560              |
| Filtro de carbón        |                | 7,150                              | 7,150                           | 10%                        | 715    | 715    | 715    | 715    | 715    | 3,575                     | 3,575             |
| lenadora/Selladora      |                | 7,540                              | 7,540                           | 10%                        | 754    | 754    | 754    | 754    | 754    | 3,770                     | 3,770             |
| Etiquetadora            |                | 7,280                              | 7,280                           | 10%                        | 728    | 728    | 728    | 728    | 728    | 3,640                     | 3,640             |
| Cámara de refrigeración | $\overline{2}$ | 10,920                             | 21,840                          | 10%                        | 2,184  | 2,184  | 2,184  | 2,184  | 2,184  | 10,920                    | 10,920            |
| Refractómetro           |                | 442                                | 442                             | 10%                        | 44     | 44     | 44     | 44     | 44     | 221                       | 221               |
| Medidor de pH           |                | 680                                | 680                             | 10%                        | 68     | 68     | 68     | 68     | 68     | 340                       | 340               |
| Balanza                 | $\overline{2}$ | 572                                | 1,144                           | 10%                        | 114    | 114    | 114    | 114    | 114    | 572                       | 572               |
| Vehículos de transporte |                | 33,800                             | 33,800                          | 20%                        | 6,760  | 6,760  | 6,760  | 6,760  | 6,760  | 33,800                    | 0                 |
| Planta                  |                | 334,880                            | 334,880                         | 3%                         | 10,046 | 10,046 | 10,046 | 10,046 | 10,046 | 50,232                    | 284,648           |
| Total                   |                |                                    | 104,576                         |                            | 27,264 | 27,264 | 27,264 | 27,264 | 27,264 | 136,320                   | 336,936           |

Cuadro 92. Depreciación en 5 años

| Equipo y muebles de<br>Oficina                                                | Cantidad          | Costo<br>Unitario<br>(S/.) | Valor<br>Total<br>(S/.) | %<br>Depreciación<br>Anual | Depreciación<br>Anual<br>(S/.) | Depreciación<br>Acumulada<br>(S/.) | Valor en<br>libros<br>$(S/\lambda)$ | Valor<br>Comercial<br>% | Valor<br>Comercial<br>(S/.) | <b>Beneficio</b><br>/Pérdida<br>(S/.) |
|-------------------------------------------------------------------------------|-------------------|----------------------------|-------------------------|----------------------------|--------------------------------|------------------------------------|-------------------------------------|-------------------------|-----------------------------|---------------------------------------|
| Computadoras                                                                  | 12                | 2,560                      | 30,720                  | 25%                        | 7,680                          | 30,720                             | $\Omega$                            | 8.00%                   | 2,458                       | 2,458                                 |
| Impresora/Fotocopiadora                                                       |                   | 575                        | 4,025                   | 10%                        | 403                            | 2,013                              | 2,013                               | 58.00%                  | 2,335                       | 322                                   |
| Cámara/Videograbadora                                                         |                   | 350                        | 350                     | 10%                        | 35                             | 175                                | 175                                 | 58.00%                  | 203                         | 28                                    |
| Escáner                                                                       | $12 \overline{ }$ | 210                        | 2,520                   | 25%                        | 630                            | 2,520                              | $\Omega$                            | 8.00%                   | 202                         | 202                                   |
| Escritorio                                                                    | 13                | 260                        | 3,380                   | 10%                        | 338                            | 1,690                              | 1,690                               | 58.00%                  | 1,960                       | 270                                   |
| Cubículo                                                                      | 6                 | 468                        | 2,808                   | 10%                        | 281                            | 1.404                              | 1,404                               | 58.00%                  | 1,629                       | 225                                   |
| Sillas                                                                        | 35                | 104                        | 3,640                   | 10%                        | 364                            | 1,820                              | 1,820                               | 58.00%                  | 2,111                       | 291                                   |
| Archivadores                                                                  |                   | 442                        | 3,094                   | 10%                        | 309                            | 1,547                              | 1,547                               | 58.00%                  | 1,795                       | 248                                   |
| Total                                                                         |                   |                            | 50,537                  |                            | 10,040                         | 41,889                             | 8,649                               |                         | 12,691                      | 4,043                                 |
|                                                                               |                   |                            | 2,830                   |                            | $-1,213$                       | $-1,213$                           |                                     |                         |                             |                                       |
| 11,479<br>Valor de Desecho Total<br>11,479<br>2,830<br>- -<br>$\cdot$ $\cdot$ |                   |                            |                         |                            |                                |                                    |                                     |                         |                             |                                       |

Cuadro 93. Depreciación de activos B

#### Cuadro 94. Depreciación en 5 años

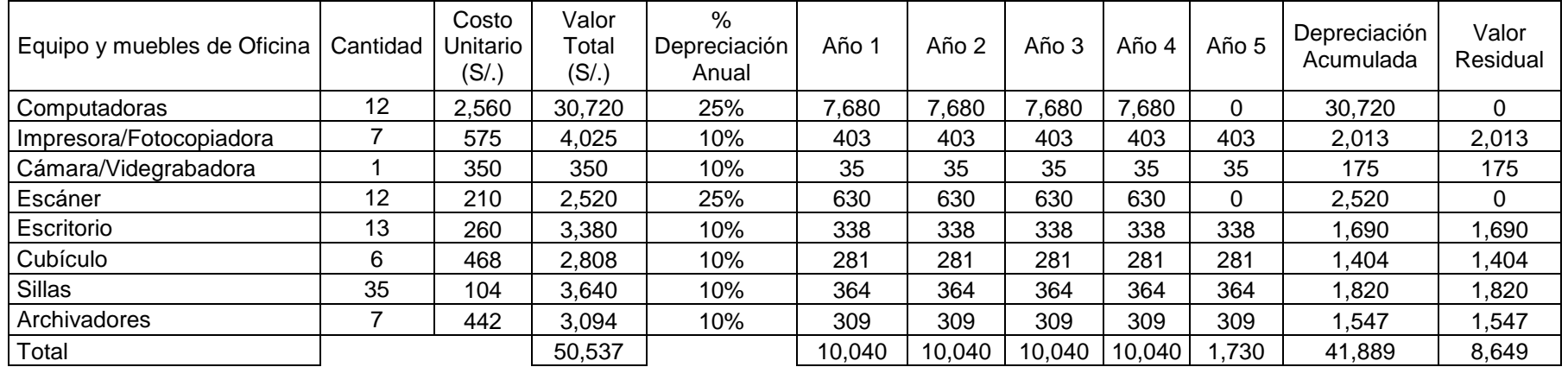

Por último se calculará el beneficio o pérdida en la venta de los activos fijos. El cuadro 95 muestra dicho cálculo.

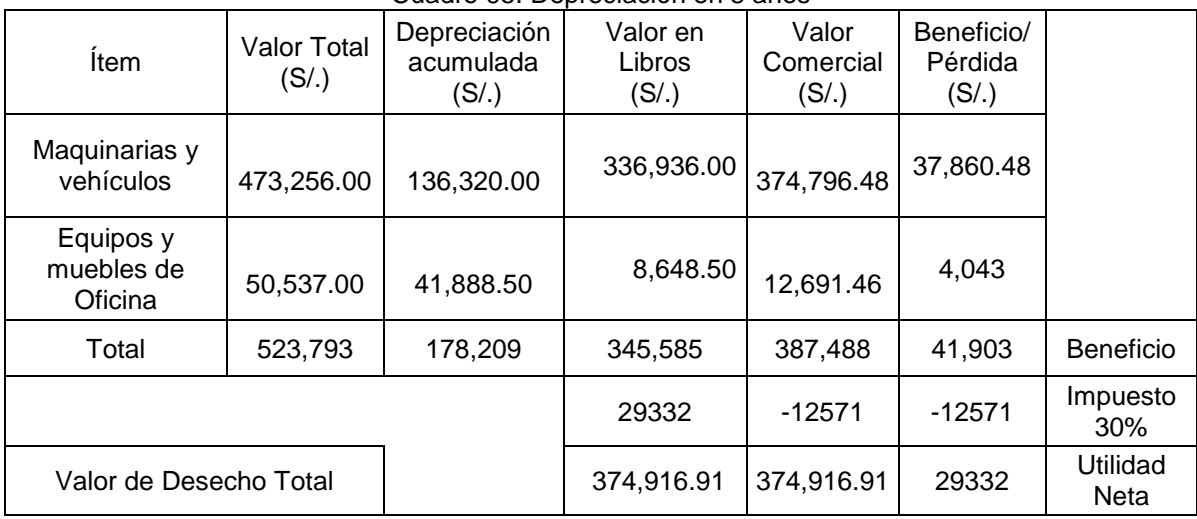

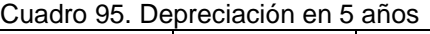

### **Anexo 26. Gastos adicionales**

Dentro de los gastos administrativos se han tenido ciertas consideraciones como por ejemplo la contratación de un abogado para el primer año de funcionamiento del proyecto. Su función principal será el de hacer cumplir todos los trámites documentarios para la legitimidad del establecimiento de la empresa dentro de la jurisdicción que se plantea. La subvención mensual para el profesional en leyes será de S/. 1000.00.

Por otro lado se tiene el servicio de telefonía fija e internet. Aquí se presenta un problema importante en cuanto a la implementación de dicho servicio, ya que la zona donde se colocará la planta se encuentra alejada del área urbana. Se ha convenido optar por el tipo de red inalámbrica con acceso a los portales vía wi-fi. A continuación se presenta el cuadro de los costos (mensuales) para internet Speedy con velocidad de navegación de 3 MB.

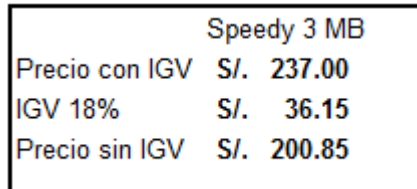
## **Anexo 27. Precio para publicidad en radio**

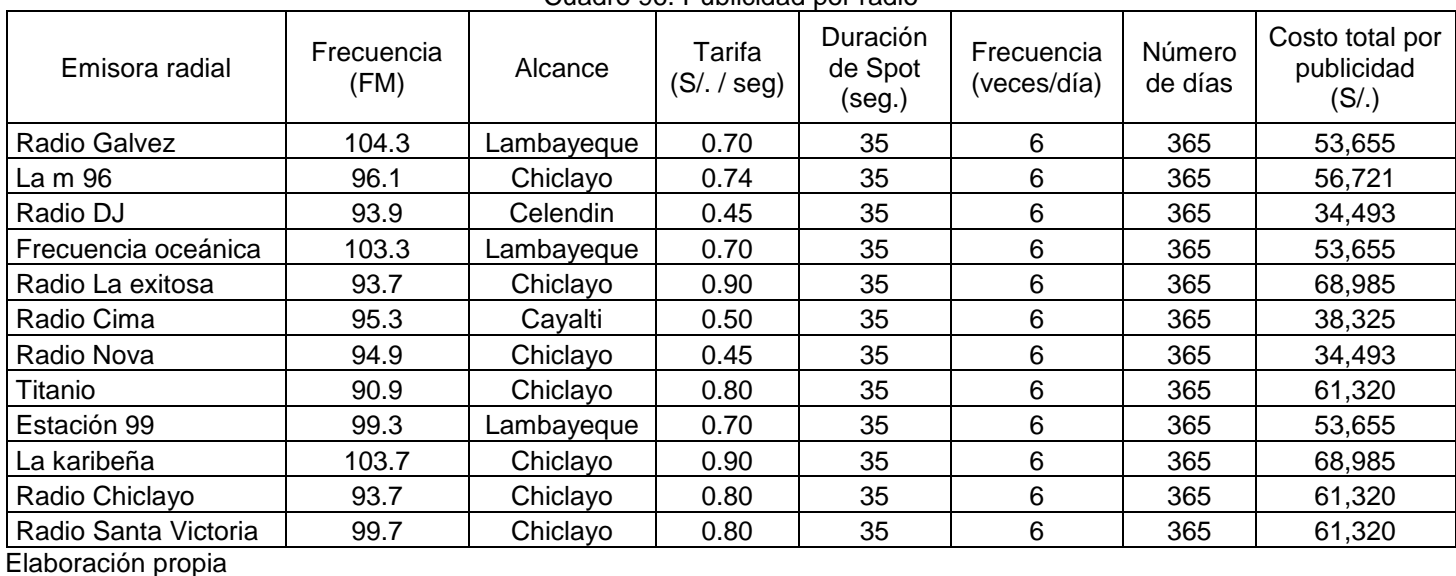

Cuadro 96. Publicidad por radio

Para seleccionar la emisora donde se desea realizar la publicidad del producto se tomarán en cuenta no únicamente los costos bajos sino también el nivel de audiencia, y el alcance de la señal. De acuerdo al cuadro 53 se eligen las emisoras: Radio Nova. Se observa que los costos son elevados, sin embargo se justifica la inversión ya que se necesita mantener un nivel de recordación alto en los clientes.

## **Anexo 28. Costo de producción unitario y margen de ganancia**

A partir del volumen de producción y la suma de egresos operativos se calcula el margen de ganancia tanto en moneda peruana como en porcentaje sobre el costo de producción unitario.

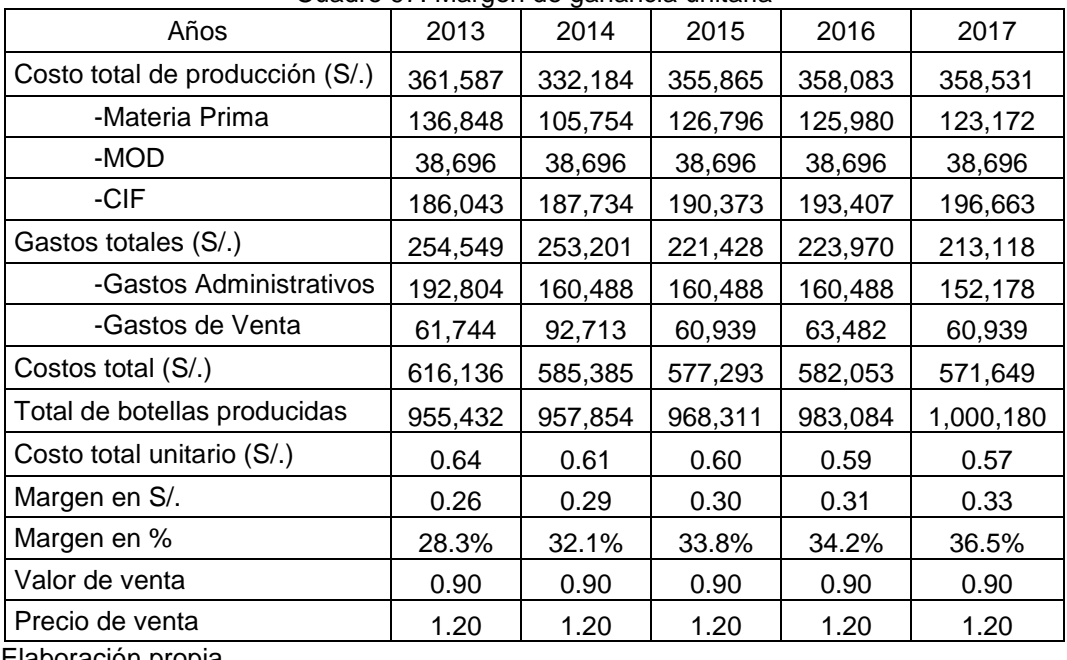

Cuadro 97. Margen de ganancia unitaria

Elaboración propia

## **Anexo 29. Cálculo de ingresos**

Se tiene una forma de pago a 30 días por parte de las cadenas de tiendas por lo que no se considera un ingreso de dinero al instante. A partir de esto se determina el nivel de ventas en soles para cada año. Las proporciones de venta para el 2013 se ven afectada por el ingreso del nuevo producto al mercado así como también del volumen de producción. Para el resto de años, las proporciones de venta mensual fueron tomadas de datos históricos del sector de la empresa. El cuadro 98 muestra las ventas anuales.

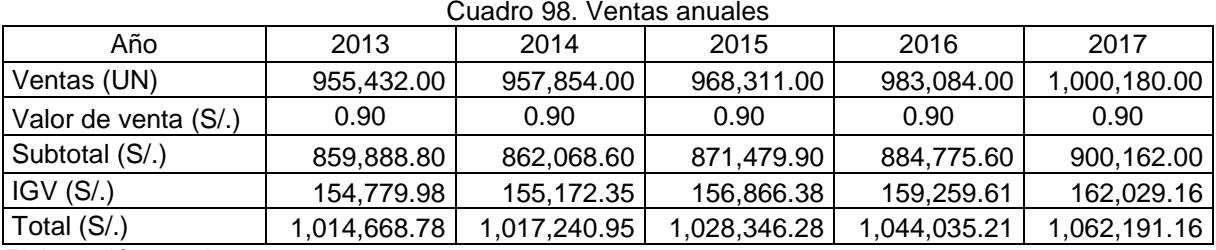

Elaboración propia

El cuadro 99 muestra los ingresos del primer año sin IGV.

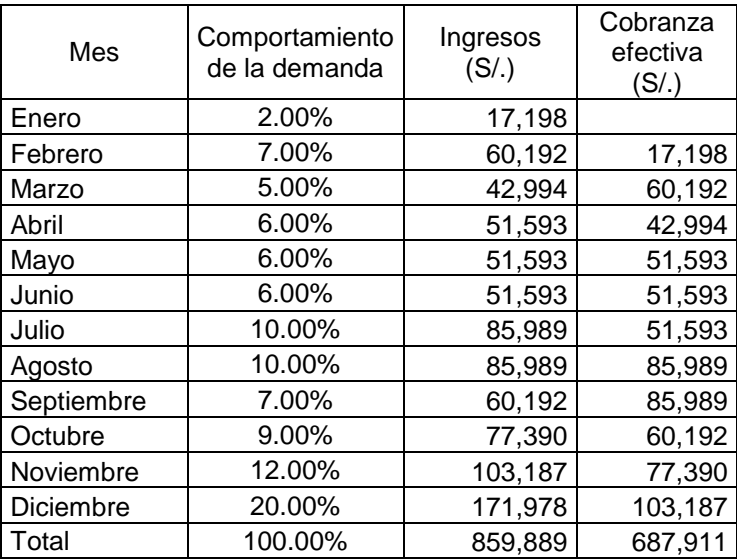

Cuadro 99. Ventas anuales

Elaboración propia

De acuerdo al cuadro anterior los ingresos efectivo para el año 2013 ascienden a S/. 687,911. Se utilizará la misma metodología para calcular los ingresos de los siguientes años. Por último se mostrará el flujo de ingresos en el cuadro 101 con y sin IGV.

|          | Año     | Enero   | Febrero | Marzo   | Abril  | Mayo   | Junio  | Julio  | Agosto | Septiembre | Octubre | Noviembre | Diciembre | Total de                  |
|----------|---------|---------|---------|---------|--------|--------|--------|--------|--------|------------|---------|-----------|-----------|---------------------------|
|          | 100.00% | 14.00%  | 15.00%  | 11.00%  | 8.00%  | 6.00%  | 6.00%  | 7.00%  | 6.00%  | 5.00%      | 5.00%   | 7.00%     | 10.00%    | Ingresos<br>$(S/\lambda)$ |
| Ventas   | 2014    | 120,690 | 129,310 | 94,828  | 68,965 | 51,724 | 51,724 | 60,345 | 51,724 | 43,103     | 43,103  | 60,345    | 86,207    |                           |
| Cobranza | 2014    | 171,978 | 120,690 | 129,310 | 94,828 | 68,965 | 51,724 | 51,724 | 60,345 | 51,724     | 43,103  | 43,103    | 60,345    | 947,840                   |
| Ventas   | 2015    | 122,007 | 130,722 | 95,863  | 69,718 | 52,289 | 52,289 | 61,004 | 52,289 | 43,574     | 43,574  | 61,004    | 87,148    |                           |
| Cobranza | 2015    | 86,207  | 122,007 | 130,722 | 95,863 | 69,718 | 52,289 | 52,289 | 61,004 | 52,289     | 43,574  | 43,574    | 61,004    | 870,539                   |
| Ventas   | 2016    | 123,869 | 132,716 | 97,325  | 70,782 | 53,087 | 53,087 | 61,934 | 53,087 | 44,239     | 44,239  | 61,934    | 88,478    |                           |
| Cobranza | 2016    | 87,148  | 123,869 | 132,716 | 97,325 | 70,782 | 53,087 | 53,087 | 61,934 | 53,087     | 44,239  | 44,239    | 61,934    | 883,446                   |
| Ventas   | 2017    | 126,023 | 135,024 | 99,018  | 72,013 | 54,010 | 54,010 | 63,011 | 54,010 | 45,008     | 45,008  | 63,011    | 90,016    |                           |
| Cobranza | 2017    | 88,478  | 126,023 | 135,024 | 99,018 | 72,013 | 54,010 | 54,010 | 63.011 | 54,010     | 45,008  | 45,008    | 63,011    | 898,623                   |

Cuadro 100. Ingresos anuales

Elaboración propia

Cuadro 101. Ingresos anuales

| Año                  | 2013    | 2014      | 2015      | 2016      | 2017      |
|----------------------|---------|-----------|-----------|-----------|-----------|
| Ingresos $(S1)$      | 687.911 | 947.840   | 870.539   | 883.446   | 898,623   |
| IGV(S <sub>1</sub> ) | 123.824 | 170.611   | 156.697   | 159.020   | 161.752   |
| Total (S/.)          | 811,735 | 1,118,451 | 1.027.236 | 1.042.466 | 1,060,376 |
|                      |         |           |           |           |           |

Elaboración propia